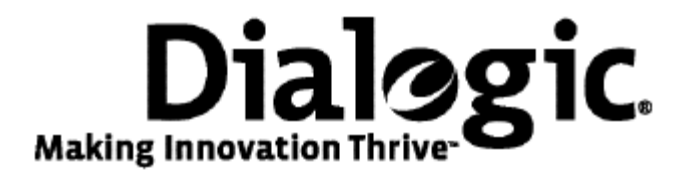

# **Dialogic® NaturalAccess™ SCCP Layer Developer's Reference Manual**

July 2009 64-0461-01

**www.dialogic.com** 

#### **Copyright and legal notices**

Copyright © 1997-2009 Dialogic Corporation. All Rights Reserved. You may not reproduce this document in whole or in part without permission in writing from Dialogic Corporation at the address provided below.

All contents of this document are furnished for informational use only and are subject to change without notice and do not represent a commitment on the part of Dialogic Corporation or its subsidiaries ("Dialogic"). Reasonable effort is made to ensure the accuracy of the information contained in the document. However, Dialogic does not warrant the accuracy of this information and cannot accept responsibility for errors, inaccuracies or omissions that may be contained in this document.

INFORMATION IN THIS DOCUMENT IS PROVIDED IN CONNECTION WITH DIALOGIC*®* PRODUCTS. NO LICENSE, EXPRESS OR IMPLIED, BY ESTOPPEL OR OTHERWISE, TO ANY INTELLECTUAL PROPERTY RIGHTS IS GRANTED BY THIS DOCUMENT. EXCEPT AS PROVIDED IN A SIGNED AGREEMENT BETWEEN YOU AND DIALOGIC, DIALOGIC ASSUMES NO LIABILITY WHATSOEVER, AND DIALOGIC DISCLAIMS ANY EXPRESS OR IMPLIED WARRANTY, RELATING TO SALE AND/OR USE OF DIALOGIC PRODUCTS INCLUDING LIABILITY OR WARRANTIES RELATING TO FITNESS FOR A PARTICULAR PURPOSE, MERCHANTABILITY, OR INFRINGEMENT OF ANY INTELLECTUAL PROPERTY RIGHT OF A THIRD PARTY.

Dialogic products are not intended for use in medical, life saving, life sustaining, critical control or safety systems, or in nuclear facility applications.

Due to differing national regulations and approval requirements, certain Dialogic products may be suitable for use only in specific countries, and thus may not function properly in other countries. You are responsible for ensuring that your use of such products occurs only in the countries where such use is suitable. For information on specific products, contact Dialogic Corporation at the address indicated below or on the web at www.dialogic.com.

It is possible that the use or implementation of any one of the concepts, applications, or ideas described in this document, in marketing collateral produced by or on web pages maintained by Dialogic may infringe one or more patents or other intellectual property rights owned by third parties. Dialogic does not provide any intellectual property licenses with the sale of Dialogic products other than a license to use such product in accordance with intellectual property owned or validly licensed by Dialogic and no such licenses are provided except pursuant to a signed agreement with Dialogic. More detailed information about such intellectual property is available from Dialogic's legal department at 9800 Cavendish Blvd., 5th Floor, Montreal, Quebec, Canada H4M 2V9. Dialogic encourages all users of its products to procure all necessary intellectual property licenses required to implement any concepts or applications and does not condone or encourage any intellectual property infringement and disclaims any responsibility related thereto. These intellectual property licenses may differ from country to country and it is the responsibility of those who develop the concepts or applications to be aware of and comply with different national license requirements.

Any use case(s) shown and/or described herein represent one or more examples of the various ways, scenarios or environments in which Dialogic® products can be used. Such use case(s) are non-limiting and do not represent recommendations of Dialogic as to whether or how to use Dialogic products.

Dialogic, Dialogic Pro, Brooktrout, Diva, Cantata, SnowShore, Eicon, Eicon Networks, NMS Communications, NMS (stylized), Eiconcard, SIPcontrol, Diva ISDN, TruFax, Exnet, EXS, SwitchKit, N20, Making Innovation Thrive, Connecting to Growth, Video is the New Voice, Fusion, Vision, PacketMedia, NaturalAccess, NaturalCallControl, NaturalConference, NaturalFax and Shiva, among others as well as related logos, are either registered trademarks or trademarks of Dialogic Corporation or its subsidiaries. Dialogic's trademarks may be used publicly only with permission from Dialogic. Such permission may only be granted by Dialogic's legal department at 9800 Cavendish Blvd., 5th Floor, Montreal, Quebec, Canada H4M 2V9. Any authorized use of Dialogic's trademarks will be subject to full respect of the trademark guidelines published by Dialogic from time to time and any use of Dialogic's trademarks requires proper acknowledgement.

Windows is a registered trademark of Microsoft Corporation in the United States and/or other countries. The names of actual companies and product mentioned herein are the trademarks of their respective owners.

This document discusses one or more open source products, systems and/or releases. Dialogic is not responsible for your decision to use open source in connection with Dialogic products (including without limitation those referred to herein), nor is Dialogic responsible for any present or future effects such usage might have, including without limitation effects on your products, your business, or your intellectual property rights.

### **Revision history**

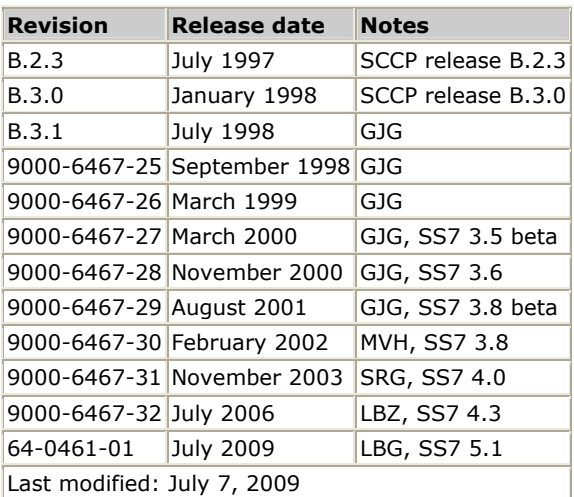

Refer to www.dialogic.com for product updates and for information about support policies, warranty information, and service offerings.

# **Table Of Contents**

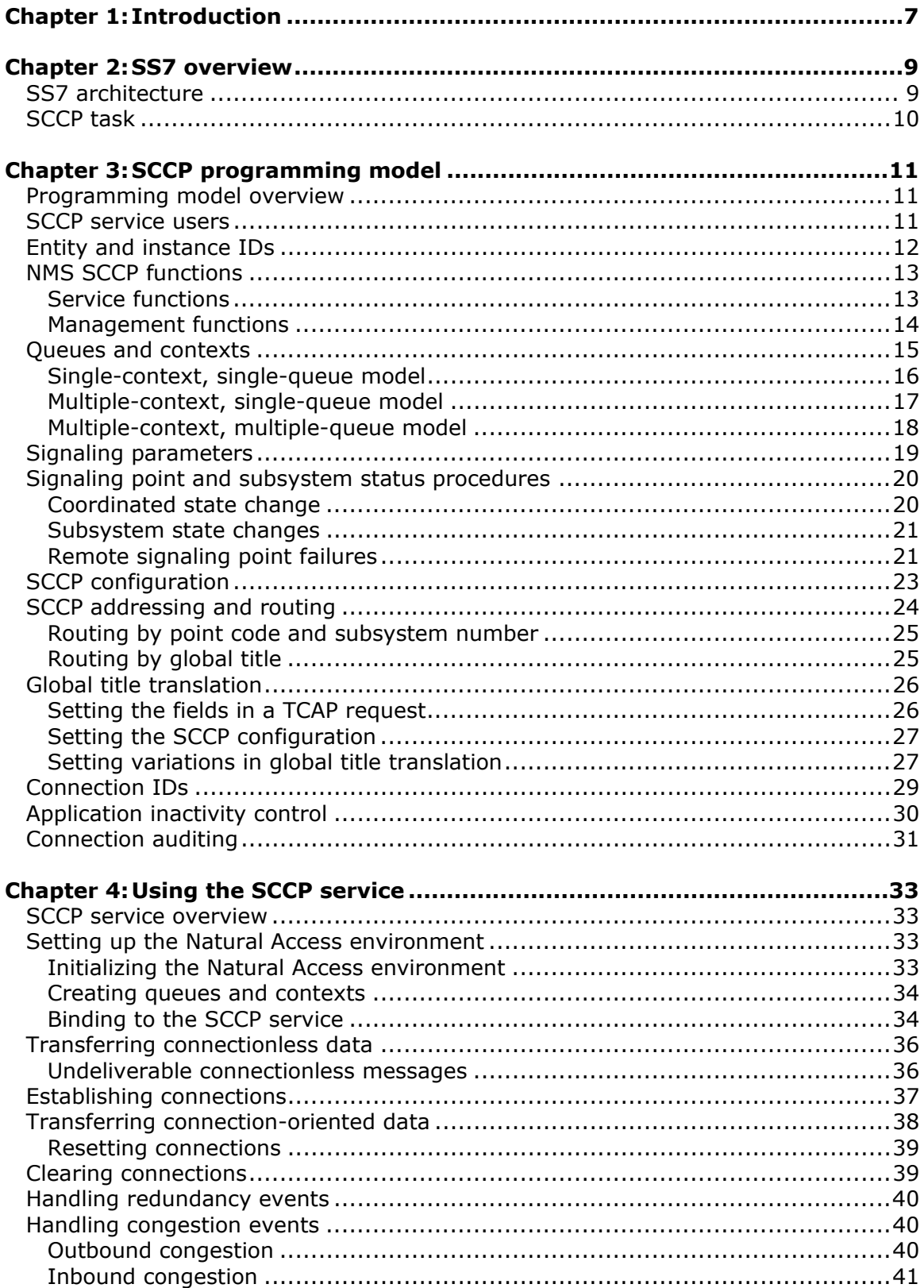

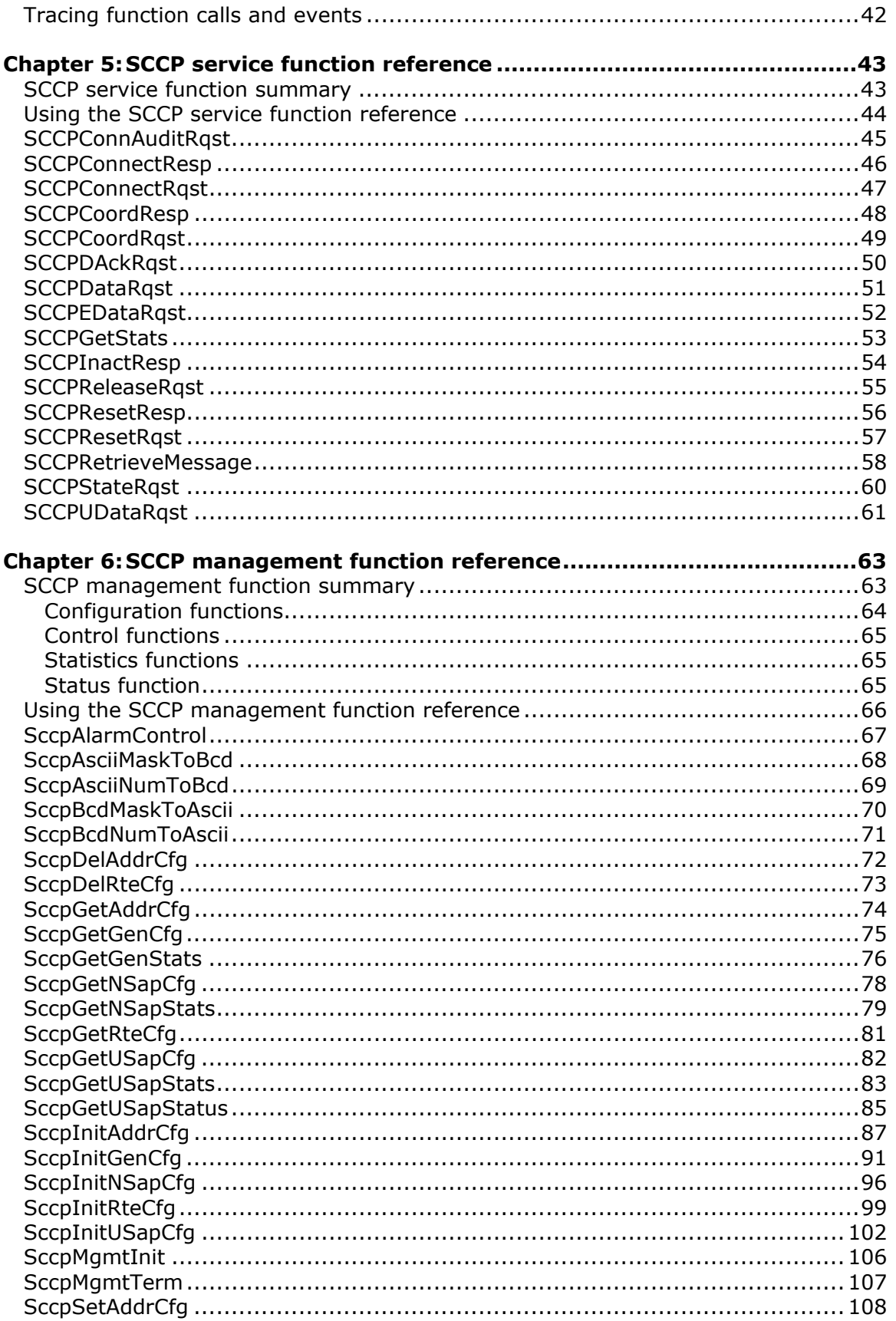

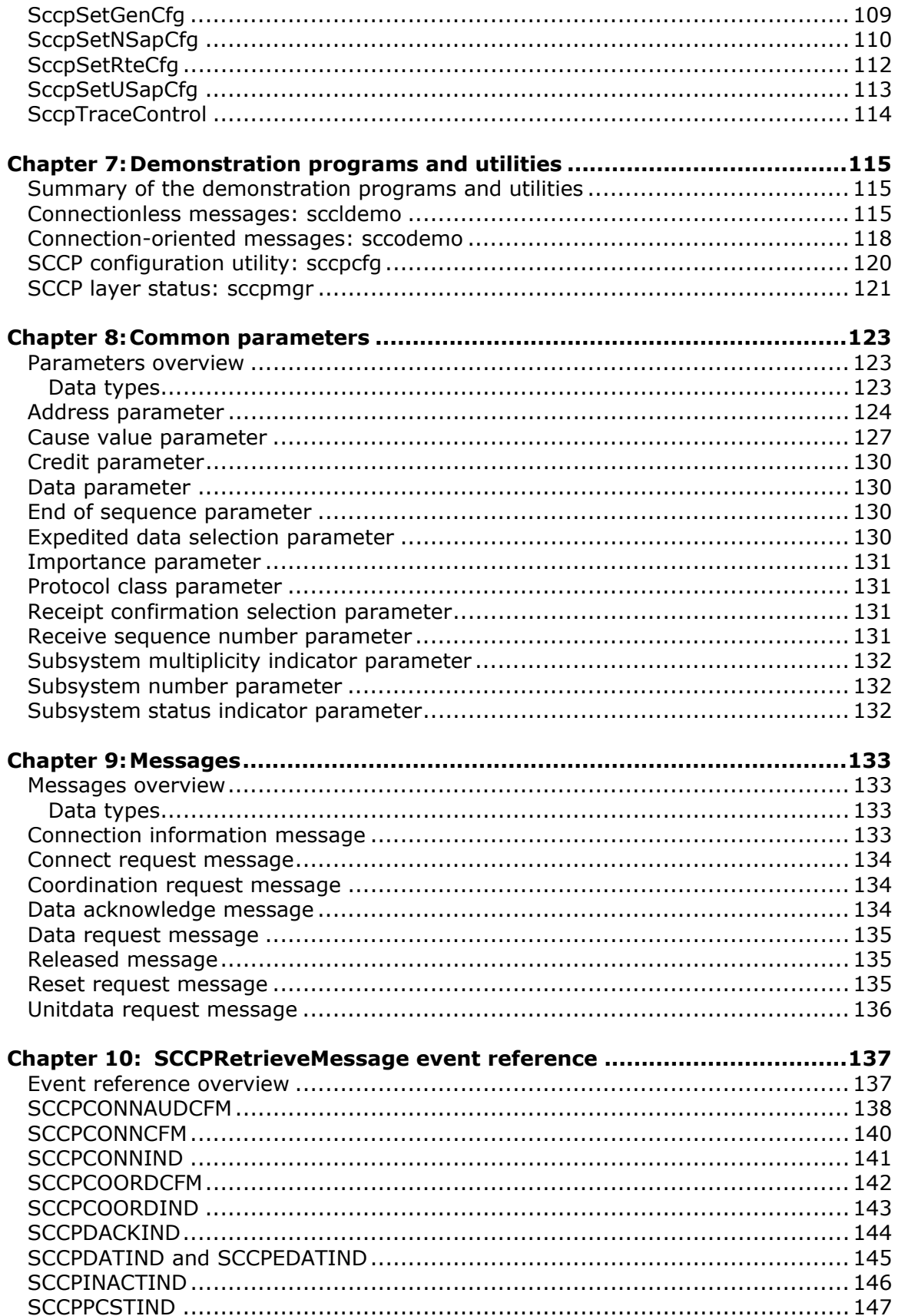

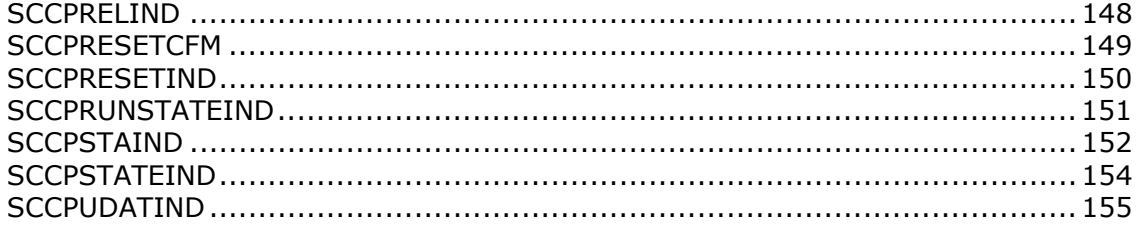

# <span id="page-8-0"></span>**1 Introduction**

The *Dialogic® NaturalAccess™ SCCP Layer Developer's Reference Manual* explains how to implement the SS7 Signaling Connection Control Part (SCCP) layer using NMS SCCP. This manual explains how to create applications using NaturalAccess™ SCCP and presents a detailed specification of its signaling procedures and functions.

**Note:** The product(s) to which this document pertains is/are among those sold by NMS Communications Corporation ("NMS") to Dialogic Corporation ("Dialogic") in December 2008. Certain terminology relating to the product(s) has been changed, whereas other terminology has been retained for consistency and ease of reference. For the changed terminology relating to the product(s), below is a table indicating the "New Terminology" and the "Former Terminology". The respective terminologies can be equated to each other to the extent that either/both appear within this document.

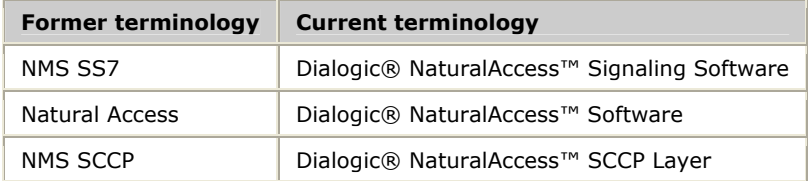

# <span id="page-10-0"></span>**2 SS7 overview**

# **SS7 architecture**

The following illustration shows the SS7 software architecture in a typical system with separate host applications handling the data/control (SCCP) interface, system configuration, and system alarms. The system consists of the following components:

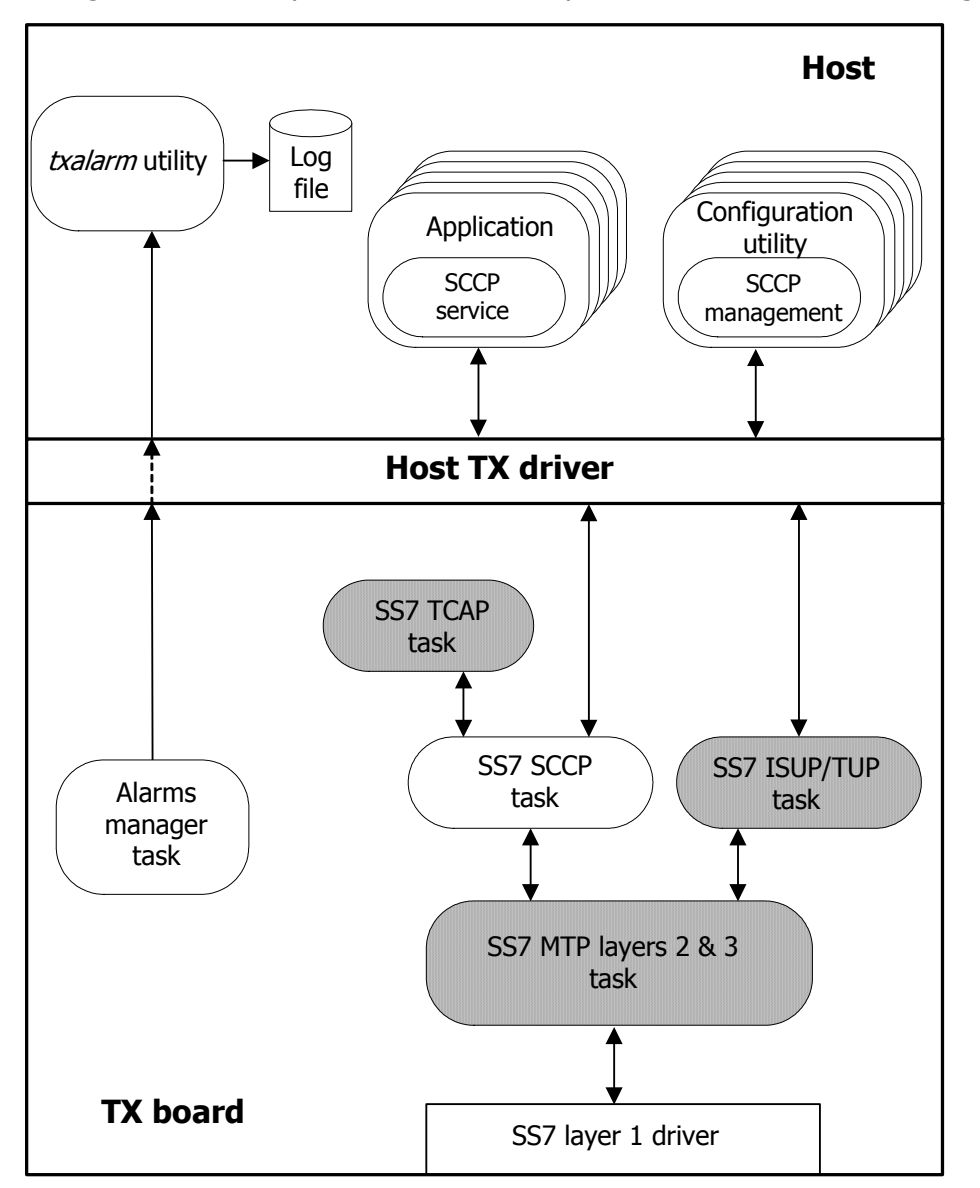

<span id="page-11-0"></span>The TX board consists of the following components:

- SCCP task that implements the SS7 SCCP layer.
- MTP task that implements the SS7 MTP 2 (data link) layer and the MTP 3 (network) layer.
- Optional ISUP/TUP task that implements the SS7 ISUP/TUP layer.
- Optional TCAP task that implements the SS7 TCAP layer.
- TX alarms manager task that collects unsolicited alarms (status changes) generated by the SS7 tasks and forwards them to the host for applicationspecific alarm processing.

The host consists of the following components:

- A TX driver for the native host operating system that provides low-level access to the TX board from the host.
- Functions that provide the application with a high-level interface to the SCCP layer services.
- Functions that provide the application with a high-level interface to the SCCP management layer services.
- An alarm collector process for capturing alarms and saving them to a text file. The alarm collector (*txalarm*) is provided in both executable and source form. The source can be used as an example for developers who want to integrate the TX alarms into their own alarm monitoring system.
- Configuration utilities (one for each SS7 layer) that read the SS7 configuration file(s) and load the configurations to the TX processor tasks at system startup. The SCCP configuration utility (*sccpcfg*) is provided in both executable and source form. The source code can be used as an example for developers who want to integrate the SCCP configuration into their own configuration management system.
- The SCCP manager utility (*sccpmgr*) provides a command line interface from which alarm levels can be set, buffers can be traced, and SCCP statistics can be viewed and reset.

# **SCCP task**

NMS SCCP provides the interface for host applications to access the routing and network transport services of the SS7 SCCP layer. NMS SCCP supports the following capabilities:

- Connectionless service Basic (class 0) and sequenced (class 1) connectionless service.
- Connection-oriented service Basic (class 2) and flow-control (class 3) connection-oriented services.
- Global title translation Translation of global titles into point codes and subsystem numbers (SSNs).
- Routing based on global title, global title and SSN, or destination point code with global title and/or SSN.
- Compliance with ITU-T Q.711 Q.717 and ANSI T1.112 recommendations.

# <span id="page-12-0"></span>**3 SCCP programming model**

# **Programming model overview**

NMS SCCP consists of a set of functions that provide access to the SCCP layer operations, and a set of events that notify the application of incoming messages, network status, and message delivery errors. NMS SCCP also performs the byte ordering translation, where necessary, between application processor (little endian) byte order and network (big endian) byte order.

NMS SCCP is implemented as a Natural Access service*.* Natural Access is a development environment for telephony and signaling applications that provides a standard application programming interface for services, such as signaling protocol stacks, independent of the underlying hardware. Understanding the basic Natural Access programming concepts such as services, queues, contexts, and asynchronous events is critical to developing applications that use the SCCP service. Refer to the *Natural Access Developer's Reference Manual* for more information.

# **SCCP service users**

NMS SCCP supports one or more applications with service access points, or SAPs. One SAP is defined for each application that uses the SCCP service. At initialization, an application binds to a particular SAP specifying the SAP ID. Each user SAP is associated with a single SCCP subsystem number. All SCCP messages destined for a particular subsystem number are routed to the application bound to the SAP associated with that subsystem number. SAPs are shown in the following illustration:

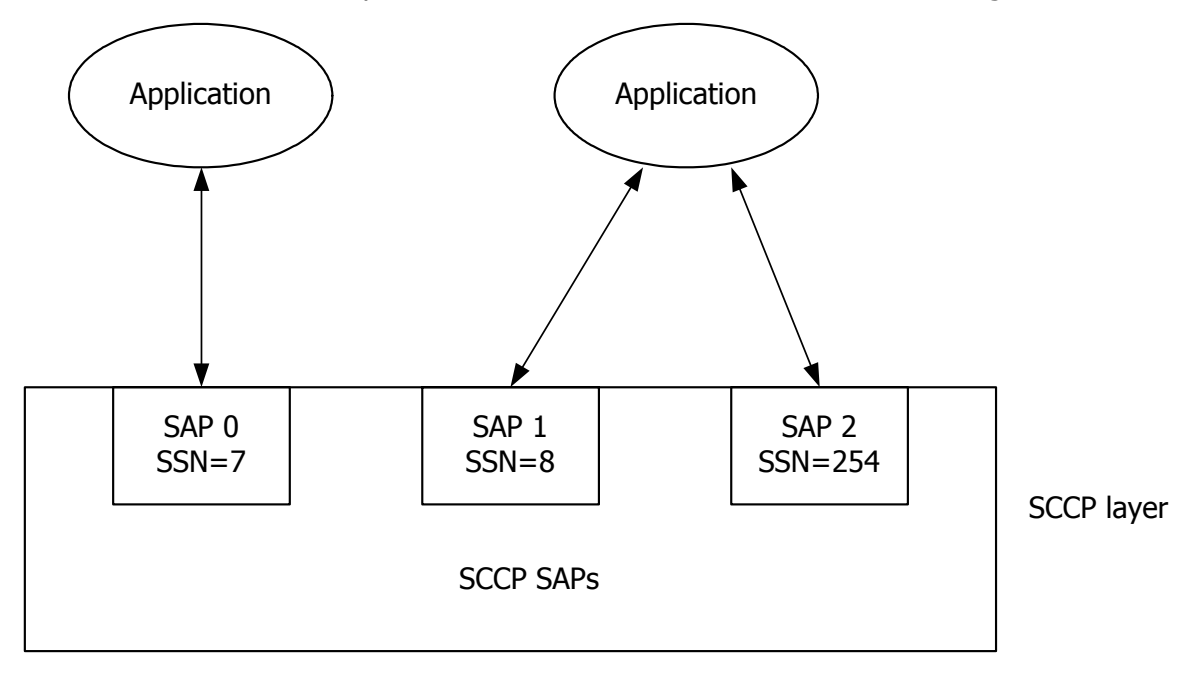

<span id="page-13-0"></span>An application can implement multiple subsystems by binding to multiple SCCP SAPs, as shown in the previous illustration. If an application supports multiple TX boards, it must bind with each board separately.

**Note:** The number of SAPs and the characteristics of each SAP are specified at SCCP configuration time. Refer to the *NMS SS7 Configuration Manual* for more information.

Each SAP (and subsystem number) can optionally have a backup point code (a backup node that implements the same subsystem), a set of concerned point codes that are notified by the SCCP task whenever the availability of the subsystem changes, or both.

# **Entity and instance IDs**

Each application must have a unique entity and instance ID for routing messages among the processes in the system. Entity IDs are single byte values in the range of 0x00 - 0xFF, assigned by the application developer. Entity IDs are allocated as follows:

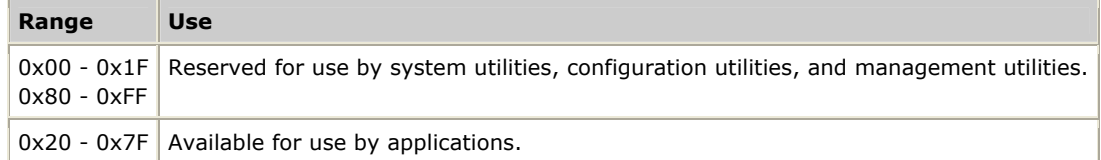

Instance IDs identify the processor on which the entity executes. The host is always processor 0 (zero). Therefore, all host-resident SCCP applications must be coded to 0 (zero). All tasks on TX board number 1 receive an instance ID of 1. All tasks on TX board number 2 receive an instance ID of 2, and so on.

# <span id="page-14-0"></span>**NMS SCCP functions**

NMS SCCP provides two sets of functions:

- Service functions
- Management functions

#### **Service functions**

The SCCP service functions provide the application access to the SCCP layer services. Applications invoke SCCP services by calling SCCP request functions that send an SCCP message to a remote exchange or signaling point (SP). Request function parameters are converted to messages. The device driver sends these parameters to the SCCP task.

The SCCP requests from the remote signaling points are presented to the application at the receiving side as indications. The receiving application then issues a reply to the originating signaling point by invoking the appropriate SCCP service response function. The response function is typically translated by the SCCP layer into a protocol message back to the originating signaling point. That response is presented back to the application as a confirmation.

This communication model is shown in the following illustration. Some operations, such as sending unit data, include only the request or indication steps. These operations are called unconfirmed operations.

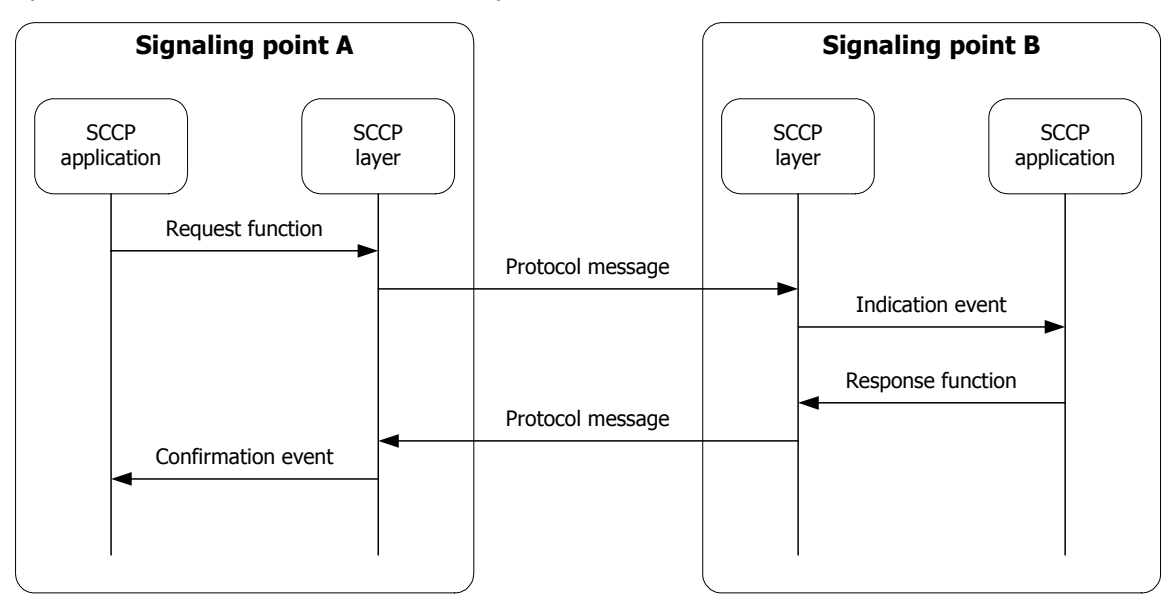

All SCCP service functions are asynchronous. Completion of the function implies only that the function was successfully initiated (a request message was queued to the SCCP task). Errors detected by the SCCP task result in asynchronous status indications being sent to the application. Successfully delivered requests generally result in no notification to the application until the far end takes some corresponding action such as returning a connect confirm message in response to a connection request.

<span id="page-15-0"></span>Indication and confirmation messages, as well as status messages from the local SCCP layer, are passed to application processes as asynchronous events. All events for a particular user service access point are delivered through the associated Natural Access queue. For more information about queues, refer to the *Natural Access Developer's Reference Manual*.

Applications detect that an event is pending through an operating system specific mechanism such as **poll** in UNIX or **WaitForMultipleObjects** in Windows. The application retrieves the event data (or message) through a function that also translates the confirmation parameters from SS7 SCCP raw format to API format.

The following table lists the SCCP service connectionless data transfer functions and events:

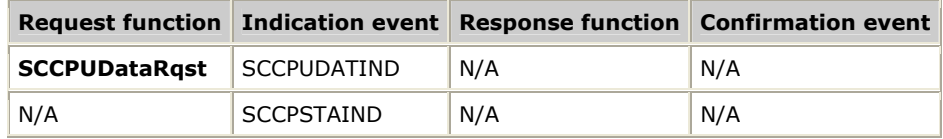

The following table lists the SCCP service connection-oriented data transfer functions and events:

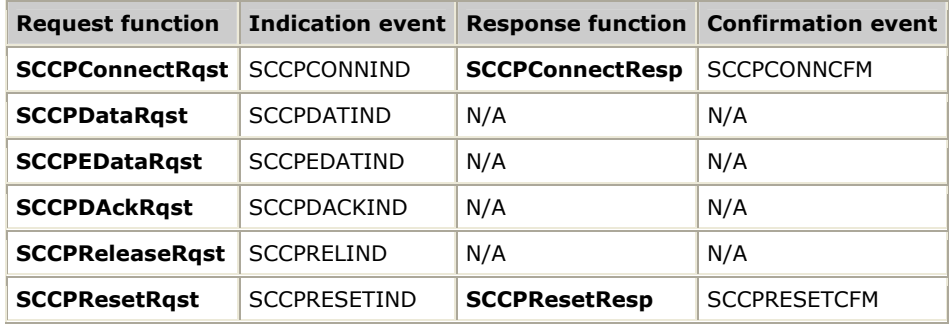

#### **Management functions**

Unlike the SCCP service functions that send and receive messages asynchronously, each SCCP management function generates a request followed immediately by a response from the TX board. SCCP management functions block the calling application waiting for this response (for a maximum of five seconds, but typically a few hundred milliseconds) and return an indication as to whether or not an action completed successfully. For this reason, the SCCP management functions are typically used by one or more management applications. Separate applications use the SCCP service functions. SCCP management is packaged as a separate library with its own interface header files.

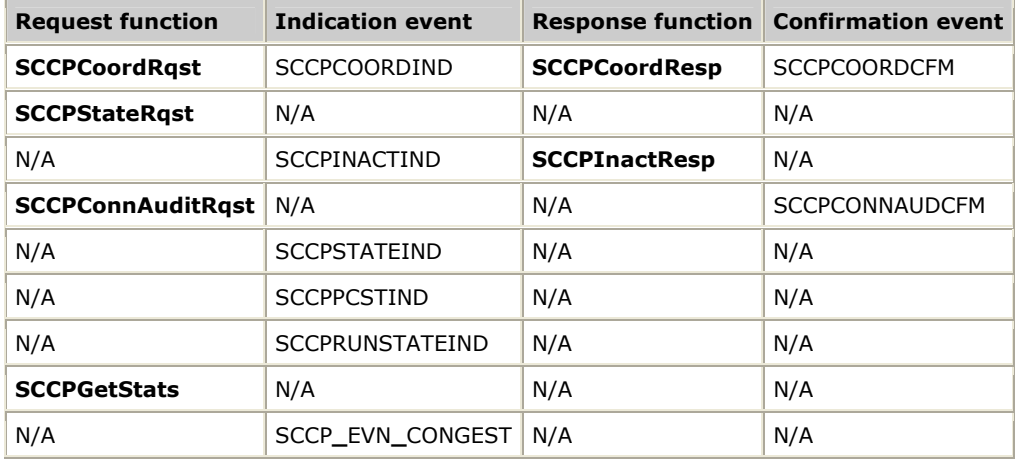

<span id="page-16-0"></span>The following table lists the SCCP management and status functions and events:

# **Queues and contexts**

Natural Access organizes services and their associated resources around a processing object known as a context. Each instance of an application binding to an SCCP service access point is a unique Natural Access context. Contexts are created with **ctaCreateContext**.

All events and messages from the SCCP service are delivered to the application through a Natural Access queue object. Queues are created with **ctaCreateQueue**. Each context is associated with a single queue through which all events and messages belonging to that context are distributed. More than one context can be assigned to the same queue.

Different application programming models are possible depending on how many SCCP service access points (how many SCCP subsystems) are implemented by the application and how the application is organized.

### <span id="page-17-0"></span>**Single-context, single-queue model**

An application that uses a single SCCP service access point uses a single-context, single-queue model as shown in the following illustration:

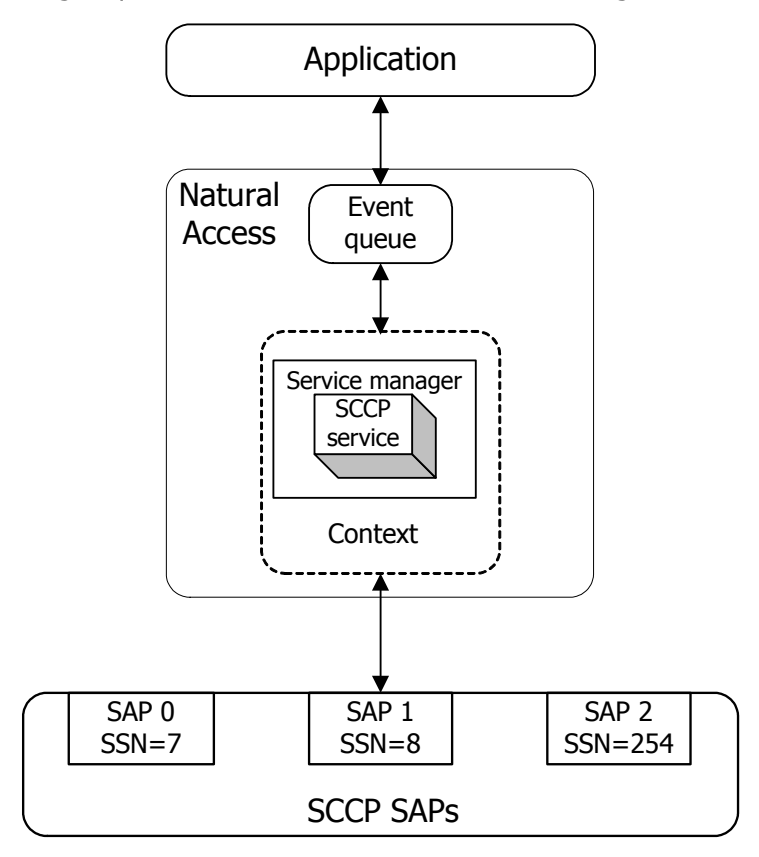

#### <span id="page-18-0"></span>**Multiple-context, single-queue model**

For a single-threaded application that uses multiple service access points (implements multiple subsystems), a multiple-context, single-queue model is recommended (as shown in the following illustration). In this case, the application has a single event loop with events from all service access points delivered through the same queue. The application determines which service access point a particular event is associated with from a service user ID (suID) value returned with each event.

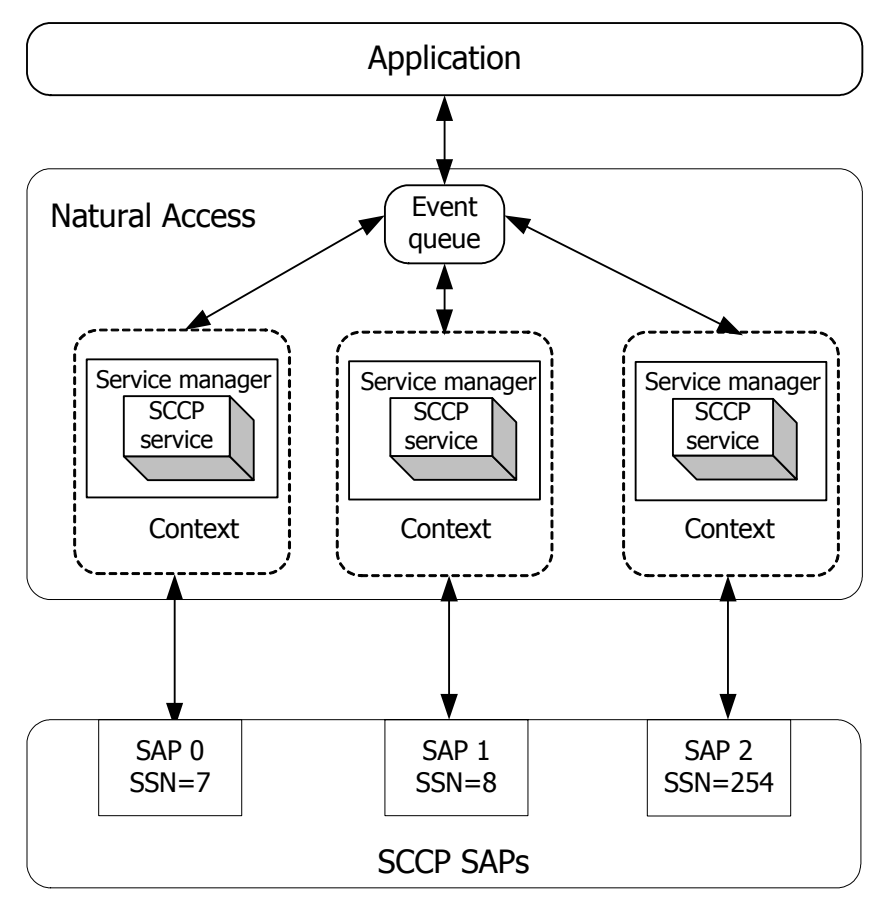

#### <span id="page-19-0"></span>**Multiple-context, multiple-queue model**

For multiple-threaded applications using multiple SCCP service access points (one per thread), a multiple-context, multiple-queue model is recommended (as shown in the following illustration). In this case, each thread has its own event loop and receives only the events associated with a service access point on its Natural Access queue.

**Note:** For this programming model, each thread or event queue must be assigned its own entity ID. The entity ID must be unique among all applications on that host accessing any of the SS7 services.

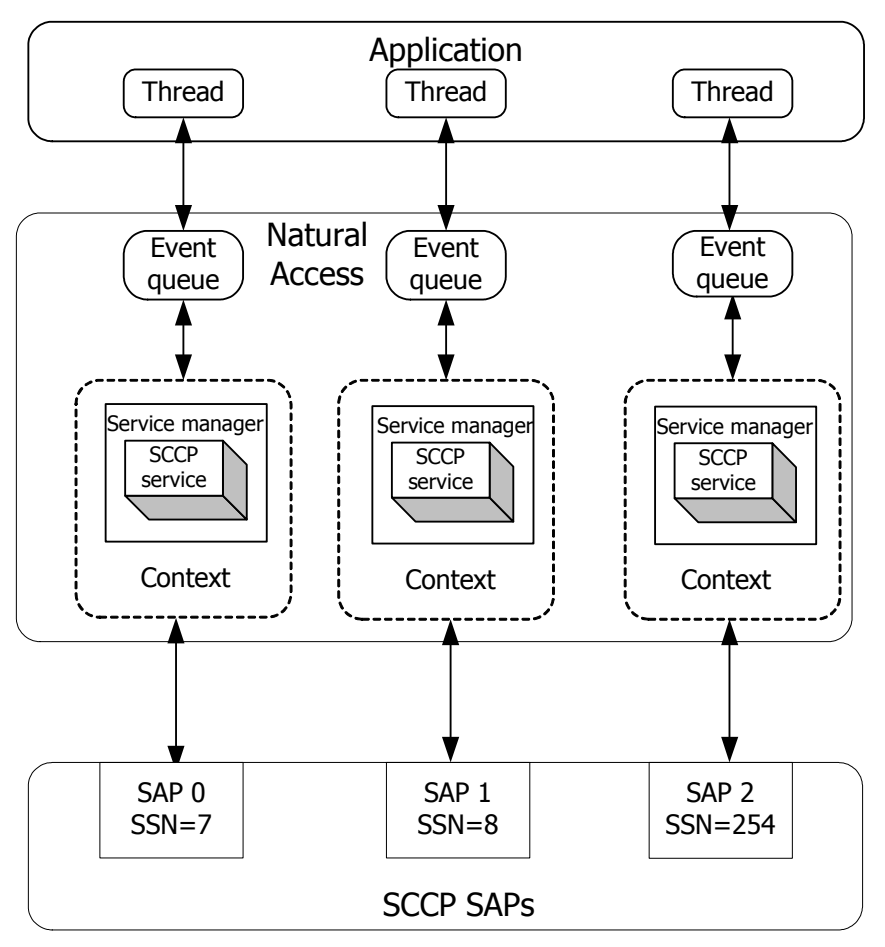

# <span id="page-20-0"></span>**Signaling parameters**

Signaling parameters are passed between the application and the SCCP task in the form of messages, which correlate with actual SCCP messages exchanged across the link. Messages are fixed format structures consisting of one or more parameters (referred to as information elements or IEs).

Parameters are fixed format structures consisting of one or more fields. Parameters that are optional in a message contain a flag indicating their presence or absence from the corresponding SCCP message.

Applications generate SCCP messages by allocating a message structure, populating the values and setting the present indicator for each optional parameter it wants to include in the message, and passing the message to the appropriate SCCP function.

Likewise, once received messages have been decoded into the fixed message format by NMS SCCP, the application can scan each parameter to determine if it was present in the SCCP protocol message and, if so, extract its field values.

The following structure simplifies applications by enabling them to operate on fixed format structures rather than the variable length and variable formats employed by the SCCP protocol. The following illustration shows an example of a message/parameter/field structure:

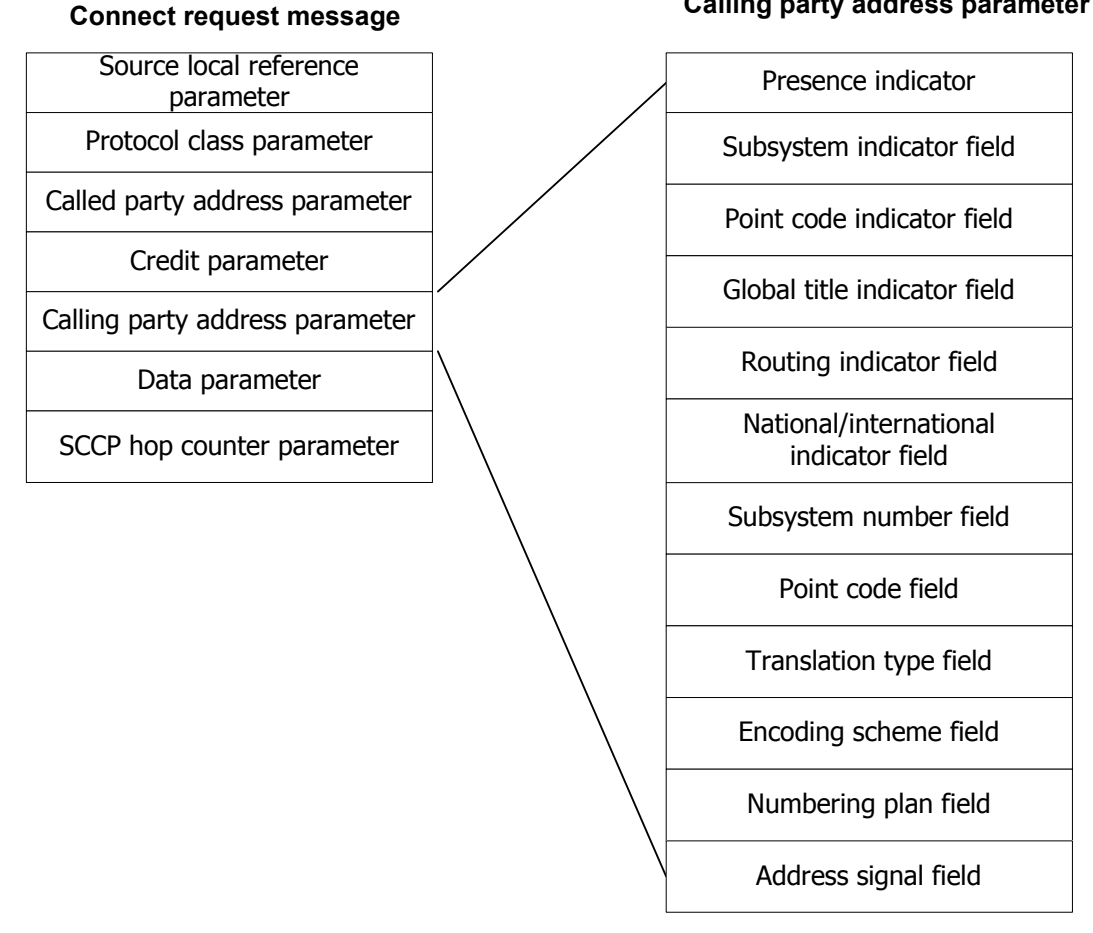

#### **Calling party address parameter**

# <span id="page-21-0"></span>**Signaling point and subsystem status procedures**

The SCCP service contains functions for maintaining signaling point and subsystem status between the system containing the TX device(s) and backup signaling points or concerned signaling points.

This topic describes the following:

- Coordinated state change
- Subsystem state changes
- Remote signaling point failures

### **Coordinated state change**

An application can request that its subsystem be taken out of service (and have all traffic routed to its backup point code) by invoking **SCCPCoordRqst**. This request generates an SCCP subsystem-out-of-service-request (SOR) to the backup signaling point (as specified in the SAP configuration). The application receives a SCCPCOORDCFM event when the backup signaling point returns a subsystem-out-ofservice-grant (SOG) as shown in the following illustration:

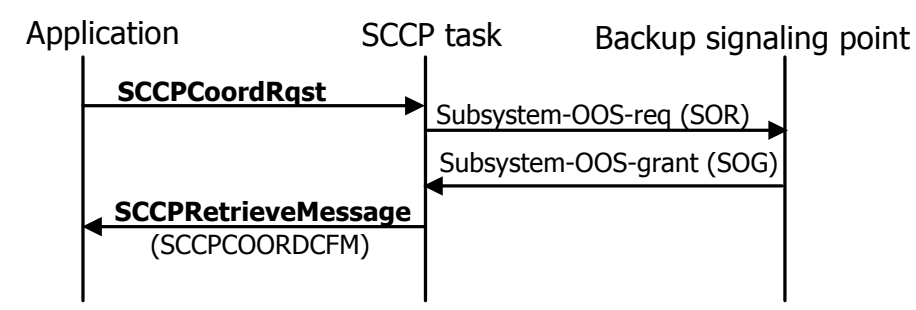

If the backup signaling point fails to return a SOG message and the grant request times out, the SCCP layer returns SCCPCOORDCFM confirmation to the application with an indication that the request failed, and the application should not go out of service.

<span id="page-22-0"></span>Alternatively, the backup point code can request to go out of service by sending the SOR message, resulting in the application receiving an SCCPCOORDIND event as shown in the following illustration. The application invokes **SCCPCoordResp** to accept the request and return the SOG message.

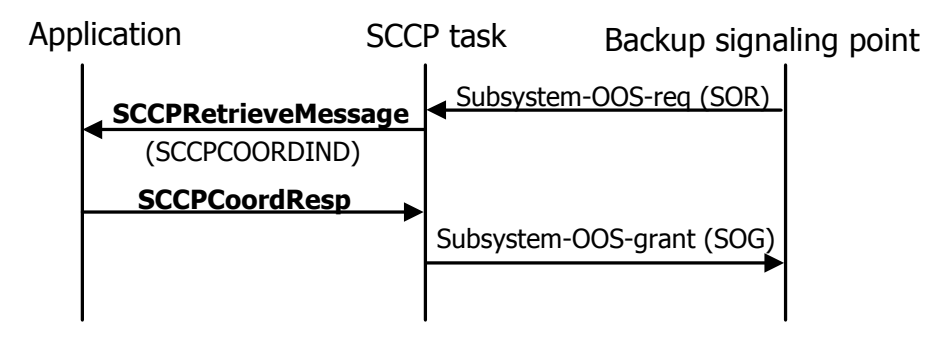

#### **Subsystem state changes**

The application notifies all concerned point codes of a change in its state (in-service or out-of-service) by invoking **SCCPStateRqst**. This request generates a subsystem available (SSA) or subsystem prohibited (SSP) message to all concerned signaling points as specified by the configuration of the application SAP.

Likewise, when the SCCP task receives messages from concerned signaling points indicating that their status has changed, the application receives an unsolicited SCCPSTATEIND indication (subsystem status) or SCCPPCSTIND indication (point code status).

#### **Remote signaling point failures**

An application can monitor the status of remote signaling points by specifying a list of concerned point codes in the user SAP configuration corresponding to that application.

If a concerned point code (CPC) becomes inaccessible, the application receives a SCCPPCSTIND event with the status field set to SP**\_**INACC (signaling point inaccessible). In addition, the application receives a SCCPSTATEIND event with the status field set to SS**\_**OOS (subsystem out-of-service) for each known subsystem at that signaling point.

Similarly, if the MTP layer receives an indication from the remote SP that the SCCP user part is unavailable, the application receives the SCCPSTATEIND (SS**\_**OOS) event for each known subsystem at that signaling point. The application does not receive the SCCPPCSTIND event since only the SCCP user part has failed and not the entire signaling point.

The status field associated with an SCCPPCSTIND event indicates whether active connections have been dropped (status SP**\_**INACC) or retained

(SP**\_**INACC**\_**NODROP) when a remote signaling point becomes inaccessible. Dropping or retaining connections during an outage is a configuration option. If connections are dropped, the application does not receive an individual release indication for each active connection. Connections must be re-established when the affected signaling point/subsystem returns to service. If connections are retained across an outage and the remote SP remains inaccessible for a duration longer than the configured receive inactivity timer, those connections are released and must be re-established when the link is restored. In this case, the application is notified with an SCCPRELIND event for each connection when it is released.

When communication with the affected signaling point is restored, the application receives an SCCPPCSTIND event with the status field set to SP**\_**ACC (SP accessible). The SCCP layer initiates subsystem status testing of all known subsystems at the affected SP. When the affected SP returns a subsystem available message, the application receives an SCCPSTATEIND event with the status field set to SS**\_**IS (subsystem in-service). The application can re-establish connections and/or resume connectionless data transfer with the affected SP/subsystem.

The following illustration shows an example of remote signaling point failure and recovery procedures:

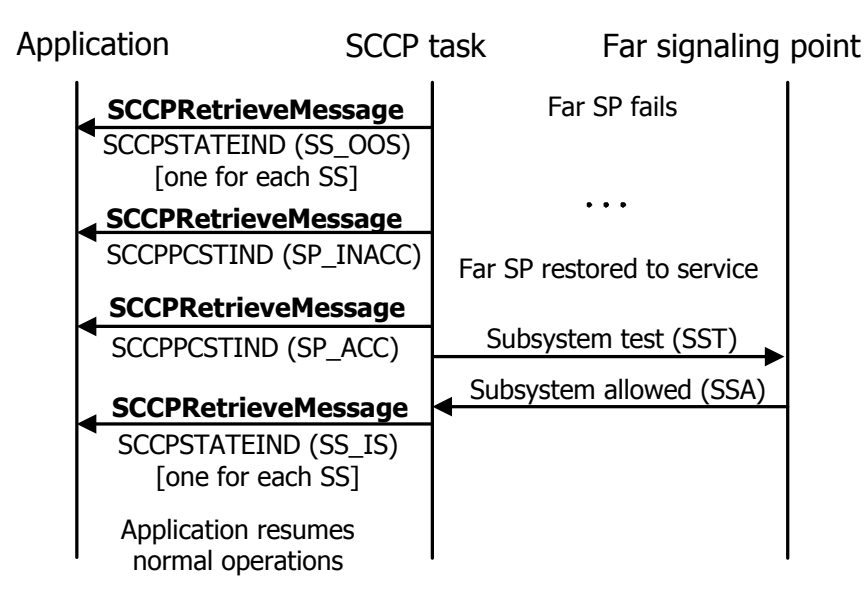

A remote signaling point can become congested with too many outbound messages. If this occurs, the application receives an SCCPPCSTIND event with a status field of SP**\_**CONG1, SP**\_**CONG2, or SP**\_**CONG3. The status fields indicate a worsening level of congestion. An application first receives SP**\_**CONG1, followed by SP**\_**CONG2 if congestion increases. Upon receiving these indications, the application reduces traffic to this signaling point until the congestion has eased.

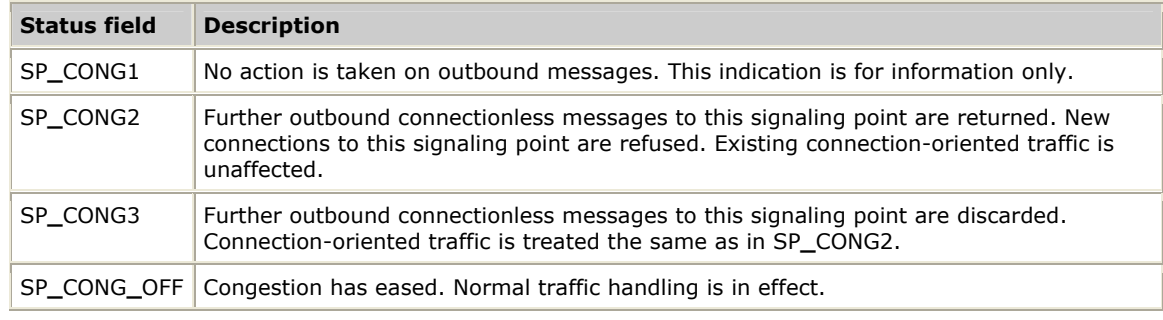

<span id="page-24-0"></span>At each congestion level, traffic flow to the signaling point is affected as follows:

The following alarm message is generated as each congestion level is reached:

SCCP Route %s Congested, Level = 1 SCCP Route %s Congestion Ended

# **SCCP configuration**

NMS SS7 provides a standard program to read the SS7 (including SCCP) configuration from a set of text files and download the configuration to the SS7 tasks running on the TX board. Refer to the *NMS SS7 Configuration Manual* for more information.

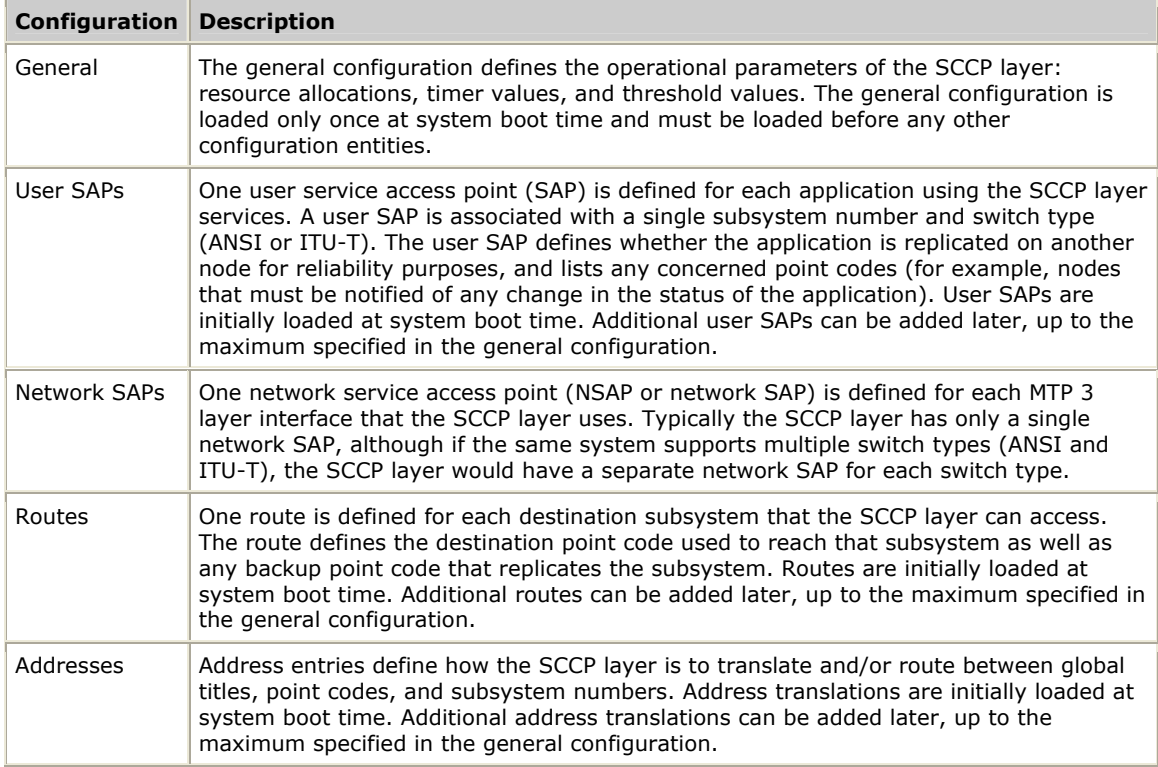

The SCCP layer supports the following configuration entities:

<span id="page-25-0"></span>The following illustration shows the relationship between the various configurable entities:

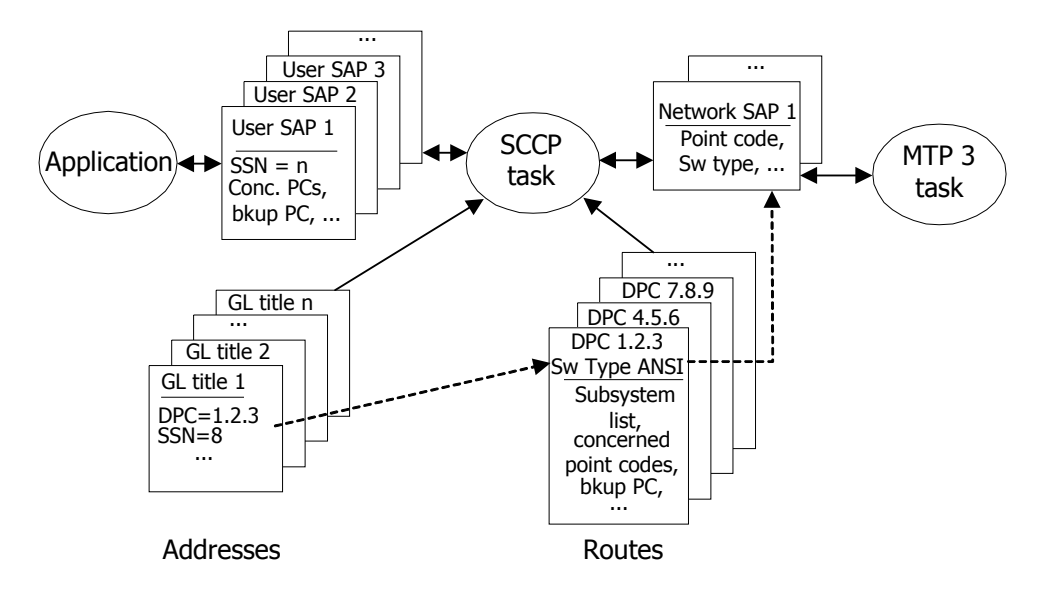

# **SCCP addressing and routing**

All SCCP connectionless data requests and connection establishment requests contain a mandatory called and calling party address. The calling address is optional for the connection request message. These addresses are passed to and from user applications by the SccpAddr data structure, which is a C-language structure representation of the actual address passed in the SCCP protocol message.

SCCP addresses can take several forms, containing various combinations of point code, subsystem number, and global title. The combination of the address and routing indicator constructed by applications (or received from the SS7 network) together with the SCCP configuration allow these messages to be routed to the correct destination or local application.

For outgoing messages from applications, the called party address in the unitdata request or connection request message is used to route the message. The routing method is chosen based on the value specified in the routing indicator field of the called party address. The routing methods are:

- Point code and subsystem number (ROUTE**\_**PC**\_**SSN)
- Global title (ROUTE**\_**GLT)

#### <span id="page-26-0"></span>**Routing by point code and subsystem number**

When ROUTE**\_**PC**\_**SSN is chosen, the message is routed to the destination point code/subsystem number (DPC/SSN) specified in the called party address. The subsystem number must be present.

If the DPC is present, a route must be configured for the point code and the subsystem must be configured for that route unless the default routing configuration option is selected.

If the DPC is absent, the message is routed to the point code associated with the first (and typically only) route in the SCCP configuration file, but that point code is not included in the outgoing message. This option is typically used only on point-topoint SS7 links, such as the link between a mobile switching center (MSC) and base station controller (BSC) in a wireless network, where the destination point code is not needed for routing.

If a global title is present in the called party address, it is copied to the outgoing message but the routing indicator remains ROUTE**\_**PC**\_**SSN.

#### **Routing by global title**

When ROUTE**\_**GLT is chosen, an address translation must be configured that, when combined with the address mask configured for the application SAP, matches the global title specified in the called party address. The message is routed to the point code and subsystem number from the configured address translation entry. If no subsystem number is configured for that address translation but one is supplied by the application, it is copied to the outgoing message.

If the global title must be further translated at another node, the routing indicator configured in the address translation entry specifies ROUTE**\_**GLT and the point code in the address translation entry specifies the next translator node. If this is the final translation, the address translation entry specifies ROUTE**\_**PC**\_**SSN and the DPC in the address translation entry specifies the final destination point code.

When a global title is specified by the user, the global title is translated if possible by the SCCP task, and the global title is included in the outgoing SCCP address along with up to four parameters.

The glTransType, encoding, numPlan, and natAddrInd fields are only used with a global title. Based on the value of the glTitleInd field, some or all of these values are included with a global title in an outgoing SCCP address.

If swType is set to SW**\_**ANSI, two combinations can be included with a global title. The glTitleInd field determines which is selected:

global title + translation type (glTitleInd = GLT**\_**TT)

global title + translation type + numbering plan + encoding (GLT**\_**TT**\_**NP**\_**E)

If swType is set to SW**\_**ITU, four combinations can be included with a global title. The glTitleInd field determines which is selected:

```
global title + encoding + nature of address 
(glTitleInd = GLT_ITU_FMT1) 
global title + translation type (GLT_ITU_FMT2) 
global title + translation type + numbering plan + encoding (GLT_ITU_FMT3) 
global title + translation type + numbering plan + encoding + nature of address 
(GLT_ITU_FMT4)
```
<span id="page-27-0"></span>If the user wants the global title to be passed to another node for translation, the ROUTING**\_**IND field can be defined in one of the ADDR sections in the SCCP configuration file. If ROUTING**\_**IND is set to GLT, the global title is passed along with its routing field set to route by global title. The point code field is included, but the subsystem field is not included in the outgoing message.

Refer to *Global title translation* on page [26](#page-27-1) for more information.

# <span id="page-27-1"></span>**Global title translation**

A global title translation (GTT) translates an array of phone numbers into an associated point code and subsystem for routing to another machine.

This topic presents the following information:

- Setting the fields in a TCAP request
- Setting the SCCP configuration
- Setting variations in global title translation

#### **Setting the fields in a TCAP request**

The following example is from a TCAP sample program that uses a global title. This example shows the setting of only the called address SCCP address structure:

```
tInfo.cdAddr.presInd = PRESENT; 
tInfo.cdAddr.swType = SW_ANSI; 
tInfo.cdAddr.subsystemInd = SUBSYS_NONE; /* A subsystem does not need to be defined */<br>tInfo.cdAddr.pointCodeInd = PTCODE NONE; /* A point code does not need to be defined */
tInfo.cdAddr.pointCodeInd = PTCODE_NONE; /* A point code does not need to be defined */ 
tInfo.cdAddr.glTitleInd = GLT_TT; /* A global title format MUST be selected */ 
tInfo.cdAddr.routingInd = ROUTE_GLT; /* The routing flag MUST be set to ROUTE_GLT */ 
tInfo.cdAddr.natIntInd = ADDRIND_INT; 
//tInfo.cdAddr.subsystem = destssn; /* The subsystem is not required */ */
//tInfo.cdAddr.pointCode = pointCode; /* The point code is not required */ 
tInfo.cdAddr.glTransType = 1; \frac{1}{2} /* The global title fields MUST be filled \frac{1}{2}tInfo.cdAddr.encoding = ENC_BCD_EVEN; 
tInfo.cdAddr.numPlan = NP_ISDN; 
tInfo.cdAddr.natAddrInd = NATIND_NATL; 
tInfo.cdAddr.glTitleLen = 5; \prime* The global title length is the BCD-encoded length*/
/* BCD encode the phone number */ 
for ( i = 0; i < 5; i++){ 
ch = gtitle[((i*2)+1)] - 0x30;tInfo.cdAddr.glTitle[i] = (ch << 4) & 0xF0; 
ch = gtitle[(i * 2)] - 0x30;
tInfo.cdAddr.glTitle[i] += ch; 
}
```
The global title must be BCD-encoded. The global title 8471234567 is BCD encoded as:

tInfo.cdAddr.glTitle[0] = 0x48; tInfo.cdAddr.glTitle[1] = 0x17; tInfo.cdAddr.glTitle[2] = 0x32; tInfo.cdAddr.glTitle[3] = 0x54; tInfo.cdAddr.glTitle[4] = 0x76;

The original global title was 10 digits long. When the global title is BCD-encoded, it is 5 bytes in length. This length is used as the global title length:

tInfo.cdAddr.glTitleLen = 5;

#### <span id="page-28-0"></span>**Setting the SCCP configuration**

Once the application sends the TCAP message with the route by global title flag set, the SCCP task receives the message and attempts the global title translation. The SCCP task uses three steps to translate a global title:

1. The SCCP task masks the outgoing global title with the ADDR**\_**MASK field in the USER SAP section of the SCCP configuration file.

In the previous example, the global title was 8471234567. An ADDR**\_**MASK of FFF masks the first three digits of the global title. The result of the masking in the example is the first three digits - 847.

On incoming messages, the ADDR**\_**MASK in the NSAP section of the SCCP configuration file masks global titles.

2. The SCCP task matches the masked result with the ADDRESS sections in the SCCP configuration file. If a matching section is not found, the SCCP message is returned to the application.

In the example, an ADDRESS 847 section is configured in the SCCP configuration file and matches the masked global title:

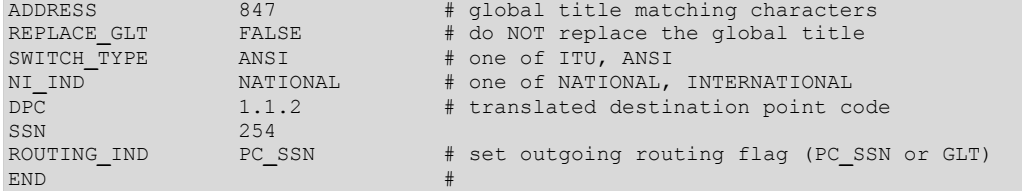

3. The SCCP task modifies the SCCP called address of the outgoing message. In the example, the outgoing message has a called address of:

cdAddr.pointCode = 1.1.2 cdAddr.subsystem = 254 cdAddr.routingInd = "Route by PC**\_**SSN"

The global title specified by the application is also carried in the outgoing message.

**Note:** The point code used in the translated message must be listed as a ROUTE in the SCCP configuration file.

#### **Setting variations in global title translation**

The most common variations to global title translation are presented.

#### **Forward a global title translation to another node**

A global title translation is forwarded to another node. The following example is a sample global title translation block (ADDRESS section) in the SCCP configuration file. 1.1.2 is the point code of the node that performs the global title translation:

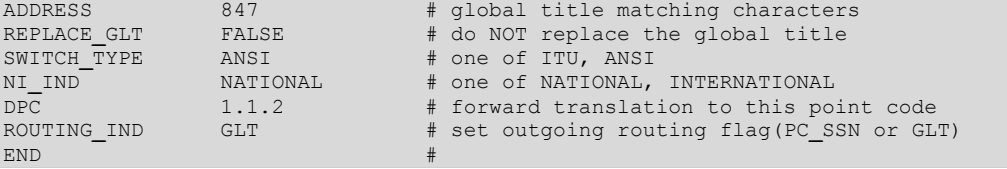

This translation forwards a message to another node (1.1.2) to do the global title translation.

The ROUTING**\_**IND field is set to GLT (route by global title), which sets the routing flag in the outgoing message. The DPC field contains the point code of the node that receives the message and translates the global title. The SSN field does not need to be defined. The called address of the outgoing message is set to:

 $cdAddr.pointCode = 1.1.2$ cdAddr.subsystem = "not encoded" cdAddr.routingInd = "Route by Global Title"

The global title specified by the application is also carried in the outgoing message.

**Note:** The point code of the forwarded node must be listed as a route in the SCCP configuration file.

#### **Configure a single ADDRESS section that matches any global title**

Set the ADDR**\_**MASK in the USER SAP section of the SCCP configuration file to 0 (zero). Create an ADDRESS 0 translation block. This block now matches all global titles.

#### **Do not encode a point code in the translated outgoing message**

Remove the DPC field from the ADDRESS translation block. The called address DPC is not encoded in the outgoing message. Use the default routing option to provide an MTP header DPC.

#### **Copy the application specified subsystem in the translated outgoing message**

Remove the SSN field from the ADDRESS translation block. The subsystem field specified by the application in the SCCP called address (if it exists) is inserted in the SCCP called address of the outgoing message.

# <span id="page-30-0"></span>**Connection IDs**

For connection-oriented services, the application and the SCCP task use connection IDs to reference the SAP (subsystem) and to reference the connection to which a particular message applies. The connection IDs reference both requests and responses from the application to the SCCP layer as well as indications and confirmations from the SCCP task to the application. The structure of a connection ID is as follows:

typedef struct connectID { S16 suId;  $\frac{1}{2}$  /\* service user ID  $\frac{1}{2}$  / S16 spId; /\* service provider ID \*/ U32 suConnId; /\* user's connection ref number \*/ U32 spConnId; /\* SCCP's connection ref number \*/ } ConnectID;

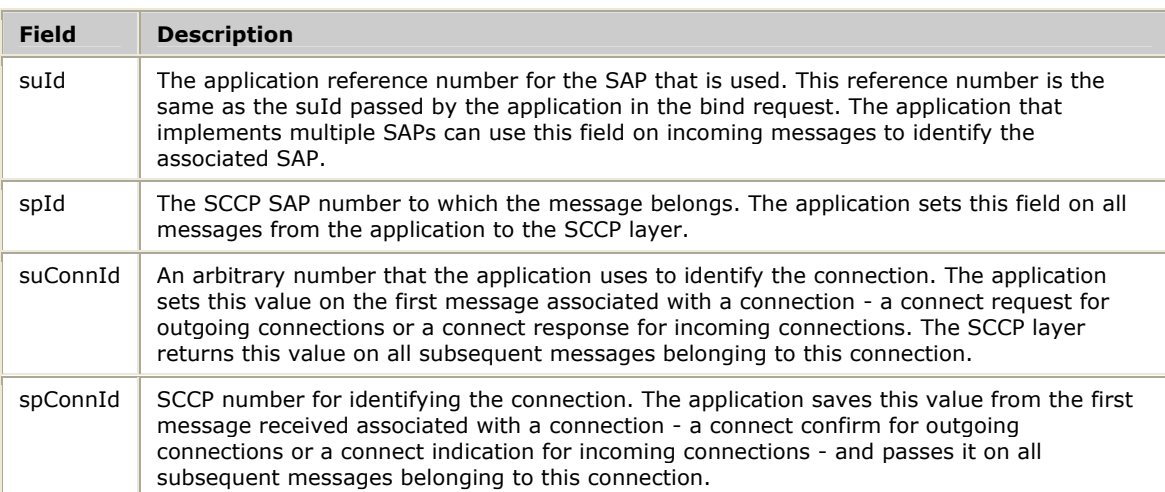

For connectionless functions, only suId and spId are used to enable the application and the SCCP layer, respectively, to identify the SAP associated with a connectionless request.

# <span id="page-31-0"></span>**Application inactivity control**

The SCCP layer performs application inactivity control timing. Application inactivity control timing detects connections maintained by the SCCP layer of which the application is no longer aware. These undetected connections can occur in a failover scenario in a redundant configuration when the connection data maintained by both the application and the SCCP layer can get out of synchronization. Failure to detect and release these stranded connections reduces the number of subsequent connections that can be created.

**Note:** Application inactivity control timing is over and above the SCCP protocol-level connection inactivity timing (as defined in the ITU-T and ANSI SCCP specifications) that is intended to detect mismatched connection data between the two endpoints. This function is still performed by the SCCP layer and is transparent to the application.

When application inactivity control is enabled for a particular application (SCCP user SAP), the SCCP layer starts a timer (AIC**\_**TIMER) when a connection is established in either direction by that application. Each time the application issues a data request for that connection, the AIC**\_**TIMER is restarted. Whenever the timer expires, the application is notified with a SCCPINACTIND event for that connection and a second timer (AIC**\_**RESP**\_**TIMER) is started. If the application recognizes the connection ID in the SCCPINACTIND event as belonging to a valid (active) connection, it responds by calling **SCCPInactResp** for that connection. Otherwise, it should call **SCCPReleaseRqst** to release the connection. If the application fails to respond to the SCCPINACTIND event before the AIC**\_**RESP**\_**TIMER expires, the SCCP layer releases the connection to the far end and returns a SCCPRELIND to the application for that connection ID.

The duration of the AIC**\_**TIMER (8 minutes by default) and AIC**\_**RESP**\_**TIMER (10 seconds by default) are configured with the *sccpcfg* utility or by **SccpSetGenCfg**. In addition, application inactivity timing must be enabled for each SCCP user SAP by setting the INACT**\_**CONTROL parameter to TRUE (or 1 or YES) in the SCCP configuration file or by calling **SccpSetUSapCfg** with the aicEnabled attribute set to 1.

Application inactivity control should not be enabled for an application until it can explicitly handle the SCCPINACTIND event and respond by calling **SCCPInactResp**.

# <span id="page-32-0"></span>**Connection auditing**

An application can audit the status of all in-progress connections maintained by the SCCP layer by calling **SCCPConnAuditRqst**. **SCCPConnAuditRqst** can be invoked to either the primary or the backup SCCP layer in a redundant configuration. Use connection auditing to:

- Resynchronize a backup application that has failed and restarted
- Ensure that the application and the SCCP layer have consistent connection data
- Troubleshoot an application

Each call to **SCCPConnAuditRqst** generates a SCCPCONNAUDCFM event to the application containing connection data (connection ID, calling and called addresses, connection state) for one connection. On the first call, the application specifies a connection ID (the spInstId attribute of the connection ID) of zero. On all subsequent calls, the application specifies the connection ID returned in the previous SCCPCONNAUDCFM event that returned a connection. When all active connections are exhausted, the SCCP layer responds to a call to **SCCPConnAuditRqst** with a SCCPCONNAUDCFM event with an event type of SCCP**\_**CONNAUDEOF, indicating there are no more active connections. The following example demonstrates the initiation of the connection audit:

```
SccpConnId connId;
    DWORD ret:
 ... 
    /* populate connection ID to kick off audit */ 
    connId.suId = mySuid; 
   counted.split = mySpid;connId.suConnId = 0; \frac{1}{2} /* not used */<br>connId.spConnId = 0; \frac{1}{2} /* start at film
                                       /* start at first connection */ /* issue the command to the SCCP service API */ 
     ret = SCCPConnAuditRqst( myCtaHd, &connId ); 
 ...
```
Connection audit requests return data on all active connections for all SCCP user SAPs, not just those associated with the calling application. If more than one user application uses connection-oriented services, the application associated with a connection returned in a SCCPCONNAUDCFM event can be determined from the service provider ID (SCCP user SAP number) attribute of the connection ID or from the subsystem number field in the calling or called address parameter.

The following example demonstrates the handling of a connection audit confirmation:

```
 SccpAllMsgs sccpMsg; 
    SccpRcvInfoBlk infoBlk; 
       ... 
    /* get SCCP message from API */ 
    if( (retval = SCCPRetrieveMessage( myCtaHd, &sccpMsg, &infoBlk, 0 )) != SCCP_SUCCESS 
) 
    { 
      ... 
    } 
    switch (infoBlk.indType) 
    { 
       ... 
       case SCCPCONNAUDCFM: 
        { 
            /* check if connection info returned or end of connections */ 
            if( infoBlk.evntType == SCCP_CONNAUDOK ) 
            { 
                /* display returned connection info */ 
                printf( ... ); 
                /* request next connection audit info, using connection ID 
                  just returned */ 
                ret = SCCPConnAuditRqst( myCtaHd, &infoBlk.connId ); 
 } 
            else if( infoBlk.evntType == SCCP_CONNAUDEOF ) 
            { 
                printf( "Connection audit complete\n" ); 
 } 
           ... 
           break; 
        }
```
...

# <span id="page-34-0"></span>**4 Using the SCCP service**

# **SCCP service overview**

The SCCP interface for connectionless services consists of two phases:

- Initialization and binding
- Data transfer

The SCCP interface for connection-oriented services consists of four phases:

- Initialization and binding
- Establishing connections
- Data transfer
- Clearing connections

# **Setting up the Natural Access environment**

Before calling any SCCP service functions, the application must:

- Initialize Natural Access
- Create queues and contexts
- Bind to the SCCP service

Refer to the *Natural Access Developer's Reference Manual* for more information about Natural Access.

#### **Initializing the Natural Access environment**

The Natural Access environment is initialized by calling **ctaInitialize**. Initialize Natural Access only once per application, regardless of the number of queues and contexts created.

```
CTA_INIT_PARMS sccpInitparms = {0}; 
CTA_SERVICE_NAME sccpServiceNames[] = {{"SCCP", "SCCPMGR"}}; 
... 
sccpInitparms.size = sizeof(CTA_INIT_PARMS); 
sccpInitparms.traceflags = CTA_TRACE_ENABLE; 
sccpInitparms.parmflags = CTA_PARM_MGMT_SHARED; 
sccpInitparms.ctacompatlevel = CTA_COMPATLEVEL; 
Ret = ctaInitialize(sccpServiceNames, 1, &sccpInitparms);
if (Ret != SUCCESS) { 
   printf("ERROR code 0x%08x initializing Natural Access.", Ret); 
    exit( 1 ); 
}
```
#### <span id="page-35-0"></span>**Creating queues and contexts**

The application creates the required Natural Access queues and contexts. The queue must always be created before any associated context is created.

```
CTAHD ctaHd; \frac{1}{2} /* CTA context handle */<br>CTAOUEUEHD ctaOueue; \frac{1}{2} /* Oueue */
CTAQUEUEHD ctaQueue;
... 
Ret = ctaCreateQueue( NULL, 0, &ctaQueue);
if ( Ret != SUCCESS ) 
{ 
      ctaGetText( NULL_CTAHD, Ret, sErr, sizeof( sErr ) ); 
     printf( "*ERROR : ctaCreateQueue failed( %s ) \n", sErr );
      ... 
} 
sprintf( contextName, "SccpSAP-%d", spId ); /* context name is optional */Ret = ctaCreateContext( ctaQueue, spId, contextName, &ctaHd );
if ( Ret != SUCCESS ) 
{ 
      ctaGetText( NULL_CTAHD, Ret, sErr, sizeof( sErr ) ); 
     printf( "ERROR : ctaCreateContext failed( %s )\n", sErr );
      ctaDestroyQueue( pSap->ctaQueue ); 
 ... 
}
```
#### **Binding to the SCCP service**

Once the queues and contexts are created, the application must bind to each desired SCCP user service access point by calling **ctaOpenServices** once for each binding. The binding operation specifies the following parameters:

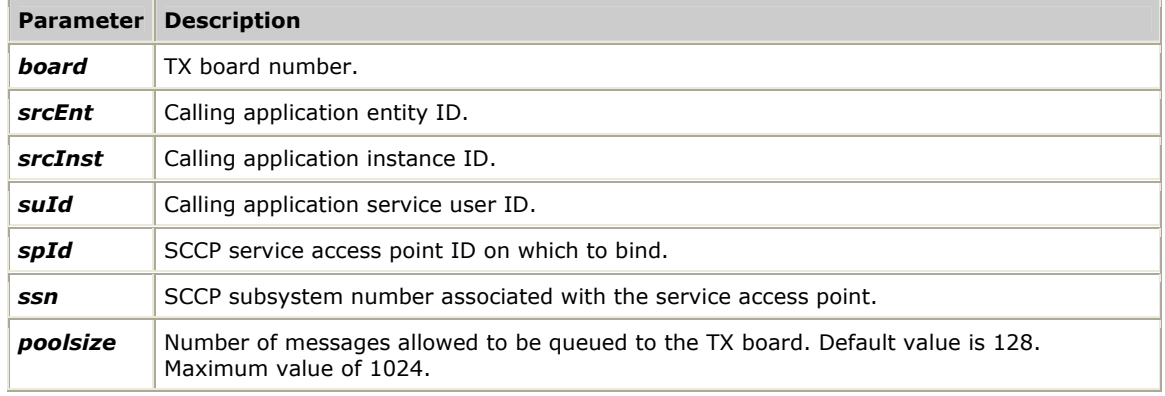

In Natural Access, these parameters are specified in the CTA**\_**SERVICE**\_**ARGS structure, contained in the CTA**\_**SERVICE**\_**DESC structure. An example of the parameter specification is provided:

```
CTA_SERVICE_DESC sccpOpenSvcLst[] = {{{"SCCP", "SCCPMGR"}, {0}, {0}, {0}}}; 
sccpOpenSvcLst[0].svcargs.args[0] = board; /* board number */<br>sccpOpenSvcLst[0].svcargs.args[1] = INST ID; /* srcInst */ */
sccpOpenSvcLst[0].svcargs.args[1] = INST_ID; /* srcInst */ 
sccpOpenSvcLst[0].svcargs.args[2] = ENT_ID; /* srcEnt */<br>sccpOpenSvcLst[0].svcargs.args[3] = 0; /* reserved for future use */
sccpOpenSvcLst[0].svcargs.args[3] = 0; \overline{\phantom{a}} /* reserved for future use */<br>sccpOpenSvcLst[0].svcargs.args[4] = SAP_ID: /* spId */
sccpOpenSvcLst[0].svcargs.args[4] = SAP_ID; /* spId */ 
sccpOpenSvcLst[0].svcargs.args[5] = SAP_ID; /* suId */ 
sccpOpenSvcLst[0].svcargs.args[6] = DST_SSN; /* subsystem number */ 
scpOpenSvcLst[0].svcargs.argv[7] = 0; /* reserved for future use */
sccpOpenSvcLst[0].svcargs.args[7] = poolsize /* number of queued msgs. */
```
**ctaOpenServices** is an asynchronous function. The return from the function indicates that the bind operation initiated. Once completed, a CTAEVN**\_**OPEN**\_**SERVICES**\_**DONE event is returned to the application.

If multiple contexts are assigned to the same queue, all of the contexts must use the same entity ID in the service arguments parameter. Conversely, contexts bound to different queues must specify unique entity IDs.

```
CTA EVENT event; /* Event structure to wait for SCCP events */
... 
Ret = ctaOpenServices( ctaHd, sccpOpenSvcLst, 1);
if ( Ret != SUCCESS ) 
{ 
    ctaGetText( NULL_CTAHD, Ret, sErr, sizeof( sErr ) ); 
    printf( "ERROR : ctaOpenServices failed( %s ) \n", sErr );
     ctaDestroyQueue( ctaQueue ); /* destroys context too */ 
    return(...) 
} 
/* Wait for "open services" to complete; note: this loop 
  * assumes no other contexts are already active on the queue 
  * we're waiting on, so no other events will be received that 
  * need handling 
 */ 
event.id = CTAEVN_NULL_EVENT; 
do 
{ 
     ctaWaitEvent( ctaQueue, &event, 5000 ); 
} 
while( (event.id != CTAEVN_OPEN_SERVICES_DONE) && 
        (event.id != CTAEVN_WAIT_TIMEOUT) ); 
/* check if binding succeeded */ 
if( (pSap->event.id != CTAEVN_OPEN_SERVICES_DONE) || 
     (pSap->event.value != CTA_REASON_FINISHED) ) 
{ 
    ctaGetText( event.ctahd, event.value, sErr, sizeof( sErr ) ); 
    printf( "ERROR opening SCCP service [%s]\n", sErr ); 
     ctaDestroyQueue( pSap->ctaQueue ); /* destroys context too */ 
     return( ... ); 
}
```
The previous example is only correct if the application uses a separate queue for each context/service instance. If the application opens multiple service instances against the same queue, either multiple SAPs on the same board or on multiple boards (in a redundant configuration), it must process events (call **SCCPRetrieveMessage**) for other contexts while waiting for the CTAEVN**\_**OPEN**\_**SERVICES**\_**DONE event. Failure to do so can result in an infinite loop.

It is also recommended that the application call **SCCPStateRqst** and mark the subsystem in service as soon as it is ready to handle data traffic, in case the subsystem was previously left out of service by an application unbinding from the same SCCP service access point.

# <span id="page-37-0"></span>**Transferring connectionless data**

An application using the connectionless service sends data to the far end by invoking **SCCPUDataRqst**. Depending on the size of the data and the class of service employed, the SCCP task generates a unitdata (UDT) or extended unitdata (XUDT) message to the far end as shown in the following illustration. There is no response from the far end to these messages.

If the far end SCCP layer cannot process the received data message and returns a unitdata service message (UDTS) or extended unitdata service message (XUDTS) to the SCCP task, the application is notified with a SCCPStatusIndication.

Incoming unitdata (UDT and/or XUDT) messages are presented to the application with a SCCPUDATIND event.

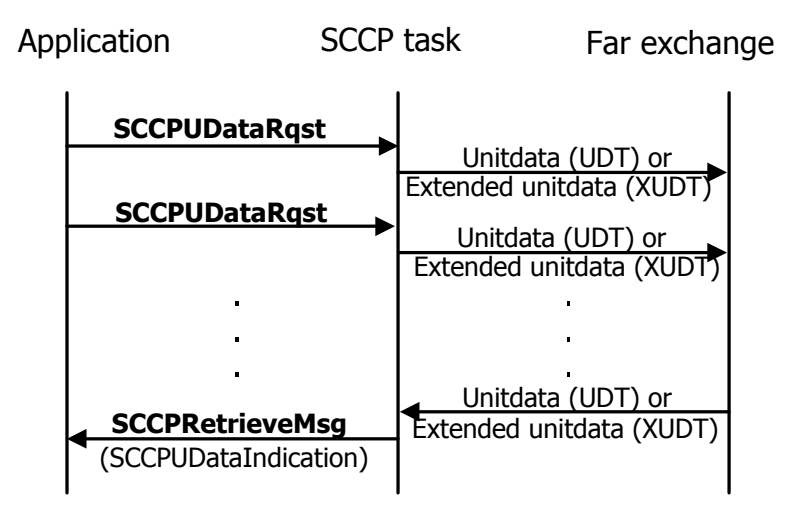

## **Undeliverable connectionless messages**

If the application has selected the return on error option on a unitdata request and either the local SCCP layer is unable to deliver the message or the remote SCCP returns the message as undeliverable (through the UDTS or XUDTS message), the application is notified with a SCCPSTAIND event. This event contains the reason for the delivery failure and the original content of the undeliverable message.

# <span id="page-38-0"></span>**Establishing connections**

The application initiates an SCCP connection by invoking **SCCPConnectRqst**, resulting in the generation of an SCCP connect request message (CR) to the far exchange, as shown in the following illustration:

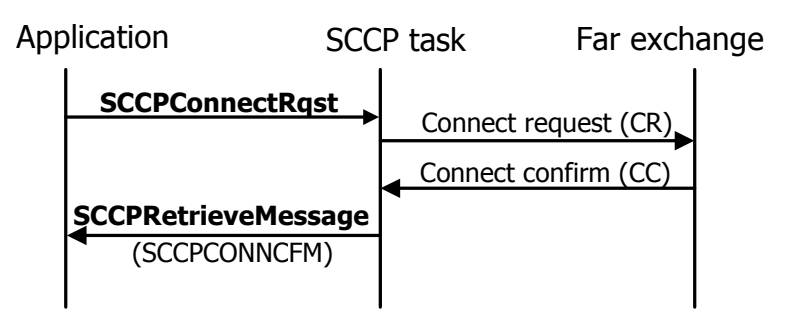

The connection establishment phase ends when the application receives the SCCPCONNCFM message (far exchange sent connection confirm). If the far end refuses the connection request, the application receives a SCCPRELIND indication instead of a connect confirmation, as shown in the following illustration:

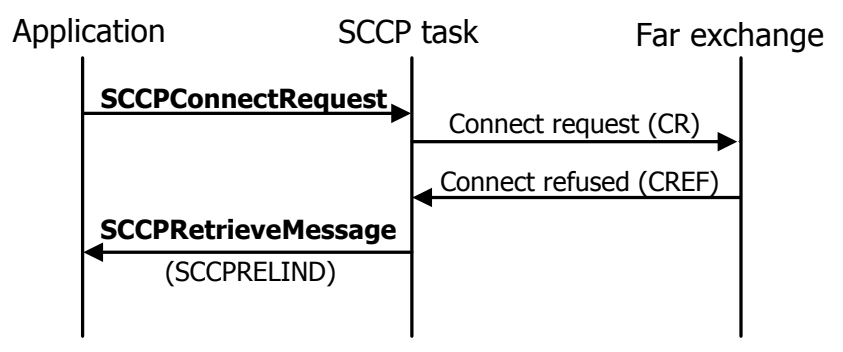

Alternatively, the far exchange can initiate the connection by sending the CR message, resulting in the application receiving an SCCPCONNIND event, as shown in the following illustration:

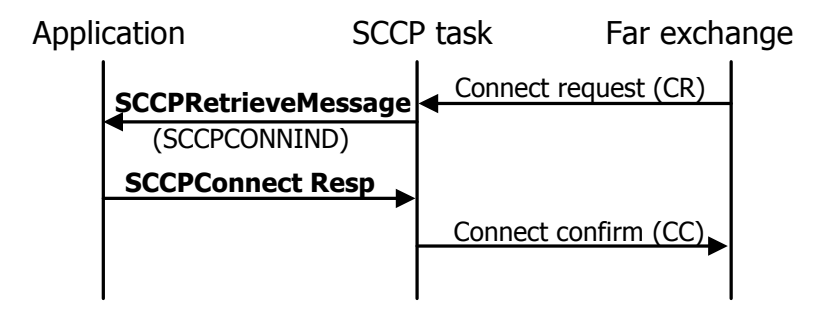

For an incoming connection, the application invokes **SCCPConnectResp** to signal to the far end that the connection is accepted. If the application refuses the connection, it calls **SCCPReleaseRqst**, as shown in the following illustration:

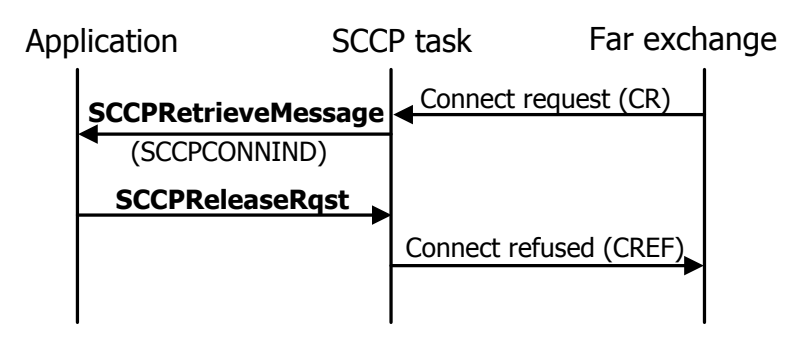

After delivering a SCCPCONNIND event to the application, the SCCP layer on the TX board starts a timer. Timing for the response prevents SCCP layer memory and connection resources from being stranded if the application fails to respond. When an application fails to respond to an incoming connection indication before the application connection response timer expires, the SCCP layer automatically refuses the connection to the originator and notifies the application with a SCCPRELIND event for that connection. The time allowed for the application connection response is configured by the ACR**\_**TIMER configuration parameter. This feature can be disabled by configuring the ACR**\_**TIMER value to 0 (zero).

# <span id="page-39-0"></span>**Transferring connection-oriented data**

During the time that the call is connected, the application can exchange data with its peer in the far end point by invoking **SCCPDataRqst** or **SCCPEDataRqst** (expedited data). Incoming messages are signaled to the application with the SCCPDATIND or SCCPEDATIND indication events, as shown in the following illustration:

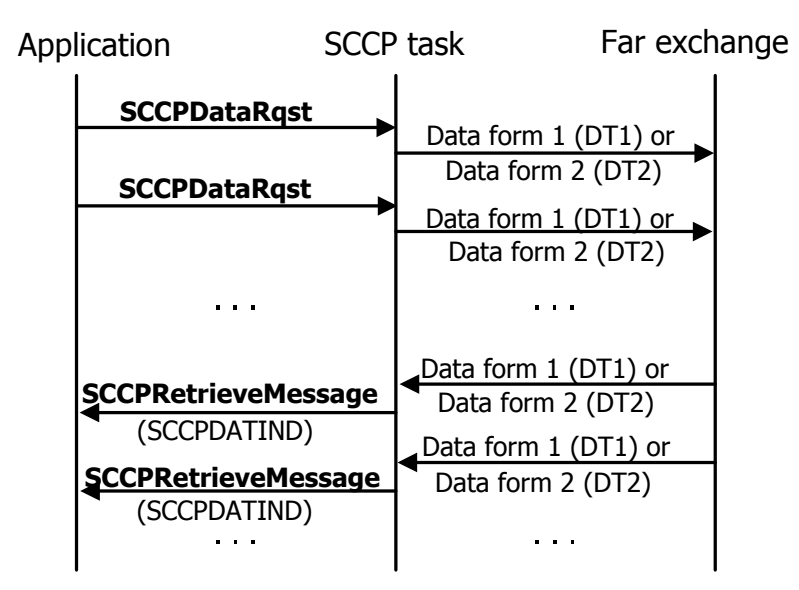

#### **Resetting connections**

The application can request that an active (class 3) connection be reset by invoking **SCCPResetRqst**. When the far end acknowledges the reset with a reset confirmation message, the application receives a SCCPRESETCFM event.

Likewise, if the far end initiates the connection reset, the application receives a SCCPRESETIND event and is expected to respond by invoking **SCCPResetResp**.

# **Clearing connections**

The application requests clearing a connection by invoking **SCCPReleaseRqst**, which results in an SCCP released (RLSD) message to the far end. No confirmation is returned to the application, as shown in the following illustration:

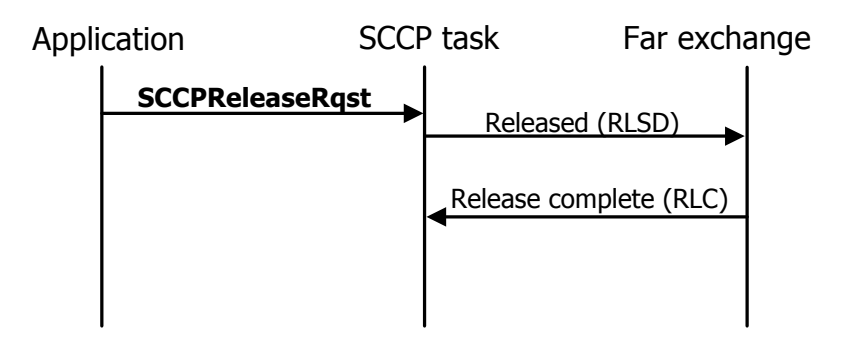

When a connection is released first by the far party, the application receives a SCCPRELIND indication, as shown in the following illustration. There is no response from the application to this indication.

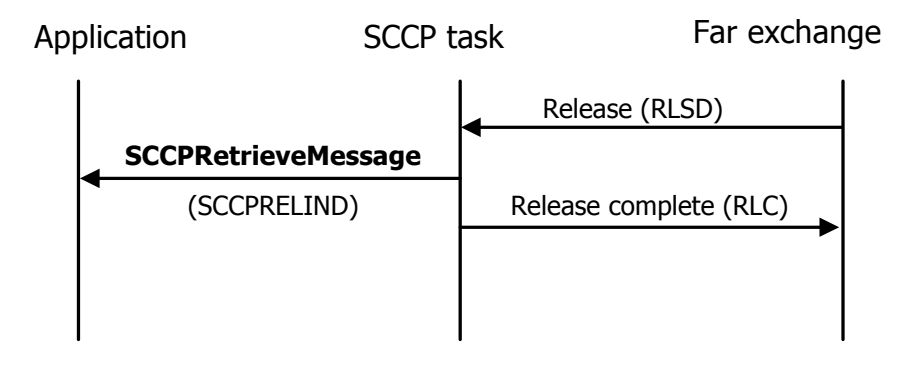

# **Handling redundancy events**

After binding to an SCCP user SAP, the application receives a SCCPRUNSTATEIND event indicating the redundancy state of the SCCP layer on the board. The event type associated with this event indicates one of the following states:

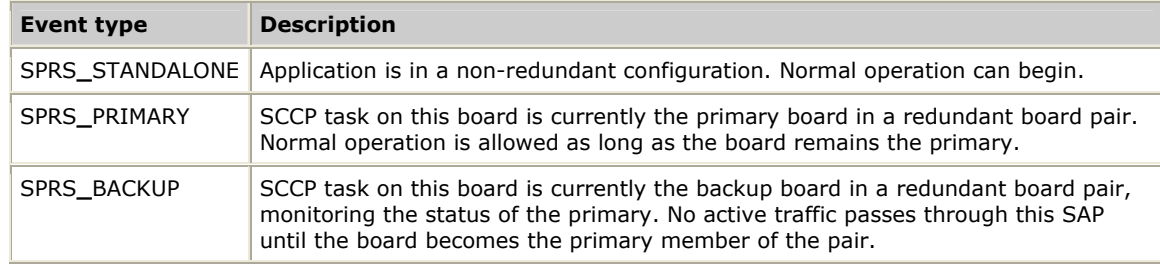

The SCCPRUNSTATEIND event is the first message posted to the application's queue for each SAP after the binding is confirmed. No data traffic (unitdata or connections requests) should be directed to this SAP until this event is received.

Refer to the *SS7 Health Management Developer's Reference Manual* for information on writing redundant SCCP applications.

# <span id="page-41-0"></span>**Handling congestion events**

Outbound and inbound congestion control features are available for the SCCP service.

# **Outbound congestion**

After binding to an SCCP user SAP, an application can receive a SCCPEVN**\_**CONGEST event. The Event.value parameter contains the congestion level. When this event is received, one of the following events has occurred:

- The SCCP service has queued a number of events that have not been read by the SCCP task on the board.
- Memory available on the board has become very low.

The application can determine which event occurred by calling **SCCPGetStats**.

When this congestion event is received, the application must reduce traffic sent to the board.

If the congestion is due to the SCCP service, the only effect on traffic flow is that at some point after congestion level 3 occurs, requests sent to the board can fail with CTAERR**\_**DRIVER**\_**SEND**\_**FAILED or SCCPERR**\_**RESOURCES errors. The application must reduce traffic flow to avoid this possibility.

If the congestion is due to low available memory on the board, the SCCP service implements the following congestion procedure:

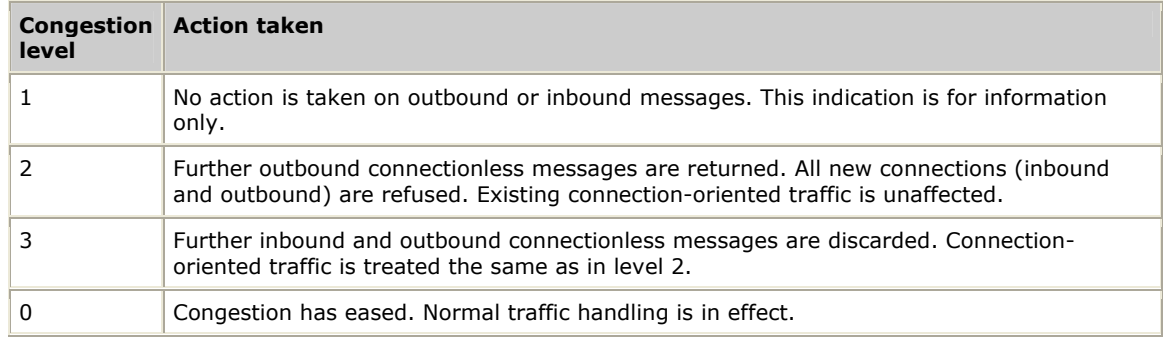

The levels used to determine memory congestion are configured in the SCCP general configuration and can be altered by the user as required. Refer to **SccpInitGenCfg** for more information.

The following alarm message is generated as each congestion level is reached:

SCCP Memory Congestion Level = 1

## **Inbound congestion**

Although not reported to the application, congestion can also occur due to excessive inbound traffic to a specific user SAP. If an application cannot read traffic from the board quickly enough, these messages build on a queue. As each congestion level is reached, procedures are implemented to limit further inbound traffic to that user SAP. Traffic to other user SAPs is unaffected.

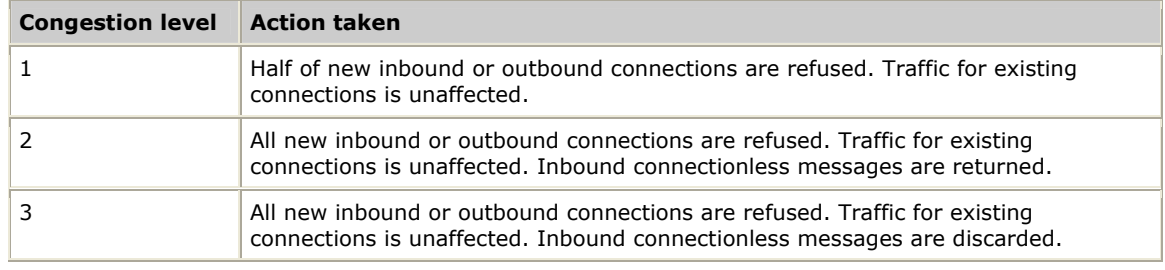

The levels used to determine inbound congestion are configured in the SCCP user SAP configuration and can be altered by the user as required. Refer to **SccpInitUSapCfg** for more information.

The following alarm message is generated as each congestion level is reached:

SCCP User Sap 0 Queue Congestion Level = 1

# **Tracing function calls and events**

Natural Access provides a mechanism for tracing function calls and events issued or received by an application. To capture trace messages, the Natural Access Server (*ctdaemon*) must be running, and the SCCP service must be included in the [ctasys] section of the *cta.cfg* file, as shown:

```
#========================================================================== 
# Natural Access System Configuration (ctasys) 
# 
# Valid options are: 
   Service = name, dll - tells the daemon about available "services"
                               - tells the Natural Access server what "services"
                               to export
# 
# Note: NCC should always precede ADI when both services are listed. 
#========================================================================== 
[ctasys] 
Service = ncc, adimgr 
Service = adi, adimgr 
Service = ais, aismgr 
Service = dim. adimar
Service = sccp, sccpmgr 
Service = ppx, ppxmgr 
Service = swi, swimgr 
Service = vce, vcemgr 
Service = oam, oammgr
```
In addition, the application must enable tracing when Natural Access is initialized:

```
sccpInitparms.size = sizeof(CTA_INIT_PARMS);
sccpInitparms.traceflags = CTA_TRACE_ENABLE; 
sccpInitparms.parmflags = CTA_PARM_MGMT_SHARED; 
sccpInitparms.ctacompatlevel = CTA_COMPATLEVEL; 
Ret = ctaInitialize(sccpServiceNames, 1, &sccpInitparms); 
if (Ret != SUCCESS) { 
    printf("ERROR code 0x%08x initializing Natural Access.", Ret); 
    exit( 1 ); 
}
```
For more information about tracing, refer to the *Natural Access Developer's Reference Manual.*

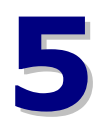

# **5 SCCP service function reference**

# **SCCP service function summary**

The SCCP service consists of the following service functions:

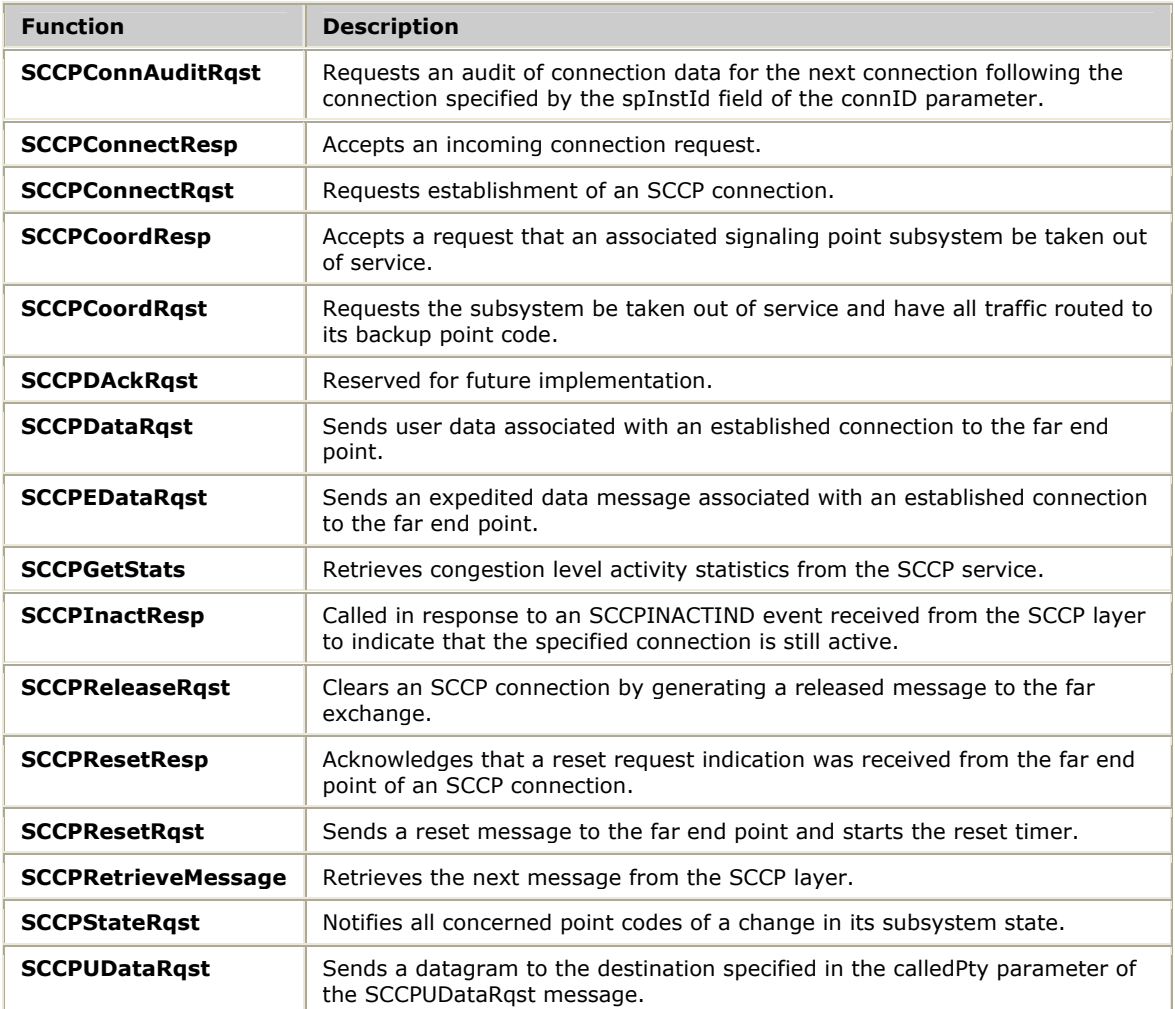

# **Using the SCCP service function reference**

This section provides an alphabetical reference to the SCCP service functions. A prototype of each function is shown with the function description and details of all arguments and return values. A typical function includes:

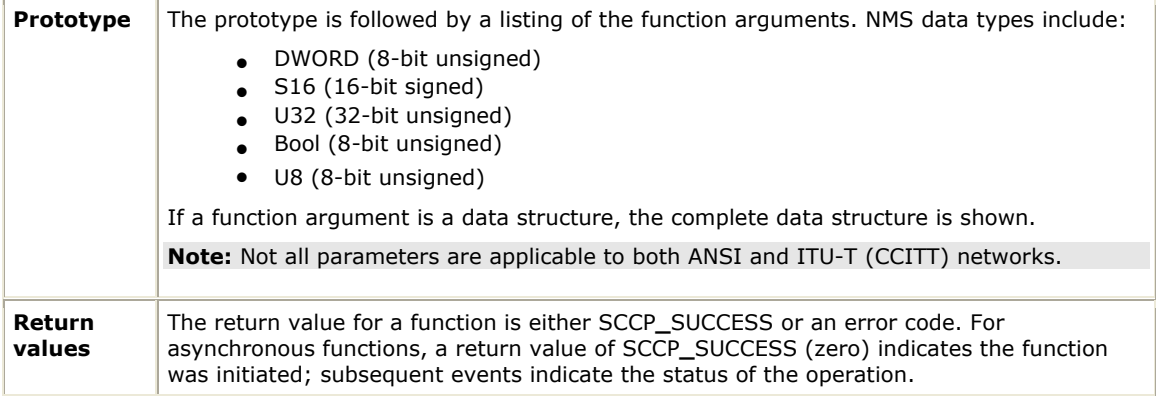

# **SCCPConnAuditRqst**

Requests an audit of connection data for the next connection following the connection specified by the spInstId field of the connID parameter.

#### **Prototype**

DWORD **SCCPConnAuditRqst** ( CTAHD *ctahd*, SccpConnId *\*connId*)

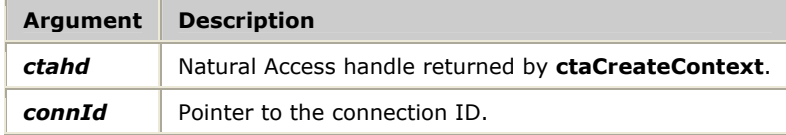

#### **Return values**

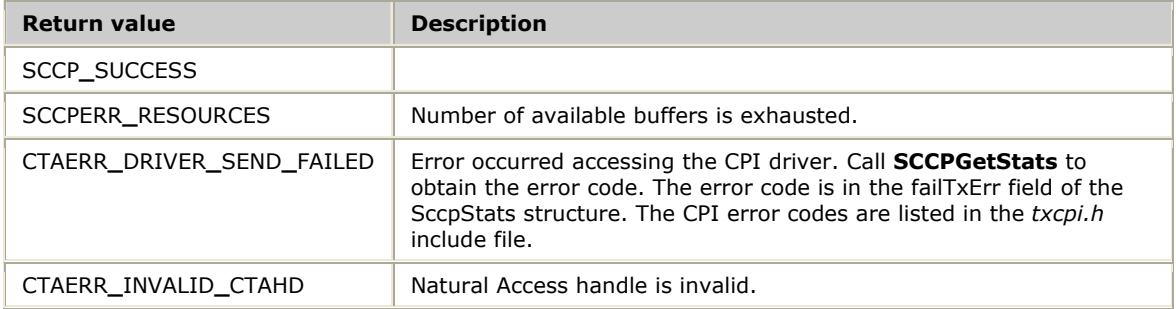

#### **Details**

A successful call to this function results in a SCCPCONNAUDCFM event generated to the calling application, containing either connection data (connection ID, calling and called addresses, connection state) or an indication that there are no more connections to audit.

This function is typically used to sequentially retrieve data on all in-progress connections. On the first call, the connId->spInstId field is set to zero. This setting causes the SCCP layer to return audit data on the first in-progress connection in its internal connection tables. On subsequent calls, the application specifies the connection ID returned with the previous SCCPCONNAUDCFM event containing connection data. This sequence continues until the SCCP layer returns a SCCPCONNAUDCFM event with an event type indicating that there are no more connections to audit.

Refer to *Connection auditing* on page [31](#page-32-0) for more information.

# **SCCPConnectResp**

Accepts an incoming connection request.

## **Prototype**

## DWORD **SCCPConnectResp** ( CTAHD *ctahd*, SccpConnId *\*connId*, SccpConnRqst *\*connRqst*)

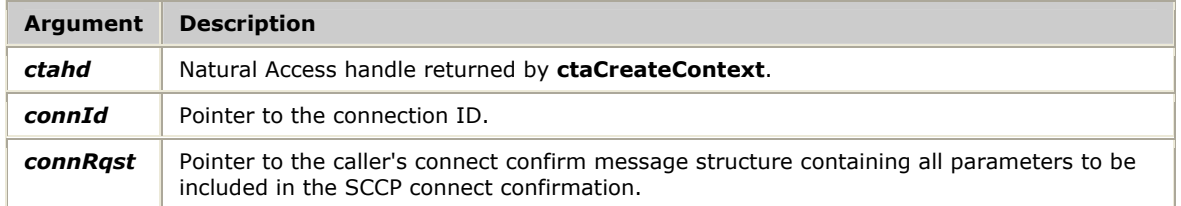

#### **Return values**

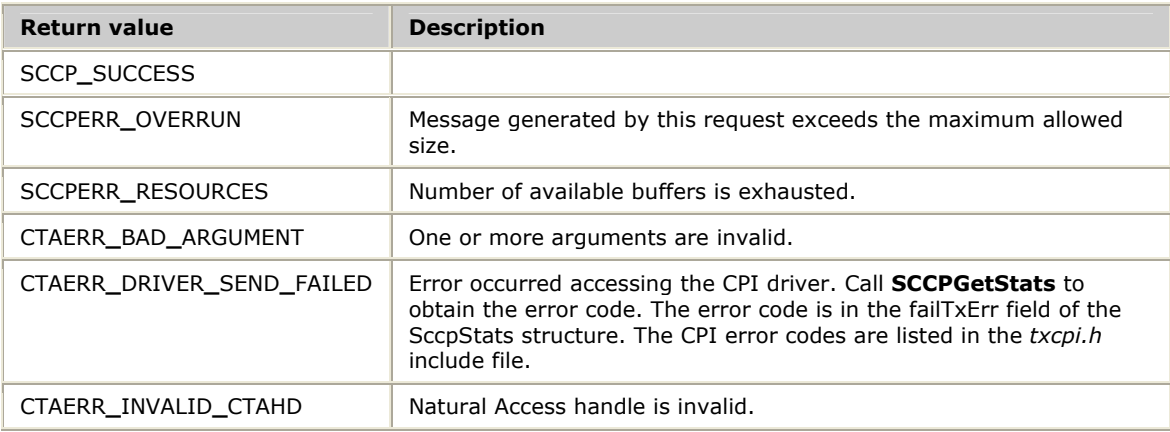

## **Details**

To refuse an incoming connection request, call **SCCPReleaseRqst**.

Refer to *Establishing connections* on page [37](#page-38-0) for more information.

# **SCCPConnectRqst**

Requests establishment of an SCCP connection.

#### **Prototype**

## DWORD **SCCPConnectRqst** ( CTAHD *ctahd*, SccpConnId *\*connId*, SccpConnRqst *\*connRqst*)

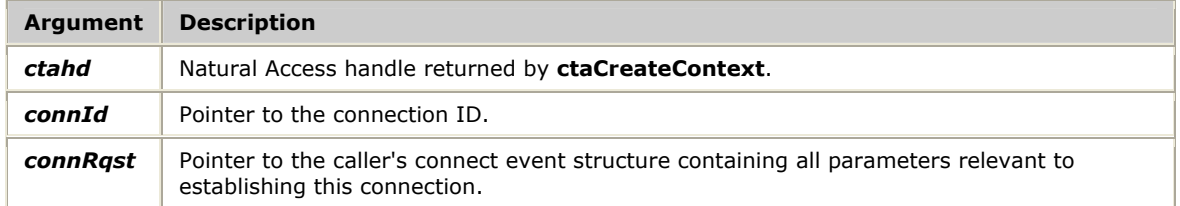

#### **Return values**

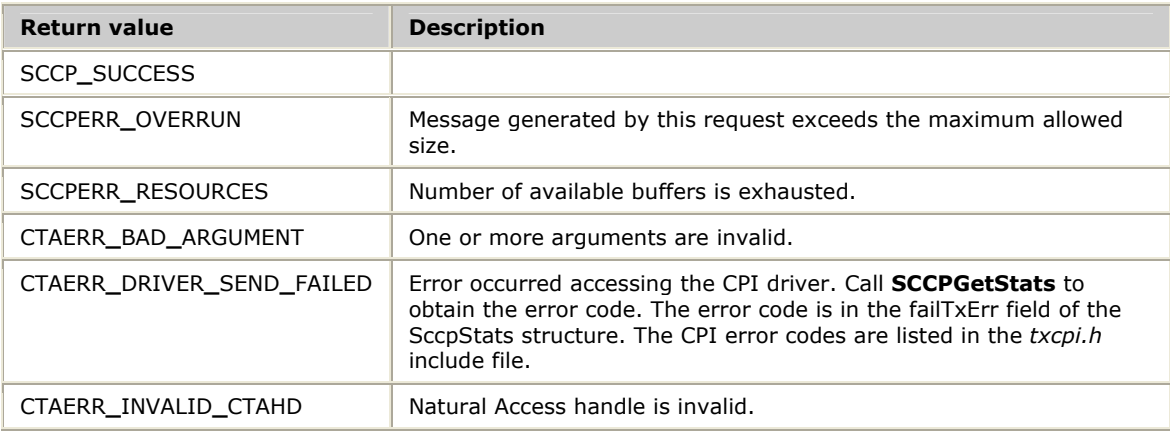

#### **Details**

If the SCCP layer cannot successfully initiate the outgoing connection request (for example, due to network congestion), it returns an asynchronous released indication message to the application with the cause value coded with the reason for the failure.

Refer to *Establishing connections* on page [37](#page-38-0) for more information.

# **SCCPCoordResp**

Accepts a request that an associated signaling point subsystem be taken out of service.

## **Prototype**

DWORD **SCCPCoordResp** ( CTAHD *ctahd*, S16 *spId*, SccpCoordRqst *\*coordRqst*)

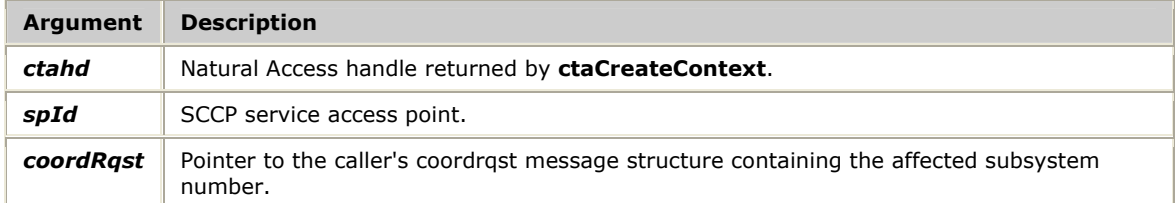

#### **Return values**

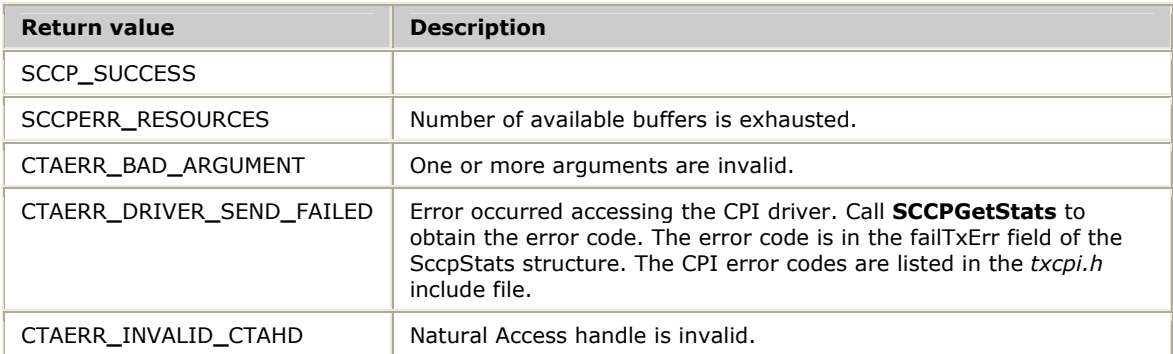

## **Details**

This function generates an SCCP subsystem-out-of-service-grant (SOG) to the backup signaling point as specified in the SAP configuration.

Refer to *Coordinated state change* on page [20](#page-21-0) for more information.

# **SCCPCoordRqst**

Requests the subsystem be taken out of service and have all traffic routed to its backup point code.

# **Prototype**

DWORD **SCCPCoordRqst** ( CTAHD *ctahd*, S16 *spId*, SccpCoordRqst *\*coordRqst*)

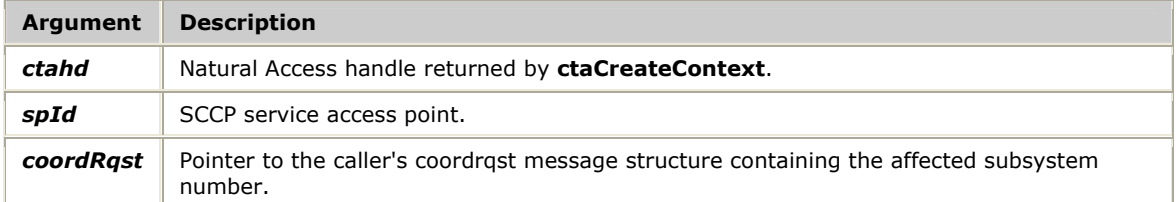

#### **Return values**

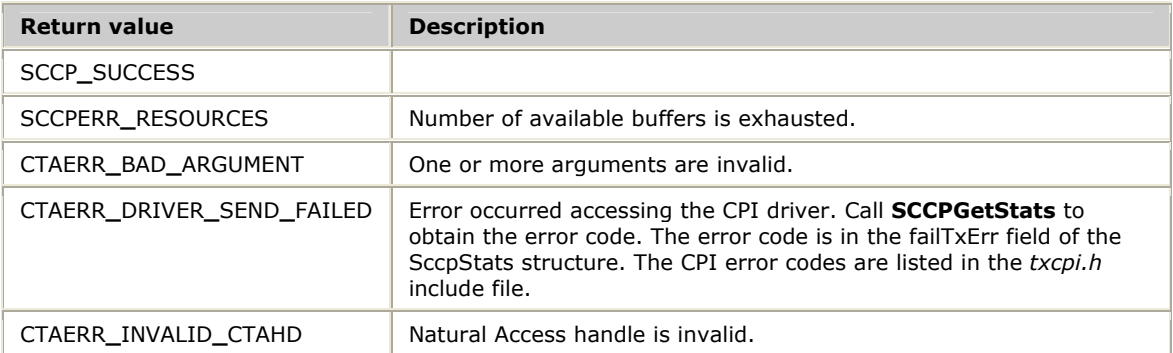

#### **Details**

This function generates an SCCP subsystem-out-of-service-request (SOR) to the backup signaling point as specified in the SAP configuration.

Refer to *Coordinated state change* on page [20](#page-21-0) for more information.

# **SCCPDAckRqst**

Reserved for future implementation.

## **Prototype**

# DWORD **SCCPDAckRqst** ( CTAHD *ctahd*, SccpConnId *\*connId*, SccpDAckRqst **\****dackRqst*)

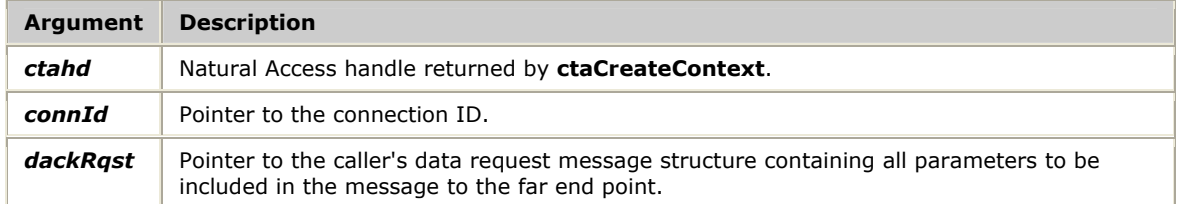

#### **Return values**

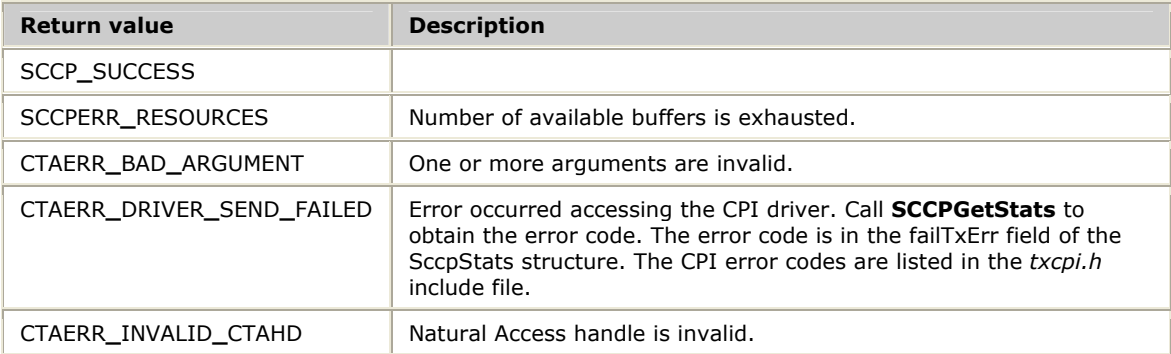

# **SCCPDataRqst**

Sends user data associated with an established connection to the far end point.

#### **Prototype**

## DWORD **SCCPDataRqst** ( CTAHD *ctahd*, SccpConnId *\*connId*, SccpDataRqst *\*dataRqst*)

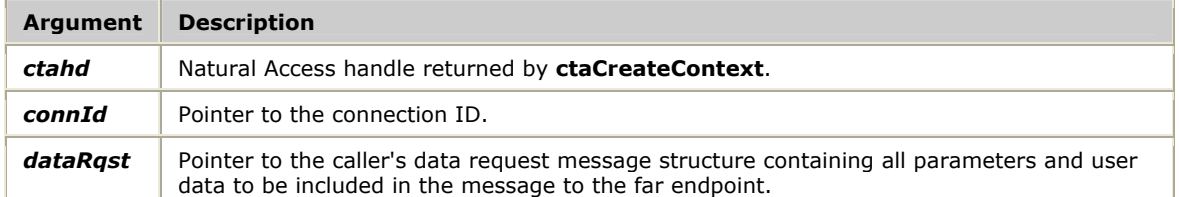

#### **Return values**

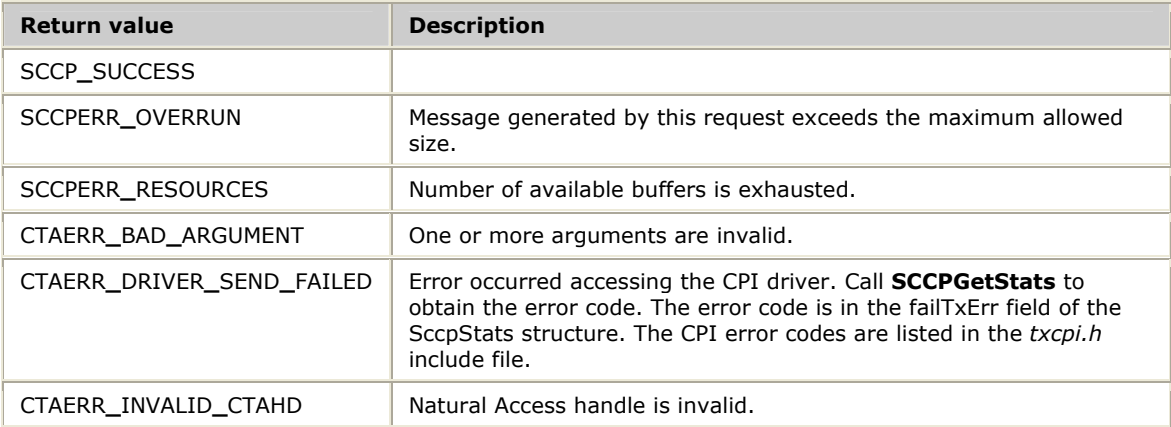

#### **Details**

Based on the service class in use on the specified connection, the SCCP layer generates either data form 1 (DT1) or data form 2 (DT2) packets, including any necessary segmentation.

The maximum length of the data field included in the SccpDataRqst structure is MAX**\_**DATA**\_**SZ bytes. The SCCP layer performs any necessary segmentation based on the maximum allowable packet size for the chosen network service access point.

Refer to *Transferring connection-oriented data* on page [38](#page-39-0) for more information.

# **SCCPEDataRqst**

Sends an expedited data message associated with an established connection to the far end point.

## **Prototype**

DWORD **SCCPEDataRqst** ( CTAHD *ctahd*, SccpConnId *\*connId*, SccpDataRqst *\*dataRqst*)

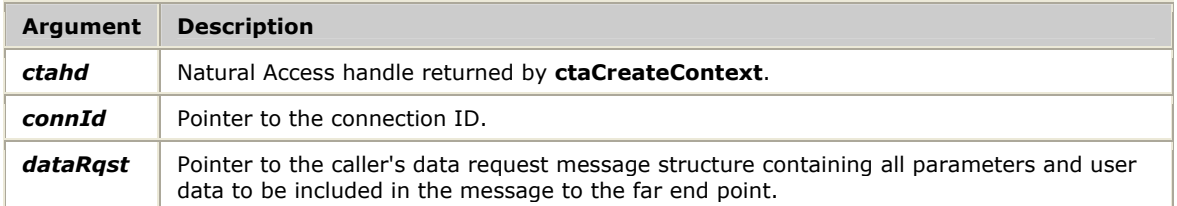

#### **Return values**

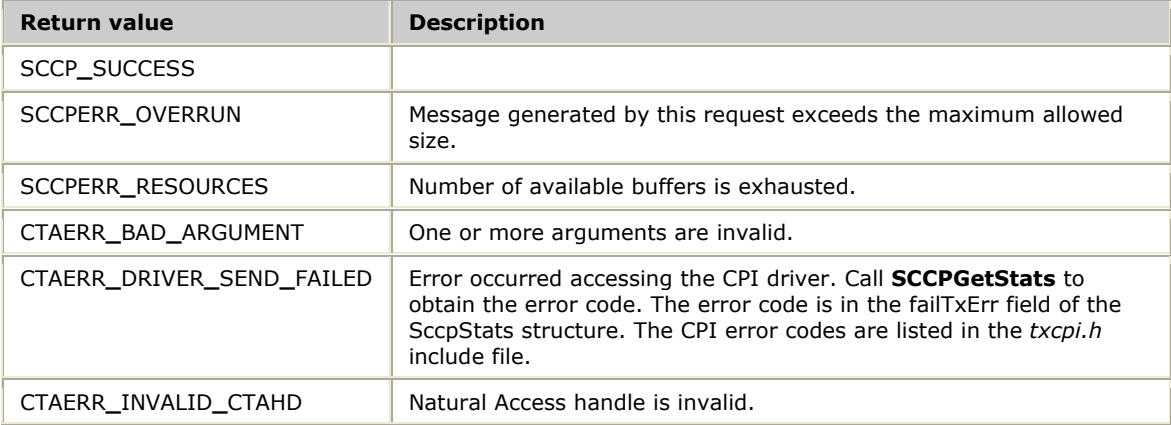

## **Details**

The maximum length of the data field included in the SccpDataRqst structure is 264 bytes, as per ANSI T1.112 recommendations.

Refer to *Transferring connection-oriented data* on page [38](#page-39-0) for more information.

# **SCCPGetStats**

Retrieves congestion level activity statistics from the SCCP service.

#### **Prototype**

#### DWORD **SCCPGetStats** ( CTAHD *ctahd*, SccpStats *\*stats*, U8 *bReset*)

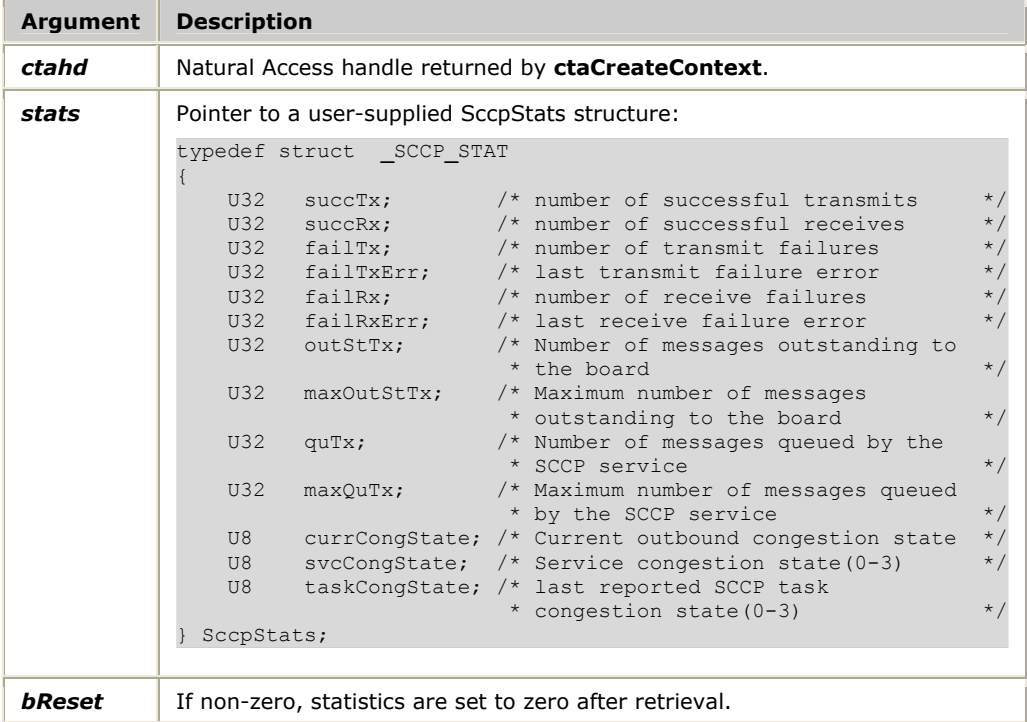

#### **Return values**

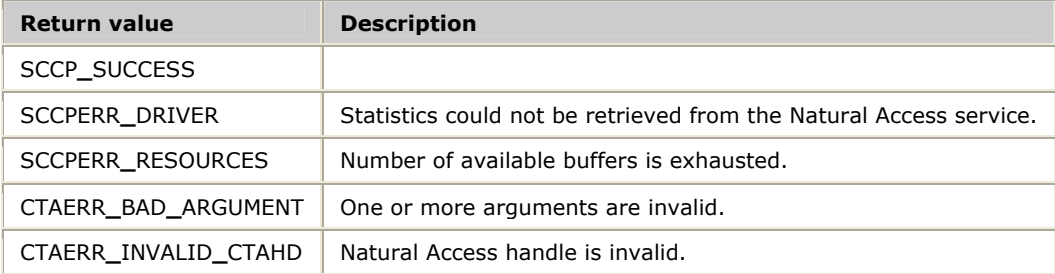

## **Details**

This function returns SCCP service statistics for the Natural Access handle provided. Refer to *Handling congestion events* on page [40 f](#page-41-0)or more information.

# **SCCPInactResp**

Called in response to an SCCPINACTIND event received from the SCCP layer to indicate that the specified connection is still active.

# **Prototype**

# DWORD **SCCPInactResp** ( CTAHD *ctahd*, SccpConnId *\*connId*)

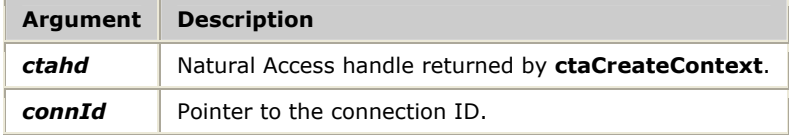

#### **Return values**

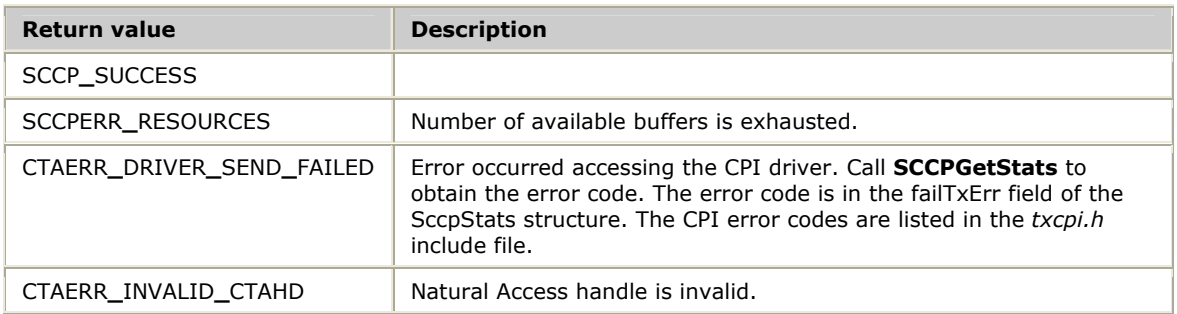

## **Details**

The specified connection ID parameter must be identical to the connection ID returned in the SccpRcvInfoBlk with the SCCPINACTIND event.

If the connection ID returned with the SCCPINACTIND event identifies a connection that the application does not believe is active, call **SCCPReleaseRqst** to release the connection towards the far end and free up connection resources in the SCCP layer.

Refer to *Application inactivity control* on page [30 f](#page-31-0)or more information.

# **SCCPReleaseRqst**

Clears an SCCP connection by generating a released message to the far exchange.

#### **Prototype**

## DWORD **SCCPReleaseRqst** ( CTAHD *ctahd*, SccpConnId *\*connId*, SccpReleased *\*relRqst*)

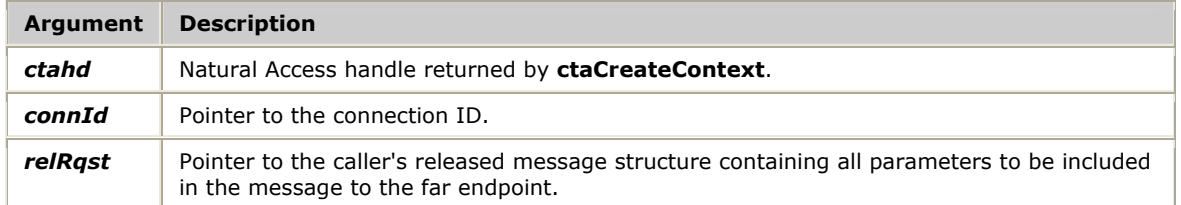

#### **Return values**

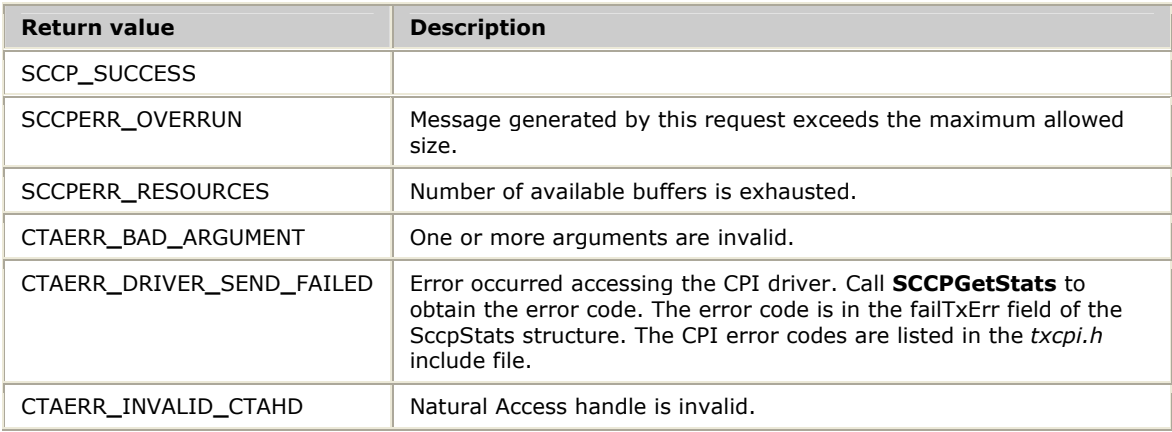

#### **Details**

There is no response to this request from the SCCP layer or far end point. The application is not notified of receipt of a release complete message from the far end point.

Refer to *Establishing connections* on page [37](#page-38-0) for more information.

# **SCCPResetResp**

Acknowledges that a reset request indication was received from the far end point of an SCCP connection.

## **Prototype**

# DWORD **SCCPResetResp** ( CTAHD *ctahd*, SccpConnId *\*connId*)

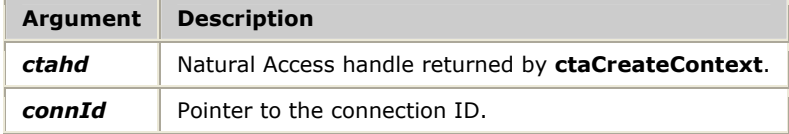

## **Return values**

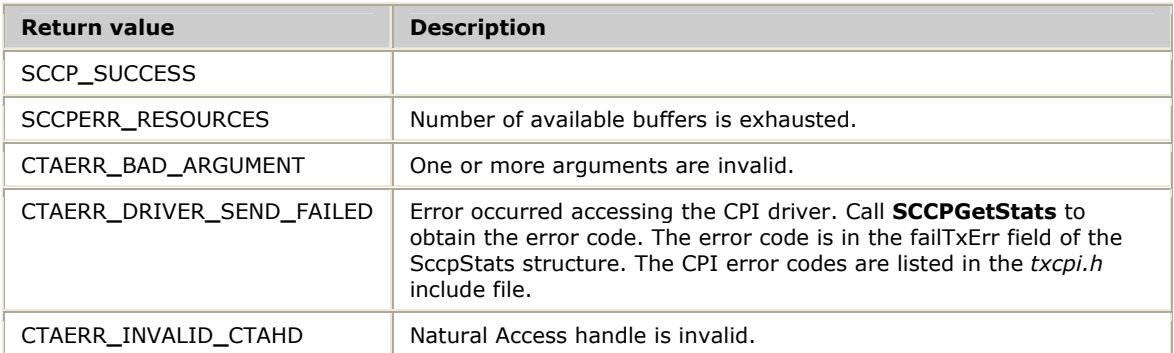

#### **Details**

If the application does not want to accept a reset of the connection, use **SCCPReleaseRqst** instead of **SCCPResetResp** to clear the connection.

# **SCCPResetRqst**

Sends a reset message to the far end point and starts the reset timer.

#### **Prototype**

## DWORD **SCCPResetRqst** ( CTAHD *ctahd*, SccpConnId *\*connId*, SccpResetRqst *\*resetRqst*)

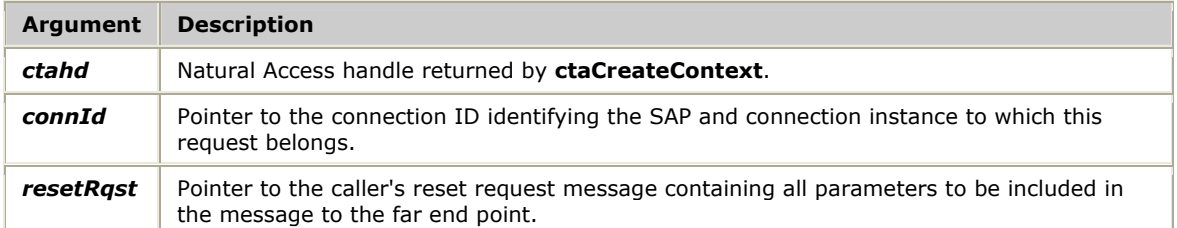

#### **Return values**

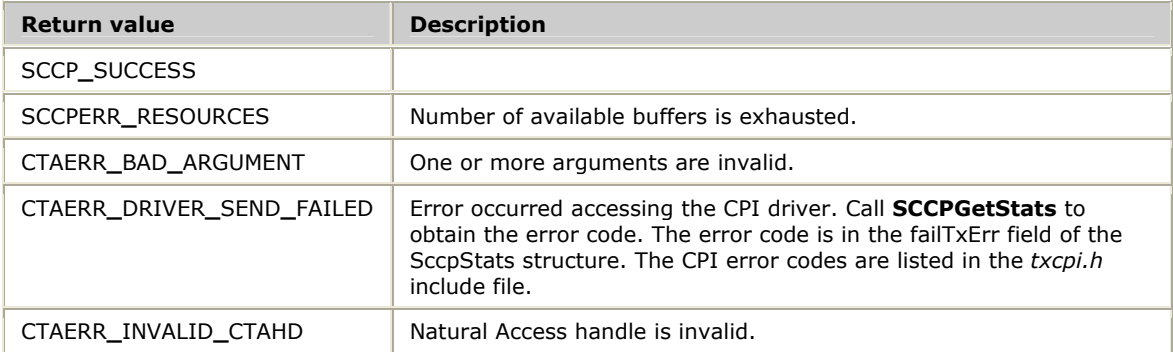

## **Details**

If the SCCP layer does not receive a reset confirmation message before the expiration of the timer, it clears the connection in both directions.

# **SCCPRetrieveMessage**

Retrieves the next message from the SCCP layer.

#### **Prototype**

#### DWORD **SCCPRetrieveMessage** ( CTAHD *ctahd*, SccpAllMsgs *\*message*, SccpRcvInfoBlk *\*infoBlk*, Bool *wait*)

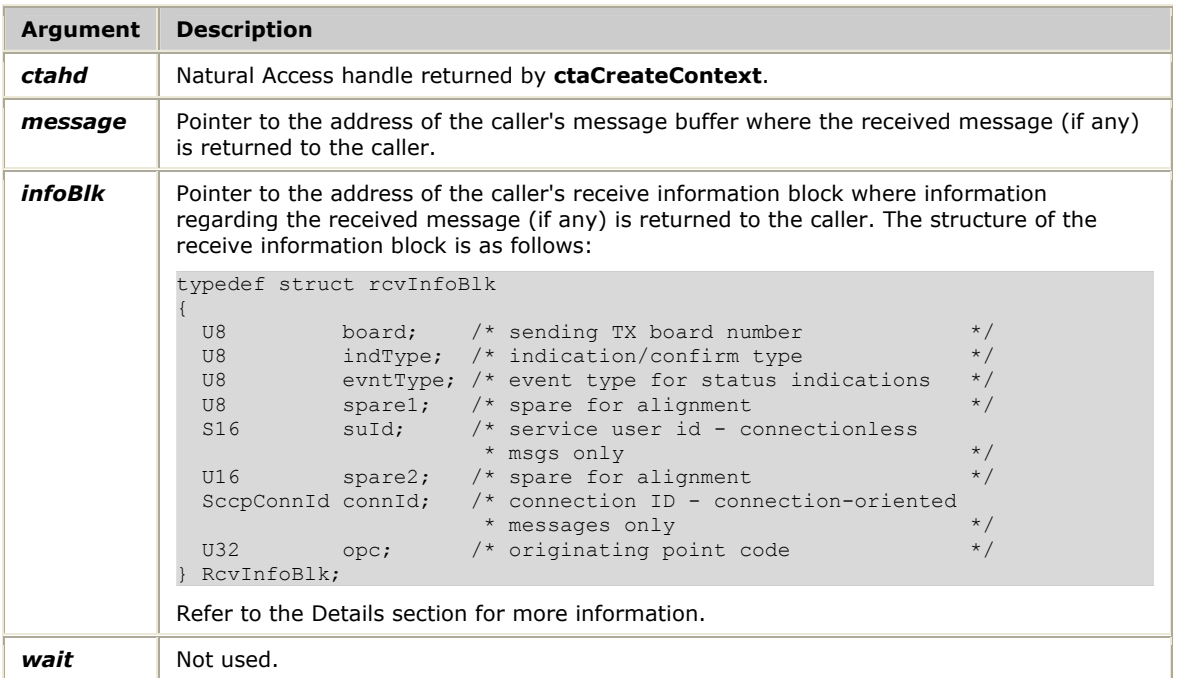

#### **Return values**

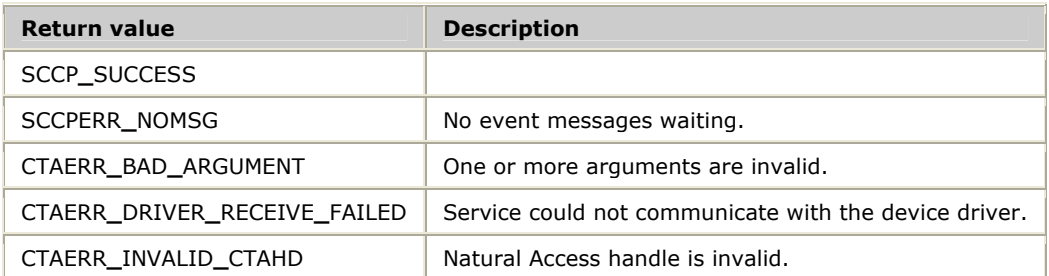

## **Details**

**SCCPRetrieveMessage** receives events (messages) from the SCCP layer. Refer to *Establishing connections* on page [37](#page-38-0) for more information.

When a message is received, **SCCPRetrieveMessage** copies the event to the caller's event buffer and performs any necessary byte order translations to convert to the host's native byte ordering. Information about the received message is returned to the caller in the *infoBlk* parameter.

The indication type (indType) identifies the event received and is coded to one of the following values:

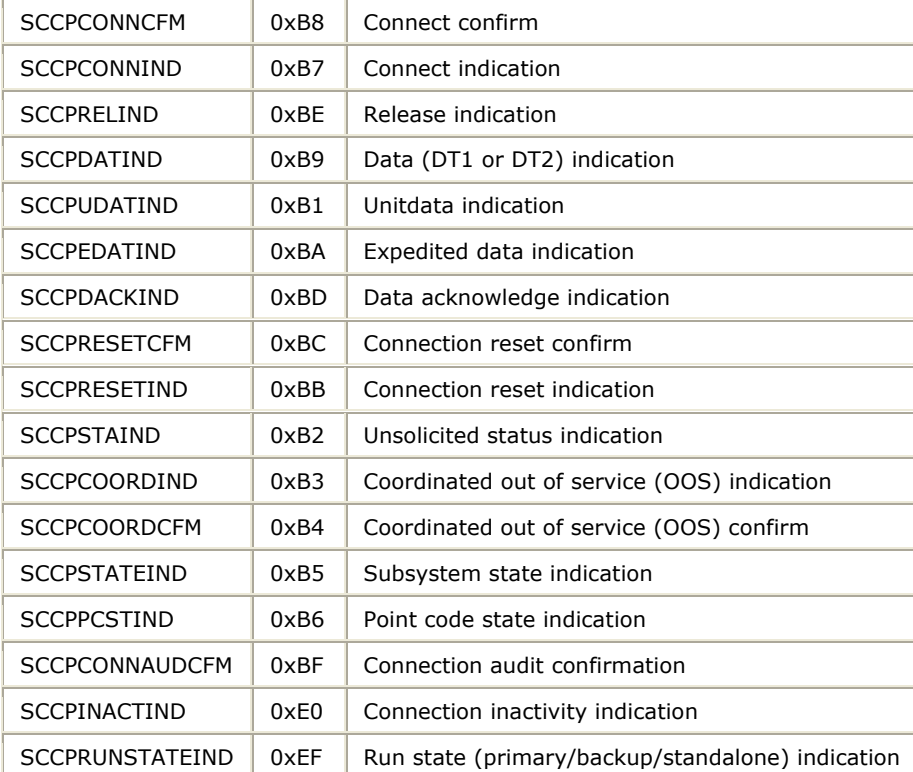

The evntType field identifies the actual message received for status and connection status indications.

**Note:** The application must save the service provider instance id (spInstId) field from the first event received from the SCCP layer for each connection and use it in subsequent requests associated with that connection.

The event structure associated with a received message depends on the type of message received from the SCCP layer. Refer to *Event reference overview* on page [137](#page-138-0) for more information.

# **SCCPStateRqst**

Notifies all concerned point codes of a change in its subsystem state. For more information, refer to *Subsystem state changes* on page [21.](#page-22-0)

# **Prototype**

# DWORD **SCCPStateRqst** ( CTAHD *ctahd*, S16 *spId*, U8 *aSsn*, U8 *status*)

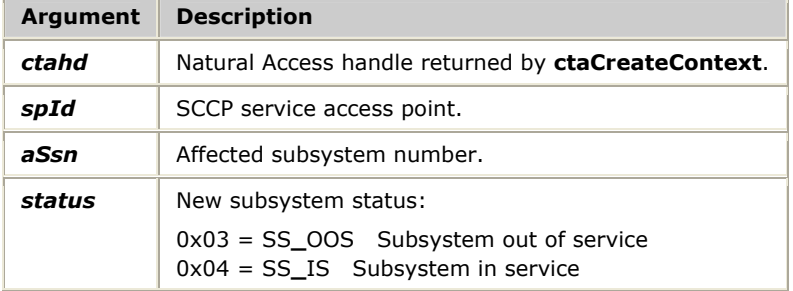

## **Return values**

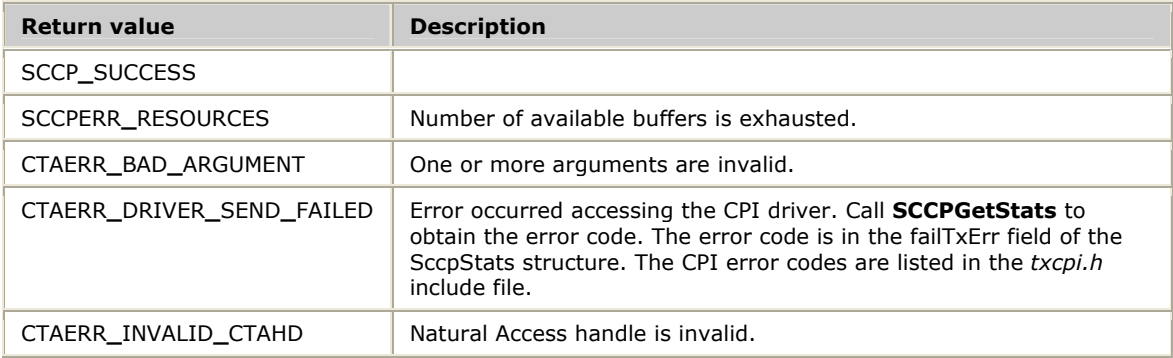

# **SCCPUDataRqst**

Sends a datagram to the destination specified in the calledPty parameter of the SCCPUDataRqst message.

## **Prototype**

DWORD **SCCPUDataRqst** ( CTAHD *ctahd*, S16 *spId*, SccpUdataRqst *\*dataRqst*)

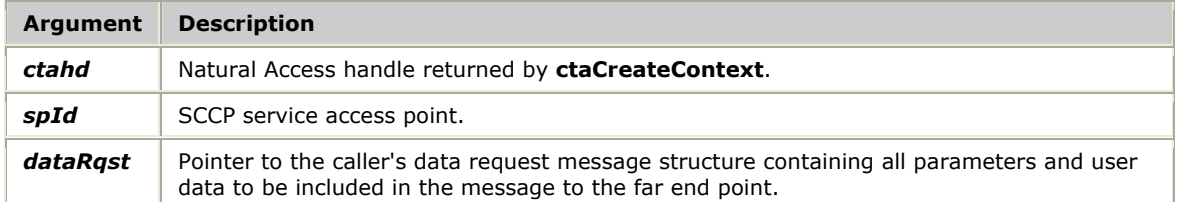

#### **Return values**

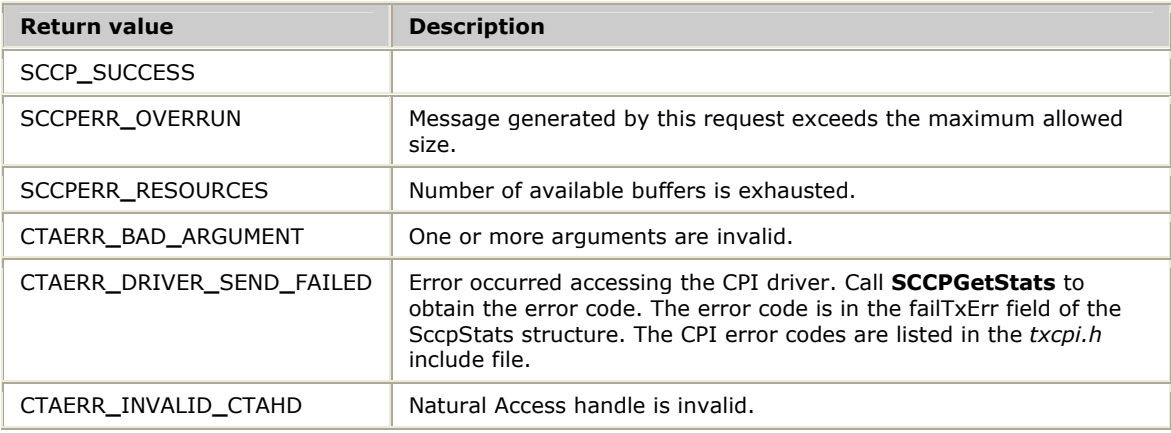

#### **Details**

Based on the service class requested and the size of the data field, the SCCP layer generates either unitdata (UDT) or extended unitdata (XUDT) packet(s).

The maximum length of the data field included in the SccpUdataRqst structure is MAX**\_**DATA**\_**SZ bytes.

Refer to *Transferring connectionless data* on page [36](#page-37-0) for more information.

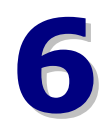

# **6 SCCP** management function **reference**

# **SCCP management function summary**

NMS SCCP consists of the following management functions:

- Configuration functions
- Control functions
- Statistic functions
- Status functions

# **Configuration functions**

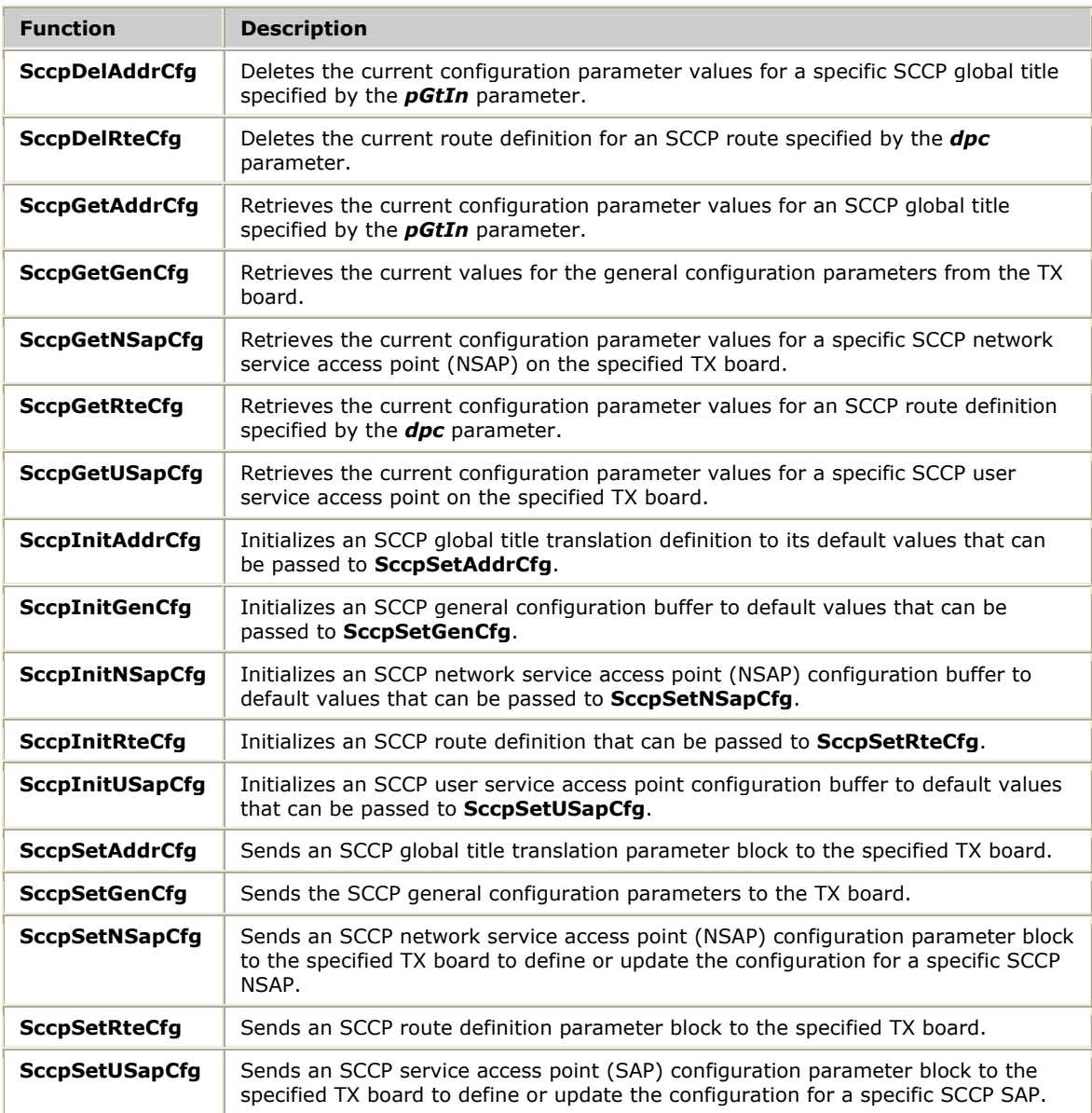

# **Control functions**

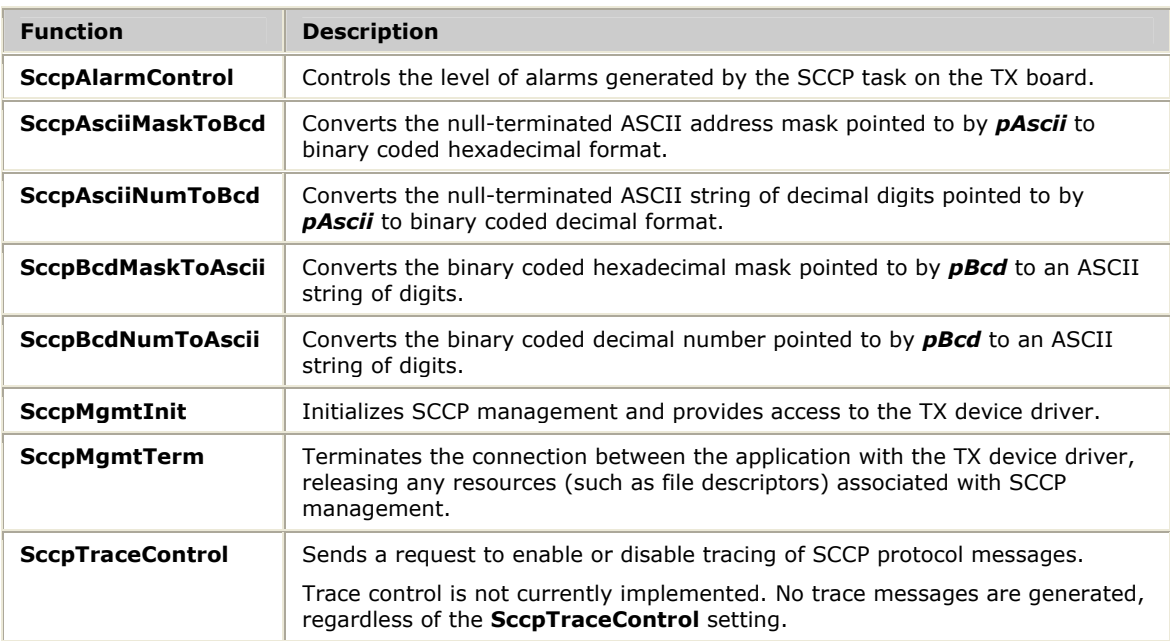

# **Statistics functions**

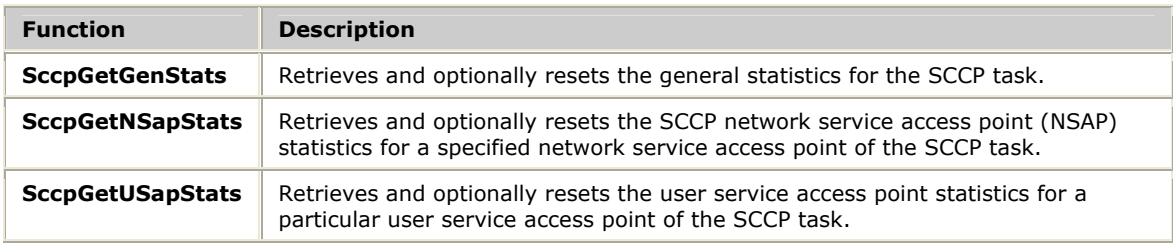

## **Status function**

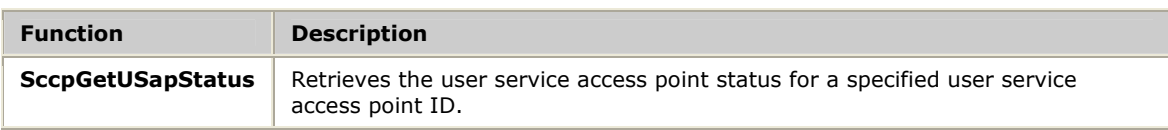

# **Using the SCCP management function reference**

This section provides an alphabetical reference to the SCCP management functions. A prototype of each function is shown with the function description and details of all arguments and return values. A typical function includes:

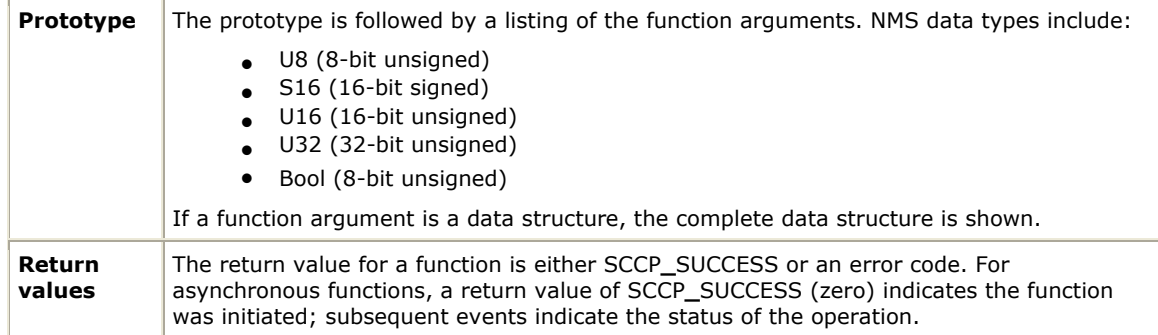

Unlike the SCCP service functions that send and receive messages asynchronously, each SCCP management function generates a request followed immediately by a response from the TX board. SCCP management functions block the calling application waiting for this response for a maximum of five seconds, but typically a few hundred milliseconds and return an indication as to whether or not an action was completed successfully. For this reason, the SCCP management functions are typically used by one or more management applications, separate from the applications that use the SCCP service. SCCP management is packaged as a separate library with its own interface header files.

# **SccpAlarmControl**

Controls the level of alarms generated by the SCCP task on the TX board.

## **Prototype**

# SCCP**\_**STATUS **SccpAlarmControl** ( U8 *board*, U8 *alarmLvl*)

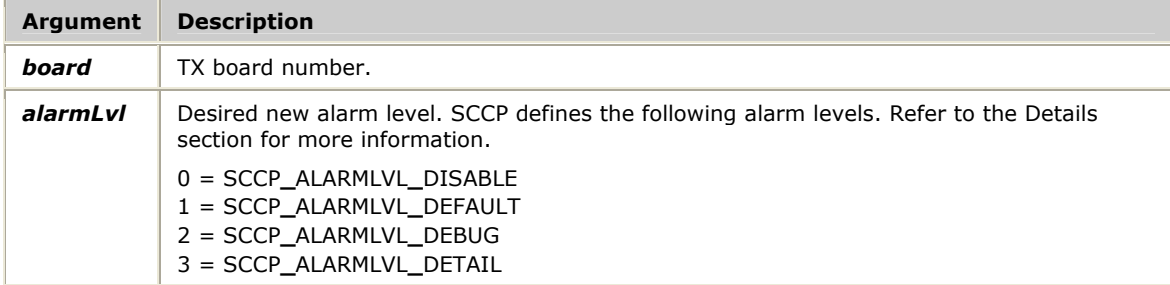

## **Return values**

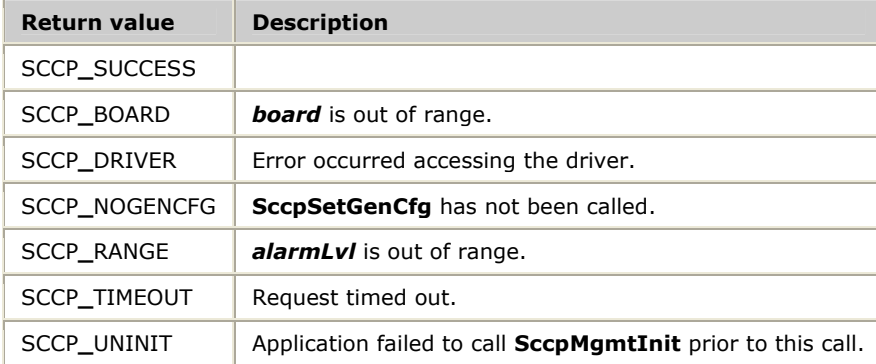

# **Details**

All SCCP alarm messages are sent to the *txalarm* utility. The following table defines the SCCP alarm levels and their recommended use:

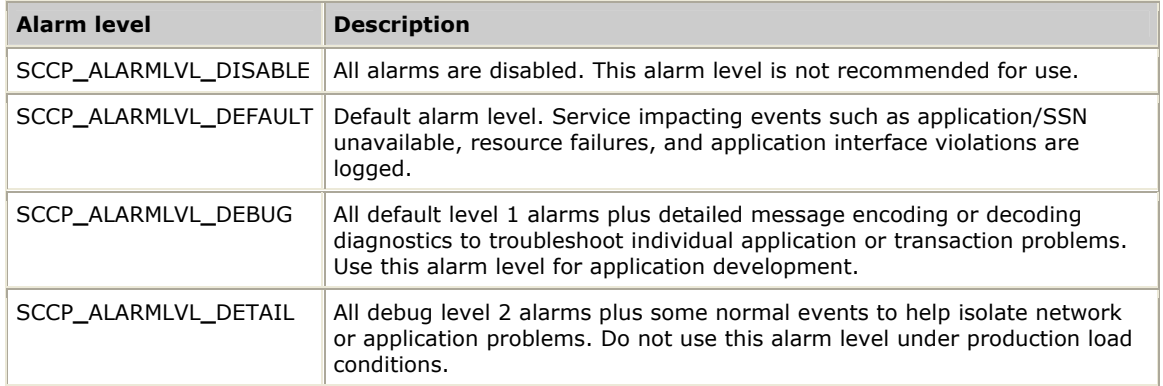

# **SccpAsciiMaskToBcd**

Converts the null-terminated ASCII address mask pointed to by *pAscii* to binary coded hexadecimal format.

# **Prototype**

SCCP**\_**STATUS **SccpAsciiMaskToBcd** ( char *\*pAscii*, U8 *\*pBcdBuf*, U32 *nBcdBufLen*, U32 *\*pnDigits*)

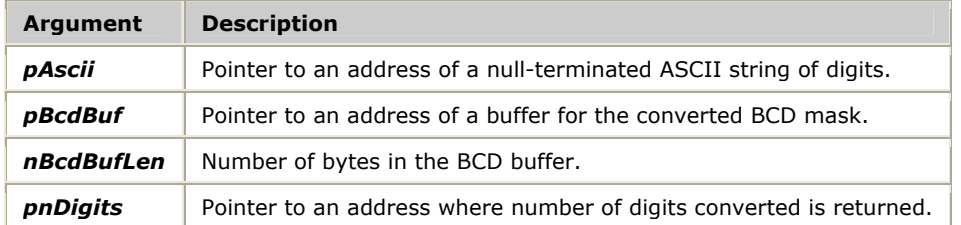

## **Return values**

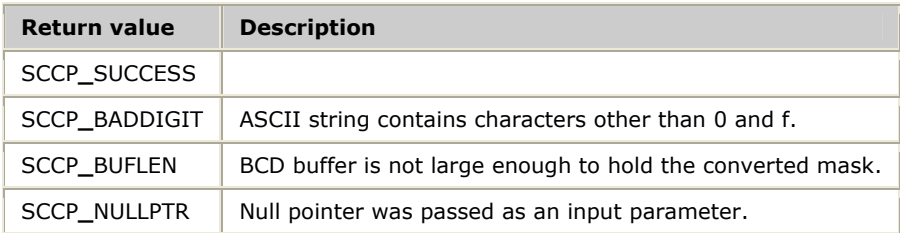

## **Details**

The results are placed in the buffer pointed to by *pBcdBuf*. If the length of the ASCII string is less than half the length of the BCD buffer, the BCD buffer is padded with BCD zeros. The number of digits converted is returned at the address *pnDigits*.

# **SccpAsciiNumToBcd**

Converts the null-terminated ASCII string of decimal digits pointed to by *pAscii* to binary coded decimal format.

# **Prototype**

SCCP**\_**STATUS **SccpAsciiNumToBcd** ( char *\*pAscii*, U8 *\*pBcdBuf*, U32 *nBcdBufLen*, U32 *\*pnDigits*)

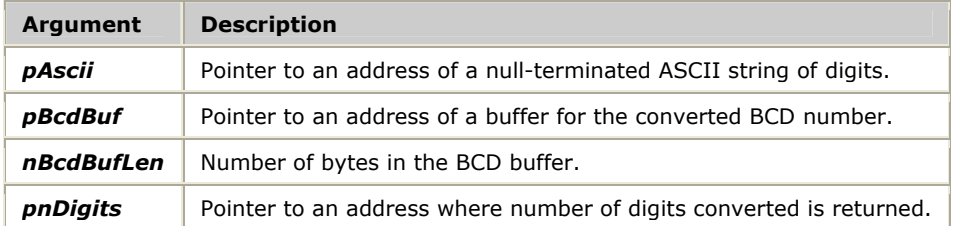

## **Return values**

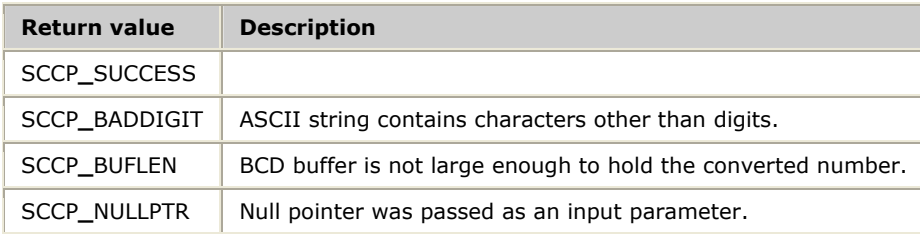

## **Details**

The results are placed in the buffer pointed to by *pBcdBuf*. If the length of the ASCII string is less than half the length of the BCD buffer, the BCD buffer is padded with BCD zeros. The number of digits converted is returned at the address *pnDigits*.

# **SccpBcdMaskToAscii**

Converts the binary coded hexadecimal mask pointed to by *pBcd* to an ASCII string of digits.

# **Prototype**

SCCP**\_**STATUS **SccpBcdMaskToAscii** ( U8 *\*pBcd*, U32 *nDigits*, char *\*pAsciiBuf*, U32 *nAsciiBufLen*)

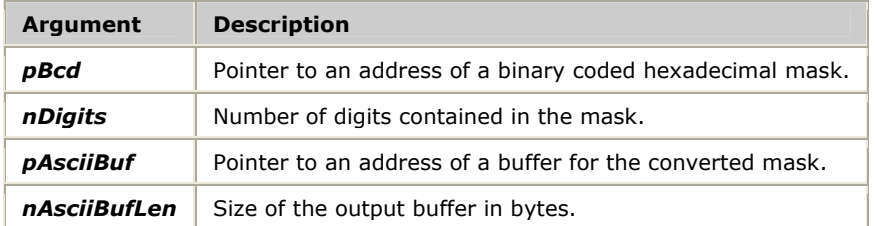

## **Return values**

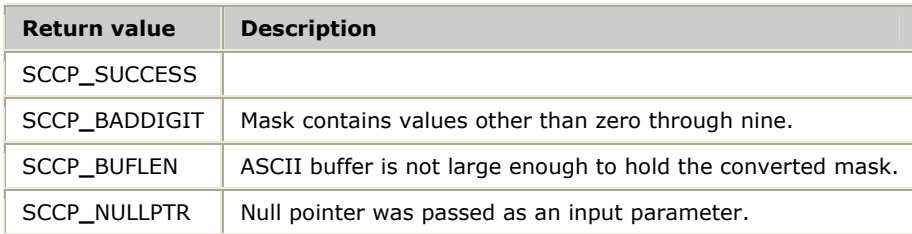

## **Details**

The results are placed in the buffer pointed to by *pAsciiBuf*. If the number of digits is less than the size of the ASCII buffer, the buffer is padded with null characters.

**Note:** The ASCII string does not end in a null-termination character when the buffer size is exactly the same as the number of digits.
# **SccpBcdNumToAscii**

Converts the binary coded decimal number pointed to by *pBcd* to an ASCII string of digits.

## **Prototype**

SCCP**\_**STATUS **SccpBcdNumToAscii** ( U8 *\*pBcd*, U32 *nDigits*, char *\*pAsciiBuf*, U32 *nAsciiBufLen*)

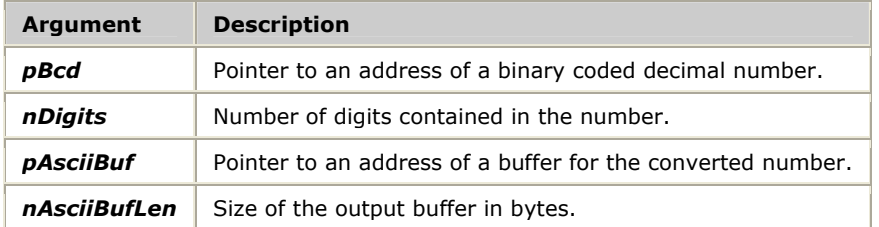

### **Return values**

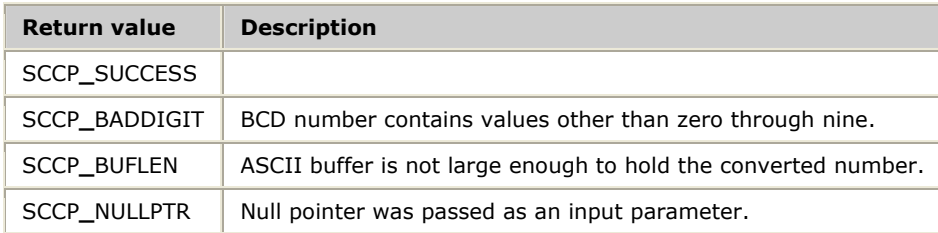

### **Details**

The results are placed in the buffer pointed to by *pAsciiBuf*. If the number of digits is less than the size of the ASCII buffer, the buffer is padded with null characters.

**Note:** The ASCII string does not end in a null-termination character when the buffer size is exactly the same as the number of digits.

# **SccpDelAddrCfg**

Deletes the current configuration parameter values for a specific SCCP global title specified by the *pGtIn* parameter.

## **Prototype**

SCCP**\_**STATUS **SccpDelAddrCfg** ( U8 *board*, U8 *\*pGtIn*, U8 *nBytes*)

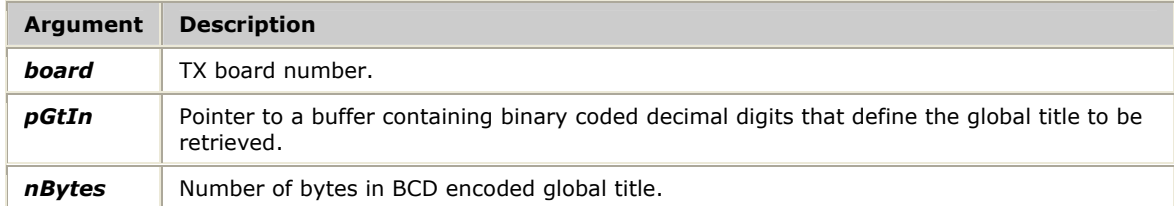

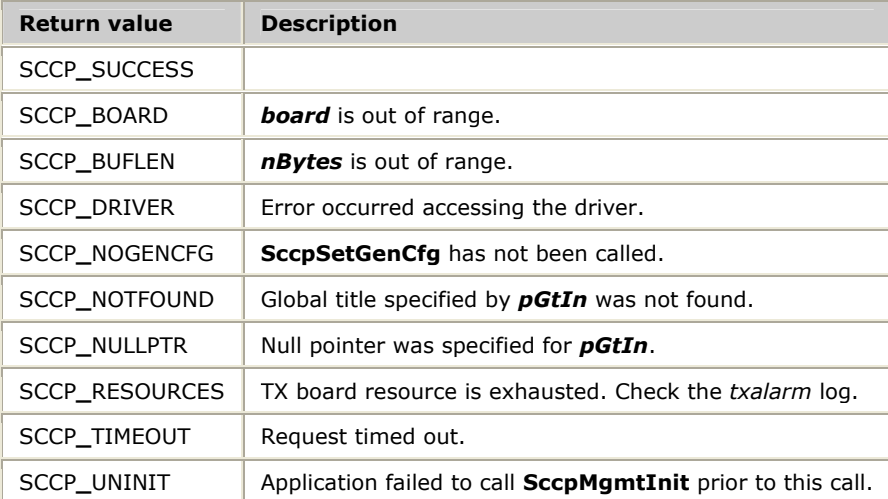

## **SccpDelRteCfg**

Deletes the current route definition for an SCCP route specified by the *dpc* parameter.

## **Prototype**

SCCP**\_**STATUS **SccpDelRteCfg** ( U8 *board*, U32 *dpc*)

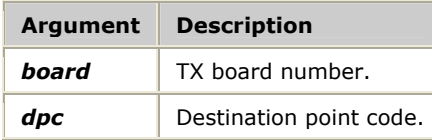

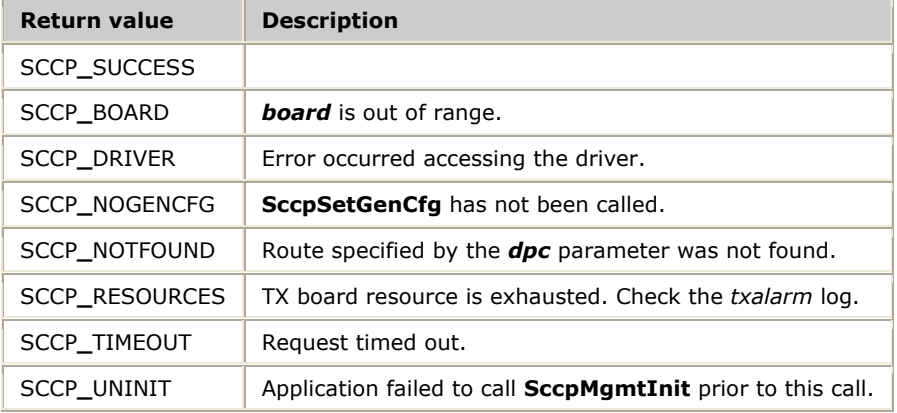

# **SccpGetAddrCfg**

Retrieves the current configuration parameter values for an SCCP global title specified by the *pGtIn* parameter.

## **Prototype**

SCCP**\_**STATUS **SccpGetAddrCfg** ( U8 *board*, SccpAddrMapCfg *\*pCfg*, U8 *\*pGtIn*, U8 *nBytes*)

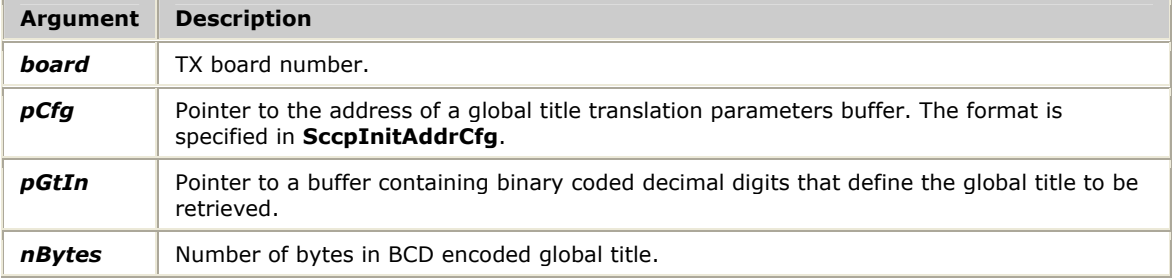

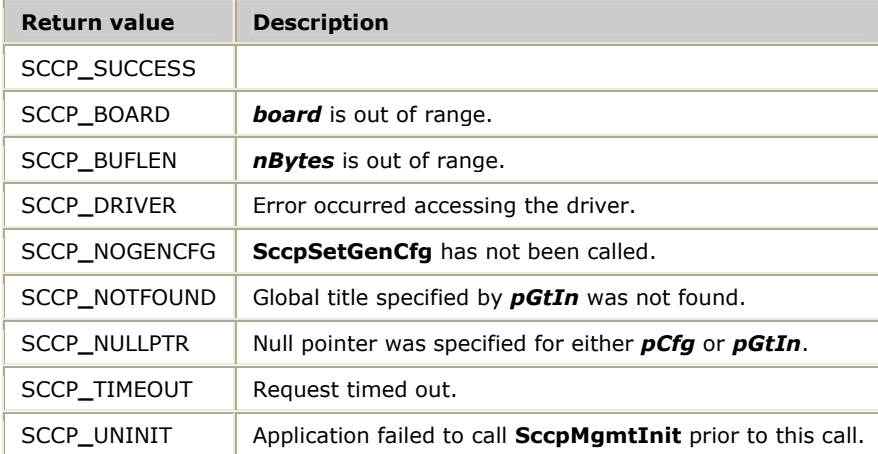

## **SccpGetGenCfg**

Retrieves the current values for the general configuration parameters from the TX board.

## **Prototype**

SCCP**\_**STATUS **SccpGetGenCfg** ( U8 *board*, SccpGenCfg *\*pCfg*)

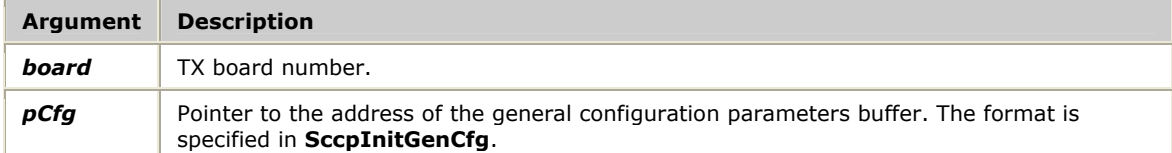

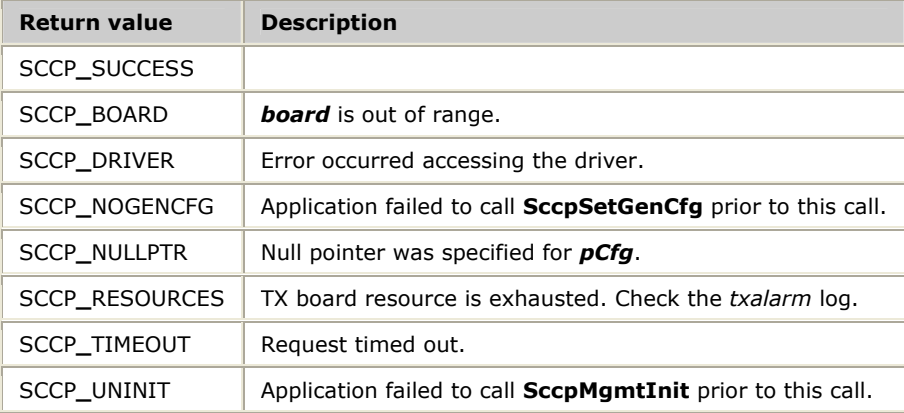

# **SccpGetGenStats**

Retrieves and optionally resets the general statistics for the SCCP task.

## **Prototype**

## SCCP**\_**STATUS **SccpGetGenStats** ( U8 *board*, SccpGenStats *\*pStats*, U8 *bReset*)

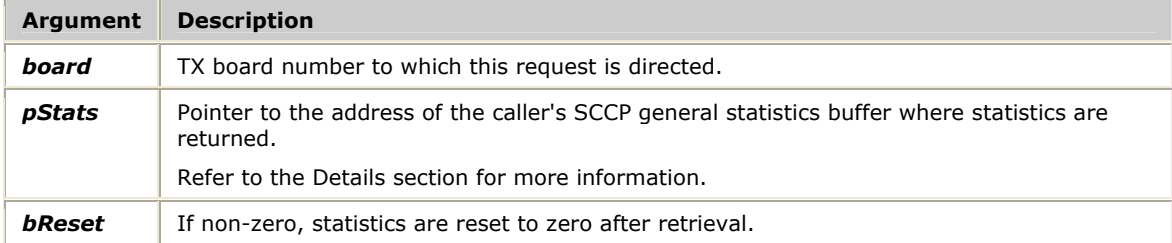

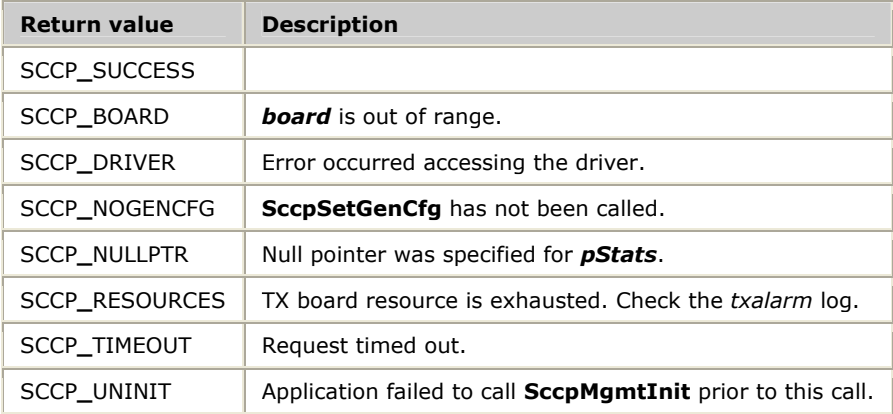

## **Details**

## The SccpGenStats structure contains the following fields:

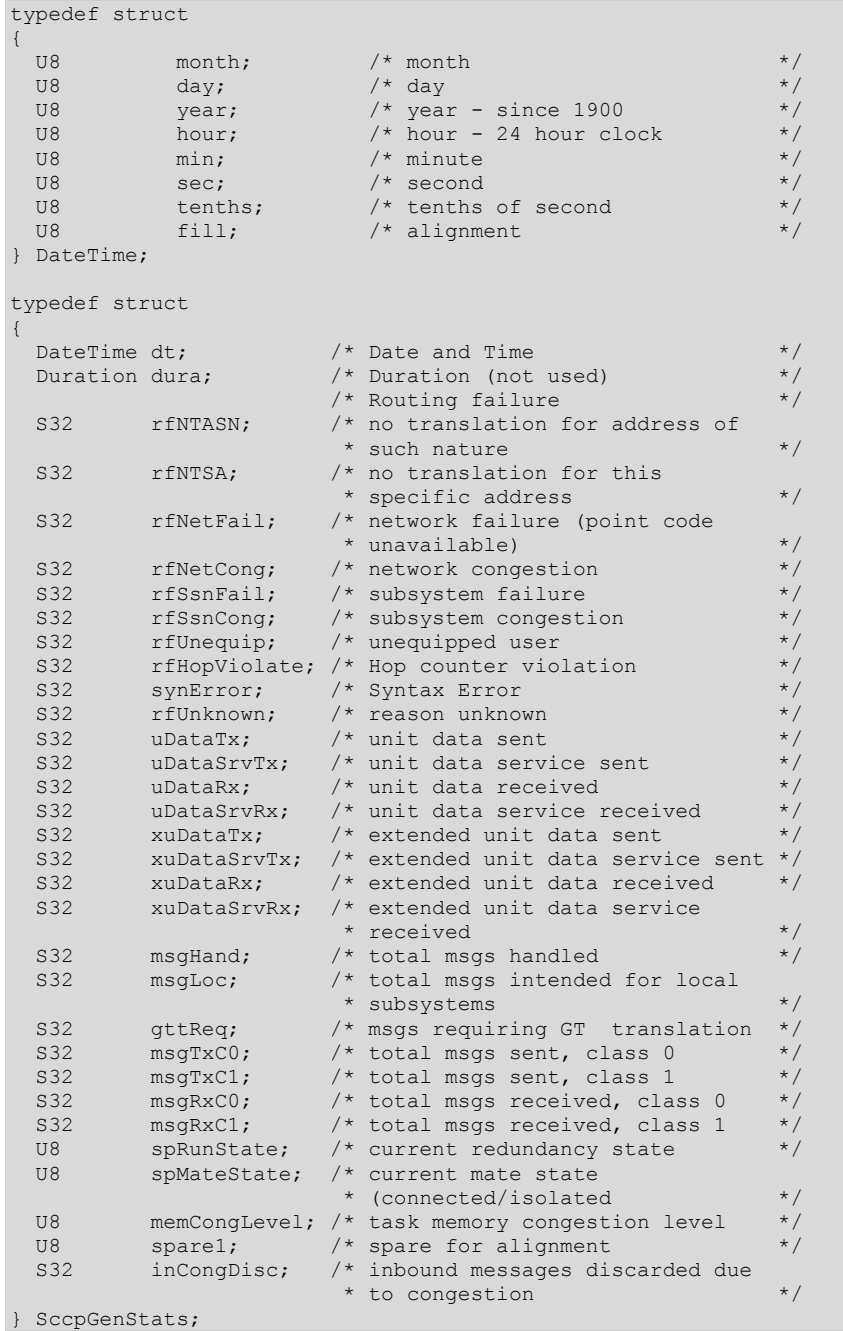

Counts of type S32 are the number of event occurrences since the statistics were last cleared.

# **SccpGetNSapCfg**

Retrieves the current configuration parameter values for a specific SCCP network service access point (NSAP) on the specified TX board.

## **Prototype**

SCCP**\_**STATUS **SccpGetNSapCfg** ( U8 *board*, SccpNSapCfg *\*pCfg*, U16 *sapId*)

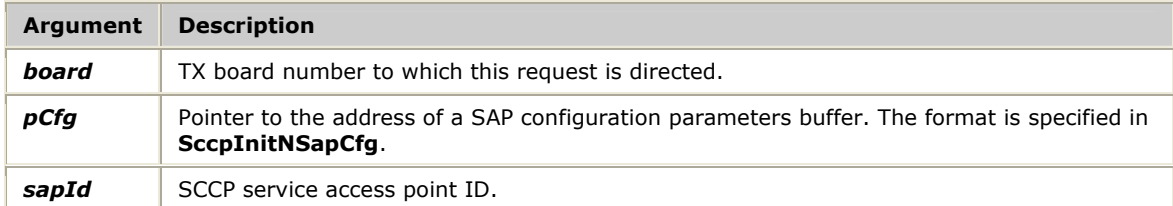

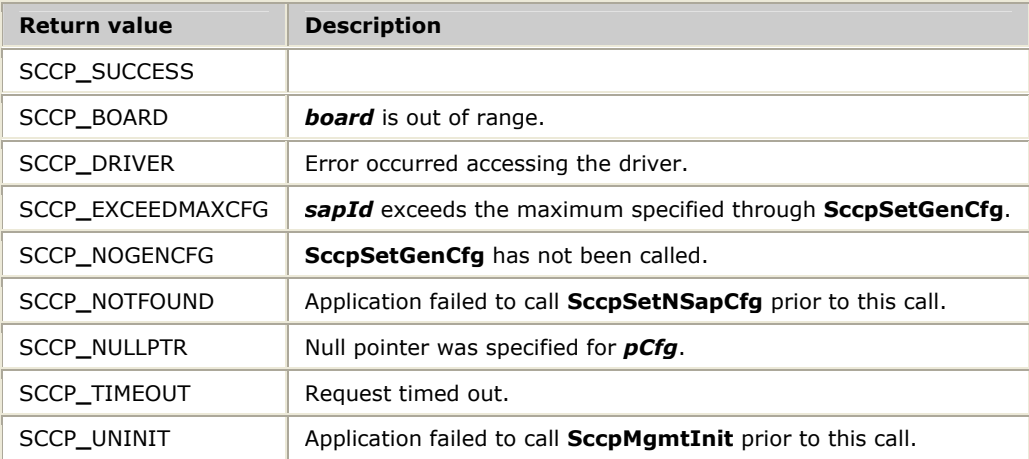

## **SccpGetNSapStats**

Retrieves and optionally resets the SCCP network service access point (NSAP) statistics for a specified network service access point of the SCCP task.

### **Prototype**

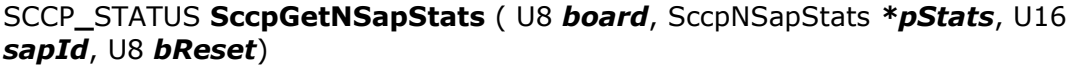

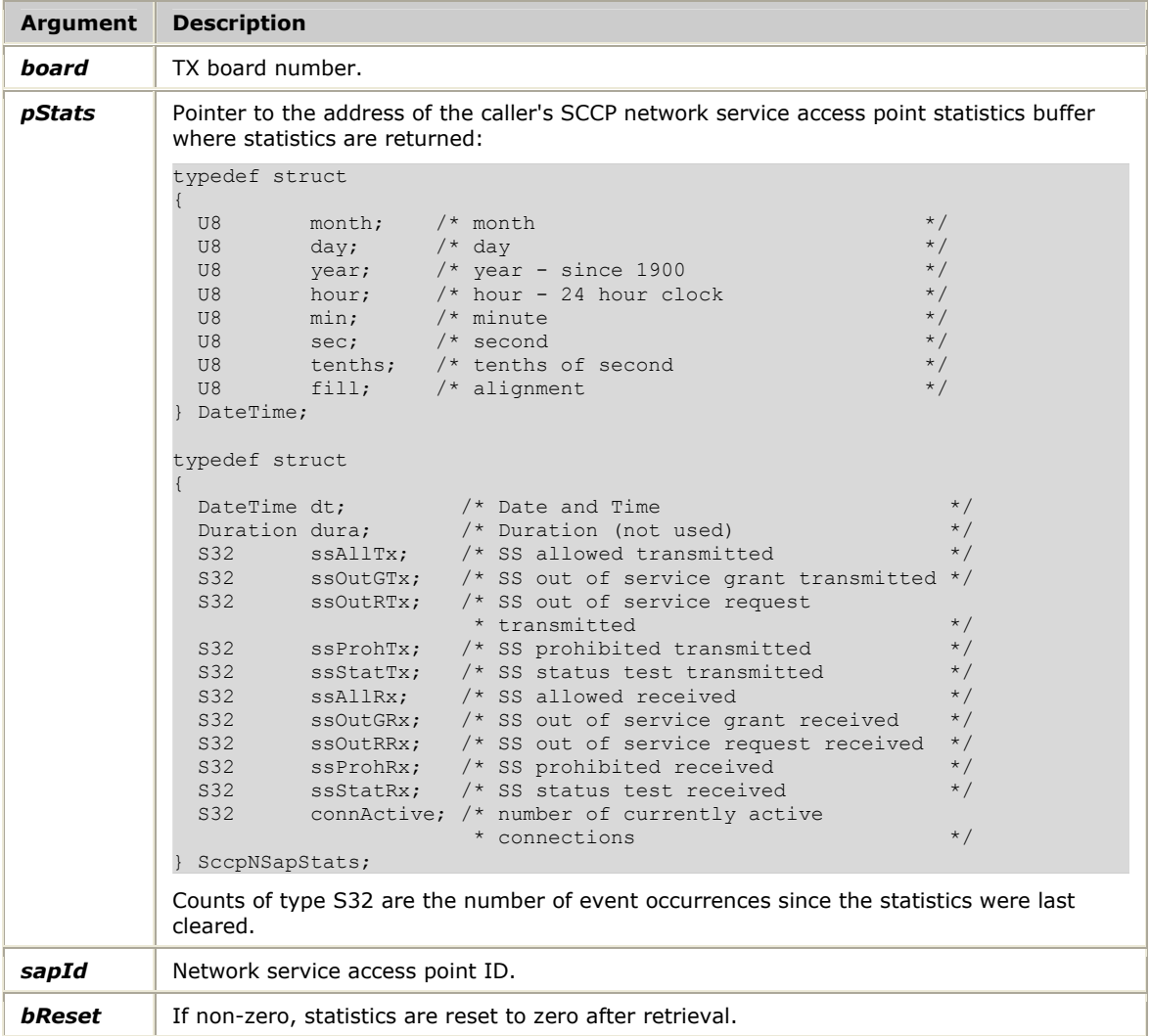

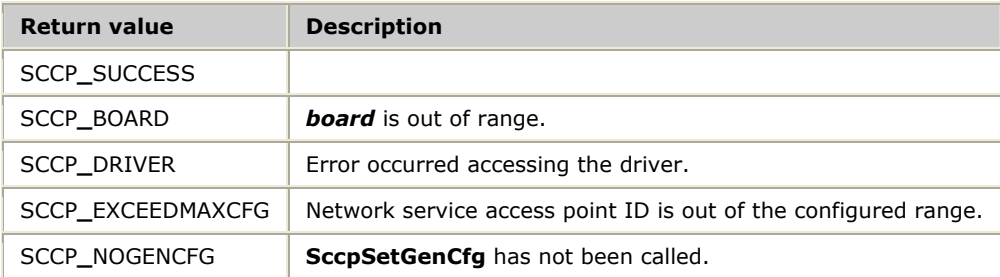

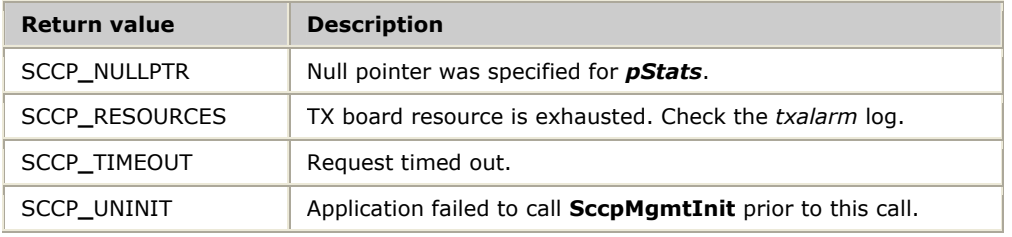

# **SccpGetRteCfg**

Retrieves the current configuration parameter values for an SCCP route definition specified by the *dpc* parameter.

## **Prototype**

SCCP**\_**STATUS **SccpGetRteCfg** ( U8 *board*, SccpRouteCfg *\*pCfg*, U32 *dpc*)

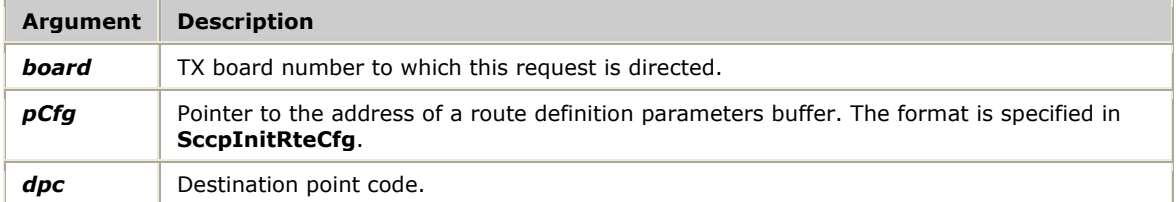

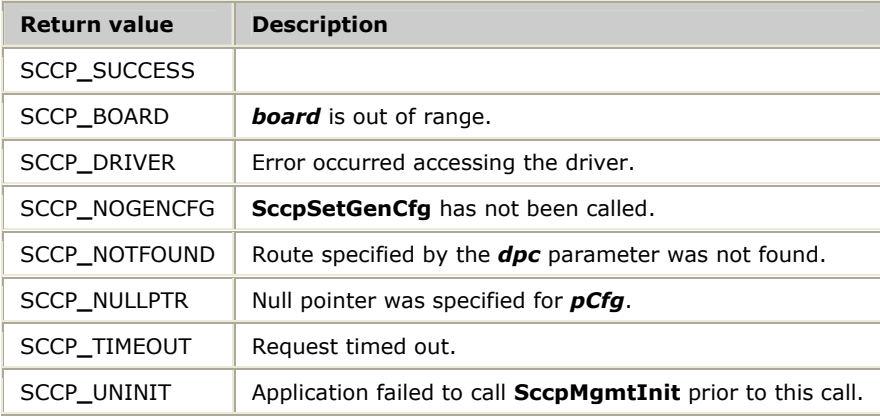

# **SccpGetUSapCfg**

Retrieves the current configuration parameter values for a specific SCCP user service access point on the specified TX board.

## **Prototype**

SCCP**\_**STATUS **SccpGetUSapCfg** ( U8 *board*, SccpUSapCfg *\*pCfg*, U16 *sapId*)

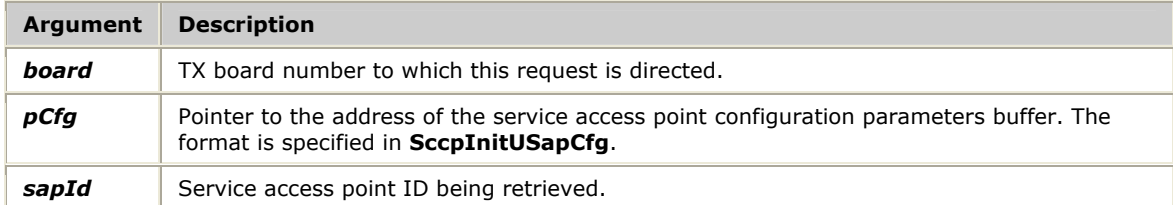

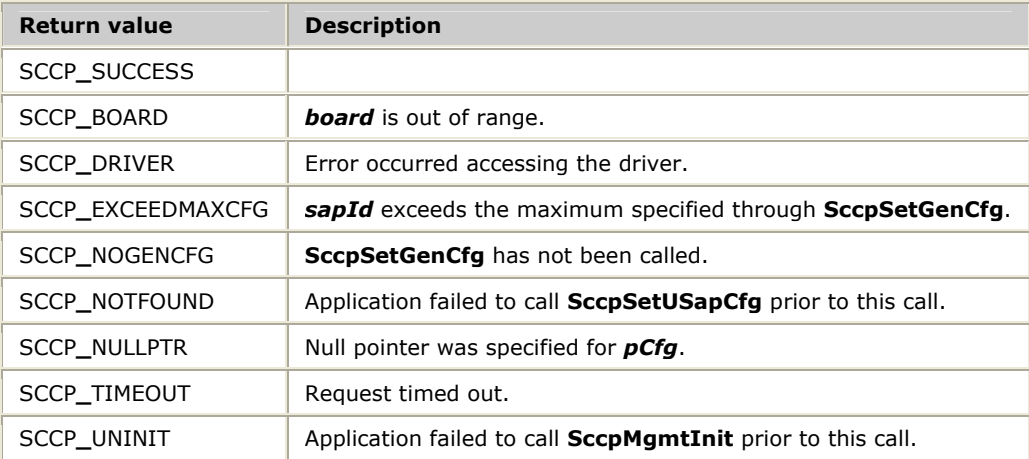

## **SccpGetUSapStats**

Retrieves and optionally resets the user service access point statistics for a particular user service access point of the SCCP task.

## **Prototype**

SCCP**\_**STATUS **SccpGetUSapStats** ( U8 *board*, SccpUSapStats *\*pStats*, U16 *sapId*, U8 *bReset*)

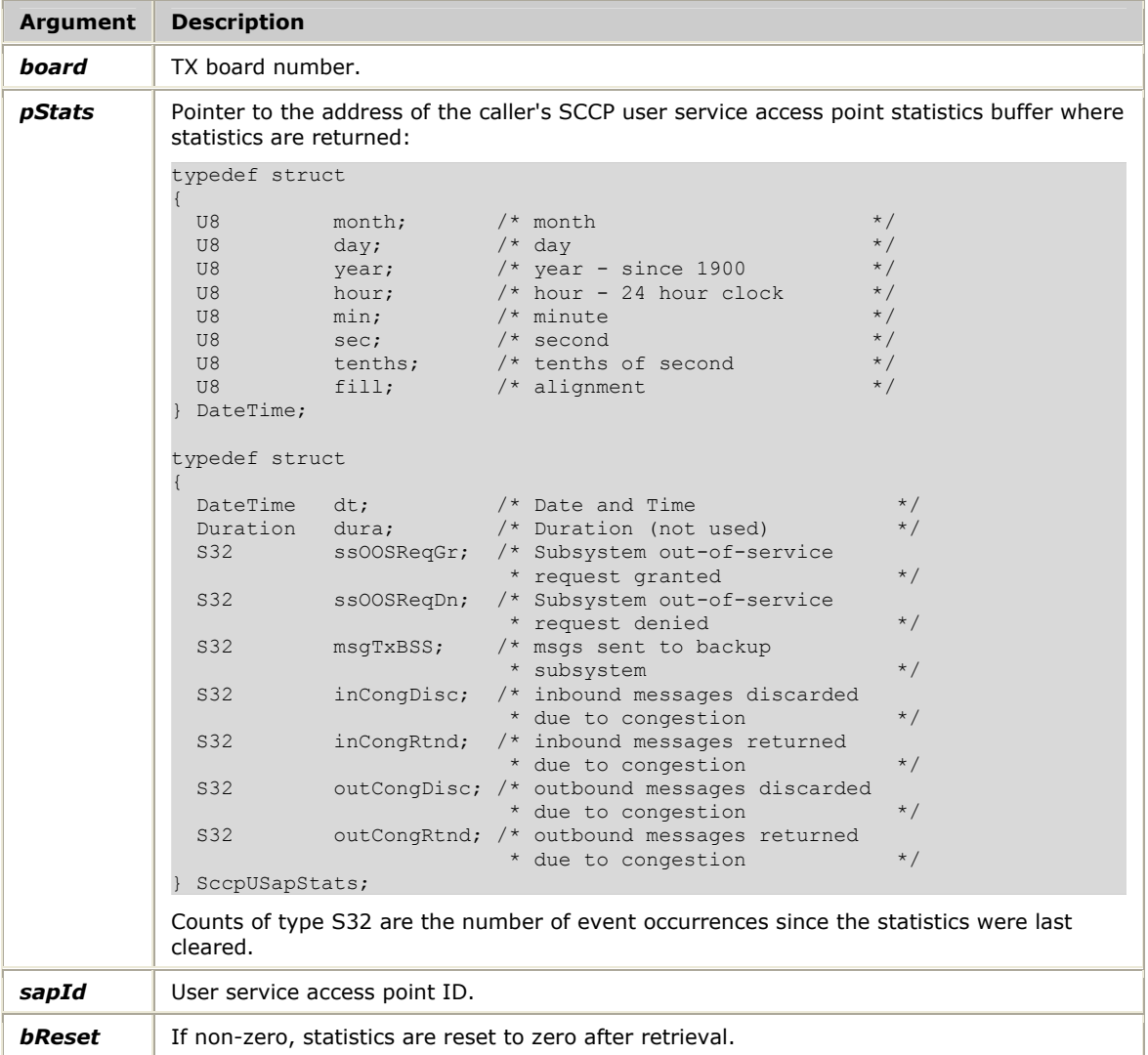

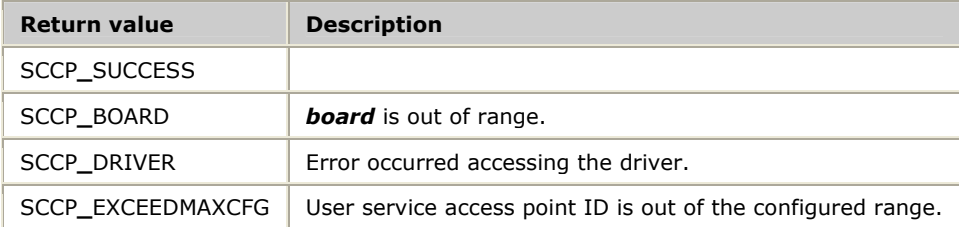

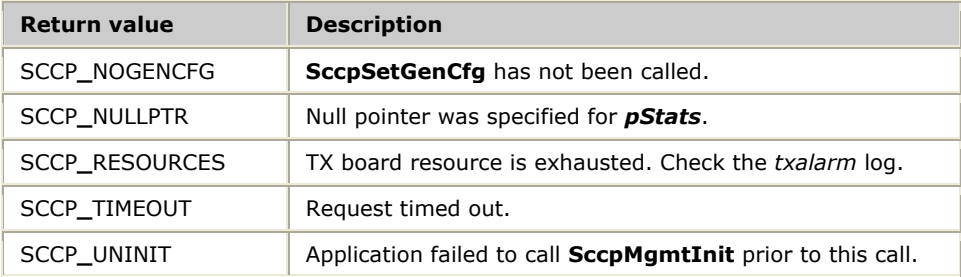

## **SccpGetUSapStatus**

Retrieves the user service access point status for a specified user service access point ID.

## **Prototype**

SCCP**\_**STATUS **SccpGetUSapStatus** ( U8 *board*, SccpUSapStatus *\*pStatus*, U16 *sapId*)

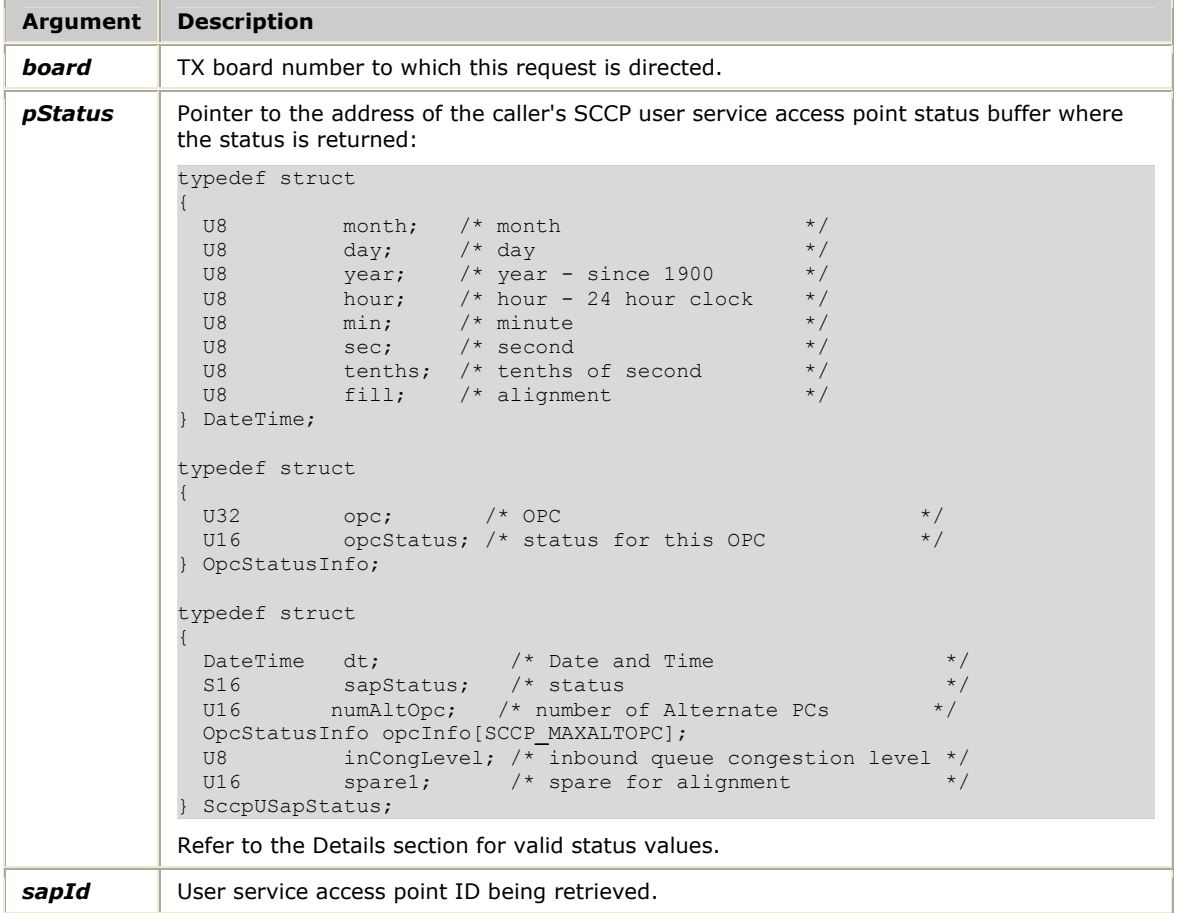

## **Return values**

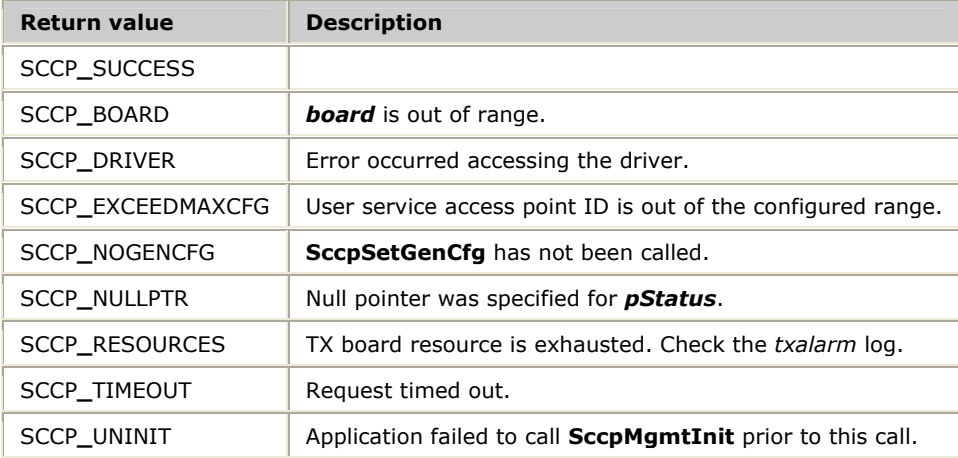

## **Details**

The following status values are bit-set:

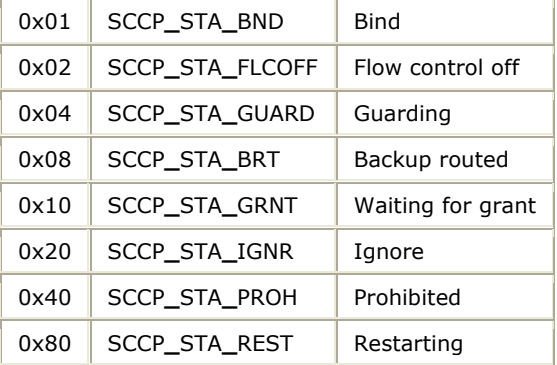

## **SccpInitAddrCfg**

Initializes an SCCP global title translation definition to its default values that can be passed to **SccpSetAddrCfg**.

## **Prototype**

SCCP**\_**STATUS **SccpInitAddrCfg** ( SccpAddrMapCfg *\*pCfg*, U8 *\*pGtIn*, U8 *nBytes*)

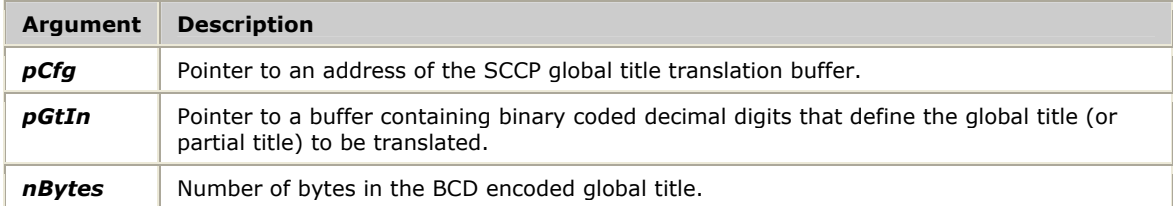

#### **Return values**

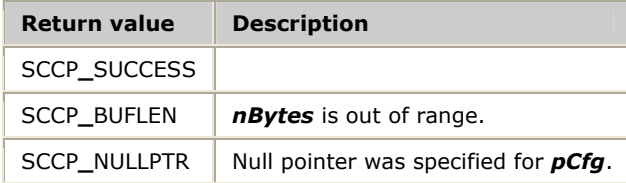

### **Details**

Prior to calling **SccpSetAddrCfg** to send the configuration block to the SCCP layer, the application can change the default values within the specified range for any fields other than those denoted as internal or unused.

```
typedef struct
```

```
{ 
U8 length; \frac{1}{2} /* length in bytes \frac{1}{2} /*
U8 spare1; \frac{1}{2} /* alignment \frac{1}{2} /*
U8 spare2; \frac{1}{2} /* alignment \frac{1}{2} /* alignment
U8 spare3; \frac{1}{2} /* alignment \frac{1}{2} /*
  U8 strg[SCCP_LENADDR]; /* address value - bcd digits */ 
} SccpAddrName; 
typedef struct 
{ 
U8 format; \frac{1}{2} /* format type \frac{1}{2} /*
U8 spare1; \frac{1}{2} \frac{1}{2} \frac{1}{2} alignment \frac{1}{2} \frac{1}{2} \frac{1}{2} \frac{1}{2} \frac{1}{2} \frac{1}{2} \frac{1}{2} \frac{1}{2} \frac{1}{2} \frac{1}{2} \frac{1}{2} \frac{1}{2} \frac{1}{2} \frac{1}{2} \frac{1}{2} \frac{1}{2} \frac{1}{2} U16 spare2; \frac{1}{2} spare \frac{1}{2} spare \frac{1}{2} spare \frac{1}{2} spare \frac{1}{2} spare \frac{1}{2} spare \frac{1}{2} spare \frac{1}{2} spare \frac{1}{2} spare \frac{1}{2} spare \frac{1}{2} spare \frac{1}{2} spare \frac{1}{2} spare \union {<br>struct {
struct { \prime /* Format 1: \prime /* \prime /
U8 oddEven; \frac{1}{2} odd/even indicator \frac{1}{2} \frac{1}{2}U8 natAddr; \frac{1}{2} /* nature of address \frac{1}{2} /
 U8 spare1; /* alignment */ 
 U8 spare2; /* alignment */ 
     } f1; 
struct { \frac{1}{2} /* Format 2: \frac{1}{2} /* Format 2:
U8 tType; \frac{1}{2} /* translation type \frac{1}{2} /*
 U8 spare1; /* alignment */ 
 U8 spare2; /* alignment */ 
 U8 spare3; /* alignment */ 
      } f2; 
struct { \frac{1}{2} /* Format 3: \frac{1}{2} /* Format 3: \frac{1}{2} /*
U8 tType; \frac{1}{2} /* translation type \frac{1}{2} /*
U8 numPlan; \frac{1}{2} /* numbering plan \frac{1}{2} /*
 U8 encSch; /* encoding scheme */ 
 U8 spare1; /* alignment */
```

```
 } f3; 
struct { \frac{1}{2} /* Format 4: \frac{1}{2} */
U8 tType; \frac{1}{2} /* translation type \frac{1}{2} /*
U8 numPlan; \frac{1}{2} /* numbering plan \frac{1}{2} /*
 U8 encSch; /* encoding scheme */ 
U8 natAddr; \frac{1}{2} /* nature of address \frac{1}{2} /
      } f4; 
}<br>SccpAddrName addr;
                       \frac{1}{x} address digits (BCD hex) */
} SccpGlbTitleCfg; 
typedef struct 
{ 
 U8 pres; /* address is present (always 1) */ 
 U8 spare1; /* alignment */ 
S16 swType; /* variant switch \star/U8 niInd; /* national/international indicator */
U8 rtgInd; /* routing indicator */ U8 ssnInd; /* subsystem number indicator */ 
U8 beind; /* point code indicator */U8 ssn; /* subsystem number */ */
U8 spare2; /* alignment */U32 pc; \frac{1}{2} point code \frac{1}{2} \frac{1}{2} \frac{1}{2} \frac{1}{2} \frac{1}{2} \frac{1}{2} \frac{1}{2} \frac{1}{2} \frac{1}{2} \frac{1}{2} \frac{1}{2} \frac{1}{2} \frac{1}{2} \frac{1}{2} \frac{1}{2} \frac{1}{2} \frac{1}{2} \frac{1}{2} \frac{1}{2} \SccpGlbTitleCfg gt; \frac{1}{2} /* global title \frac{1}{2} */
} SccpAddrCfg; 
typedef struct 
{ 
SccpAddrName gtI; /* Global Title (incoming) */ */
 U8 replGt; /* replace Gt (0=leave glt,1=replace glt)*/<br>U8 sparel: /* alignment. */
U8 spare1; /* alignment */ \star/
U8 spare2; /* alignment \star/SccpAddrCfg addr; /* outgoing address */ */
} SccpAddrMapCfg;
```
Default values for the SccpAddrCfg structure that can be overridden by the calling application are listed in the following table.

**Note:** SccpAddrMapCfg structure members not listed in the following table are either unused or for internal use only. These fields are set to correct values by **SccpInitAddrCfg** and must not be overridden by the application.

Once a global title translation is set by **SccpSetAddrCfg**, it can only be modified by first deleting it with **SccpDelAddrCfg**, and then calling **SccpSetAddrCfg** with the new parameters.

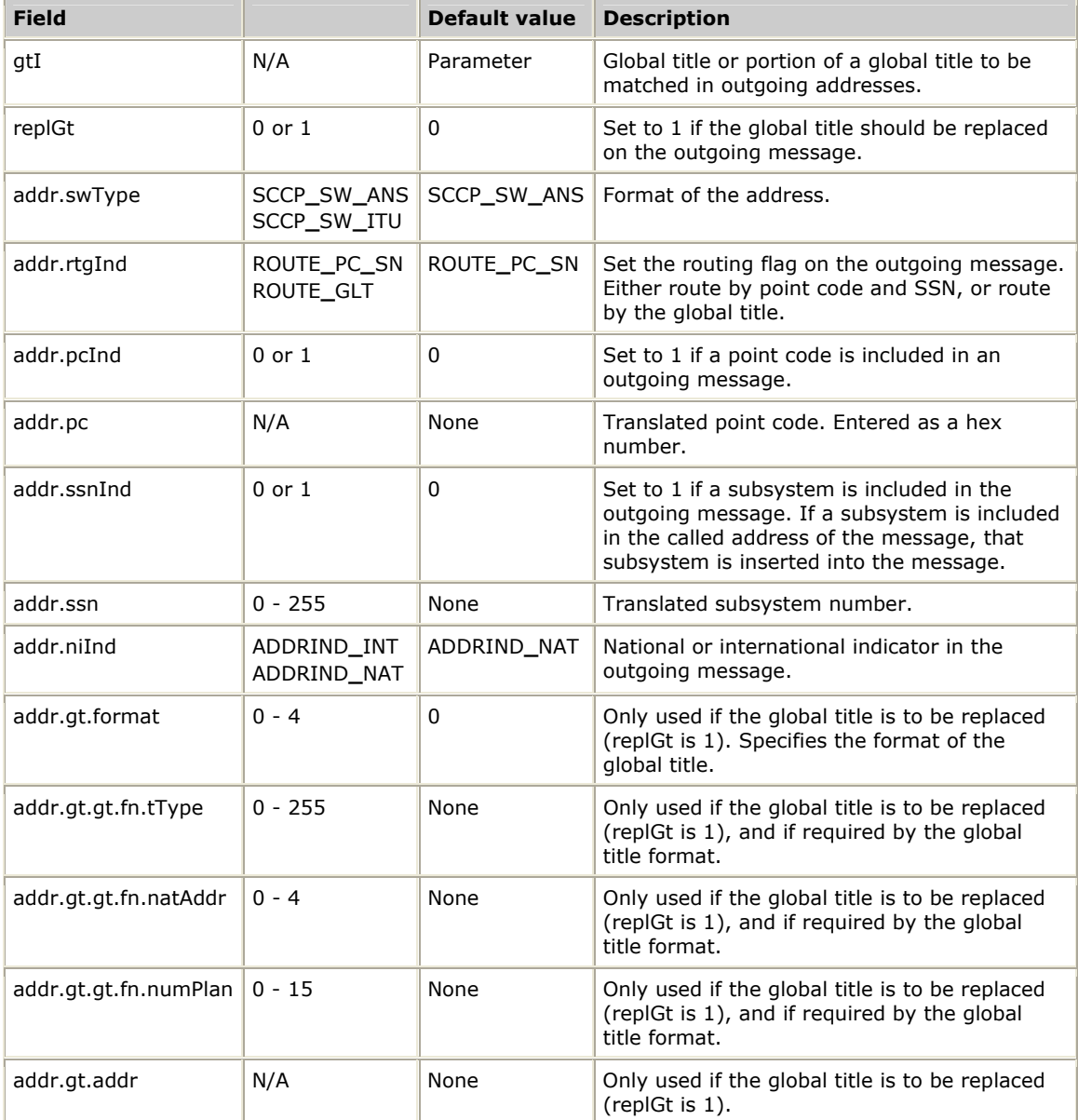

You can specify the content of outgoing messages for global title translations using either of the following methods:

• Global title translation completed by this node

The following example shows the translation settings, where the first three digits of the global title match 847 and ANSI addressing is used:

```
gtI 847<br>replGt 0
replGt
addr.pres 1<br>addr.swType SCCP SW ANS
addr.swType
addr.rtgInd ROUTE PC SN
 addr.pcInd 1 
 addr.pc 1.1.2 
addr.ssnInd 1<br>addr.ssn 254
 addr.ssn 254 
 addr.niInd ADDRIND_NAT
```
The outgoing message is routed to point code 1.1.2, subsystem 254, with the routing flag set to route by point code and SSN. The original global title is included in the outgoing message. Since the replGt field is zero (the global title is not replaced), none of the addr.gt fields need to be filled.

Global title translation completed by another node

The following example shows the translation settings, where the first three digits of the global title match 847 and ANSI addressing is used, and the translation node is at point code 1.1.2, subsystem 254:

```
gtI 847<br>replGt 0
replGt
addr.pres 1
 addr.swType SCCP_SW_ANS 
 addr.rtgInd ROUTE_GLT 
addr.pclnd 1<br>addr.pcl 1.1.2addr.pc
addr.ssnInd 1<br>addr.ssn 254
 addr.ssn 254 
 addr.niInd ADDRIND_NAT
```
The outgoing message is routed to point code 1.1.2, subsystem 254, with the routing flag set to route by global title. The original global title is included in the outgoing message. The node at 1.1.2 translates the global title. Since the replGt field is zero (the global title is not replaced), none of the addr.gt fields need to be filled.

Refer to *Global title translation* on page [26](#page-27-0) for more information.

## **SccpInitGenCfg**

Initializes an SCCP general configuration buffer to default values that can be passed to **SccpSetGenCfg**.

## **Prototype**

## SCCP**\_**STATUS **SccpInitGenCfg** ( **SccpGenCfg** *\*pCfg*)

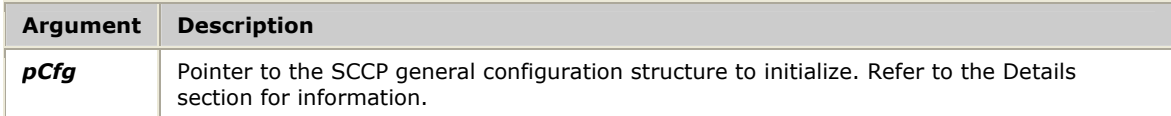

#### **Return values**

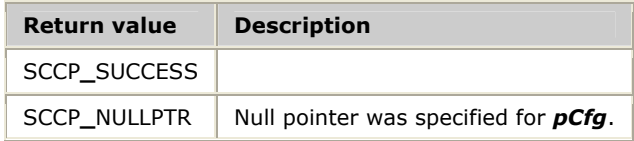

### **Details**

Prior to calling **SccpSetGenCfg** to send the configuration to the SCCP layer, the application can change the default values within the specified range for any fields other than those denoted as internal or unused.

The SCCPGenCfg structure contains the following fields:

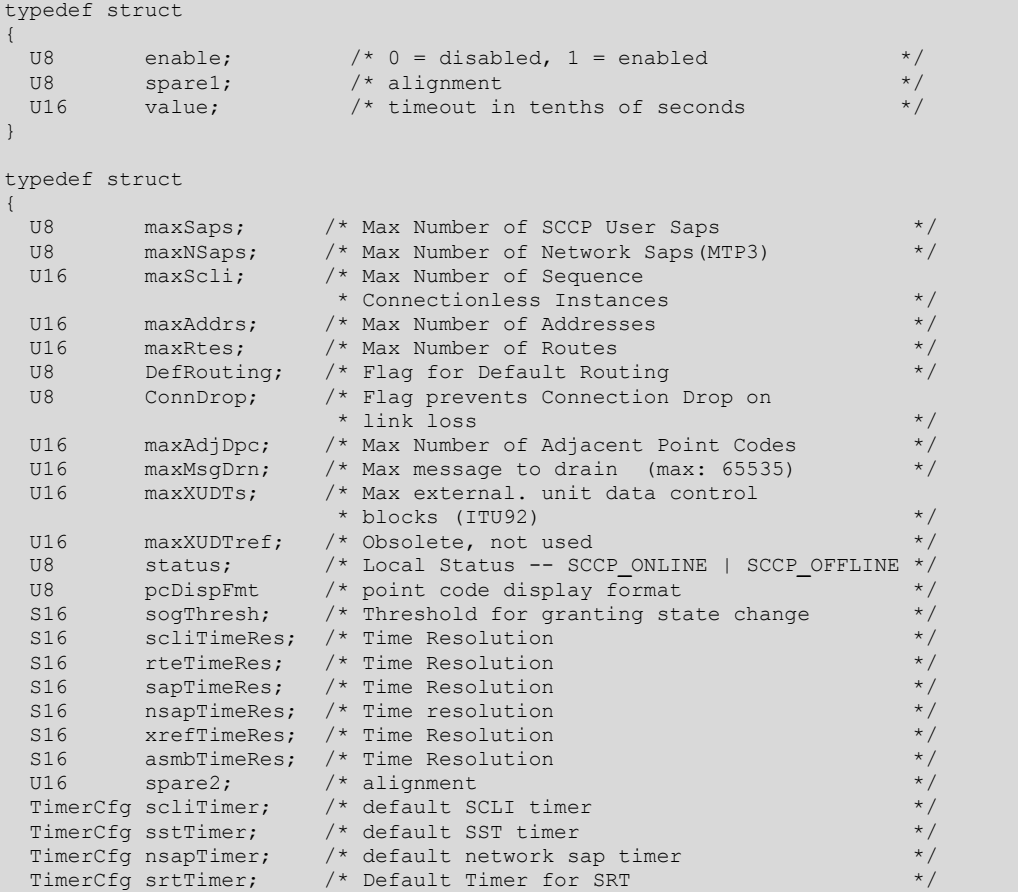

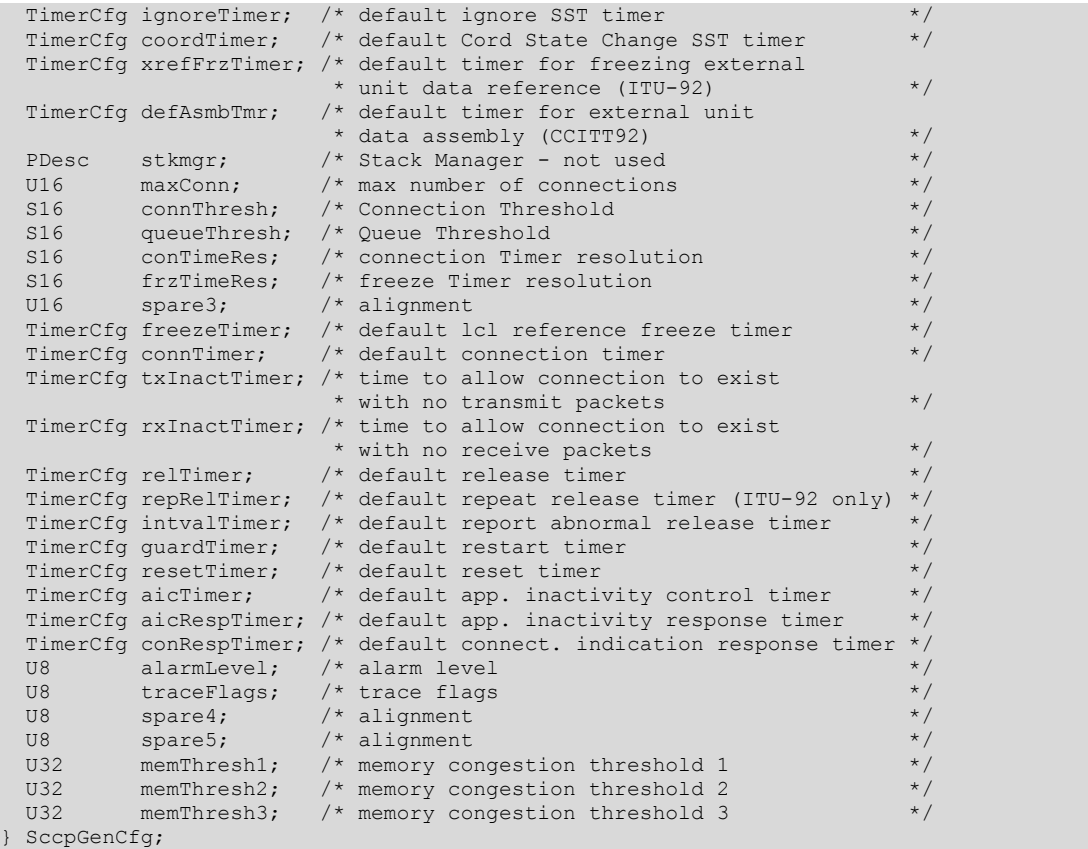

Default values for the SccpGenCfg structure that can be overridden by the calling application are listed in the following table.

**Note:** SccpGenCfg structure members not listed in the following table are either unused or for internal use only. These fields are set to correct values by **SccpInitGenCfg** and must not be overridden by the application.

All values listed in the following table can be modified on the first call to **SccpSetGenCfg**. On subsequent calls to **SccpSetGenCfg**, only parameters listed in **bold** can be modified. Those fields not in **bold** are ignored on subsequent calls.

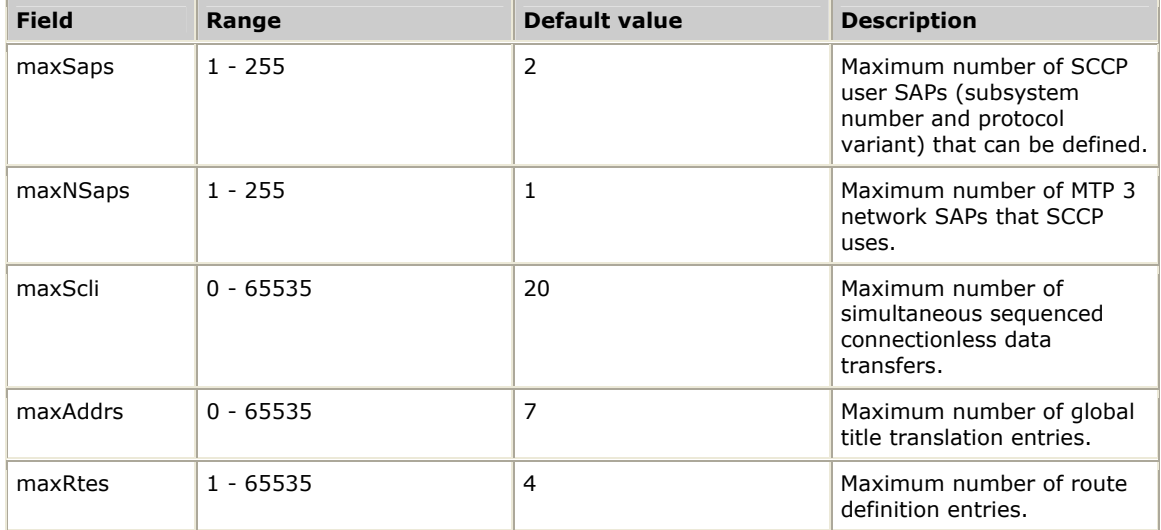

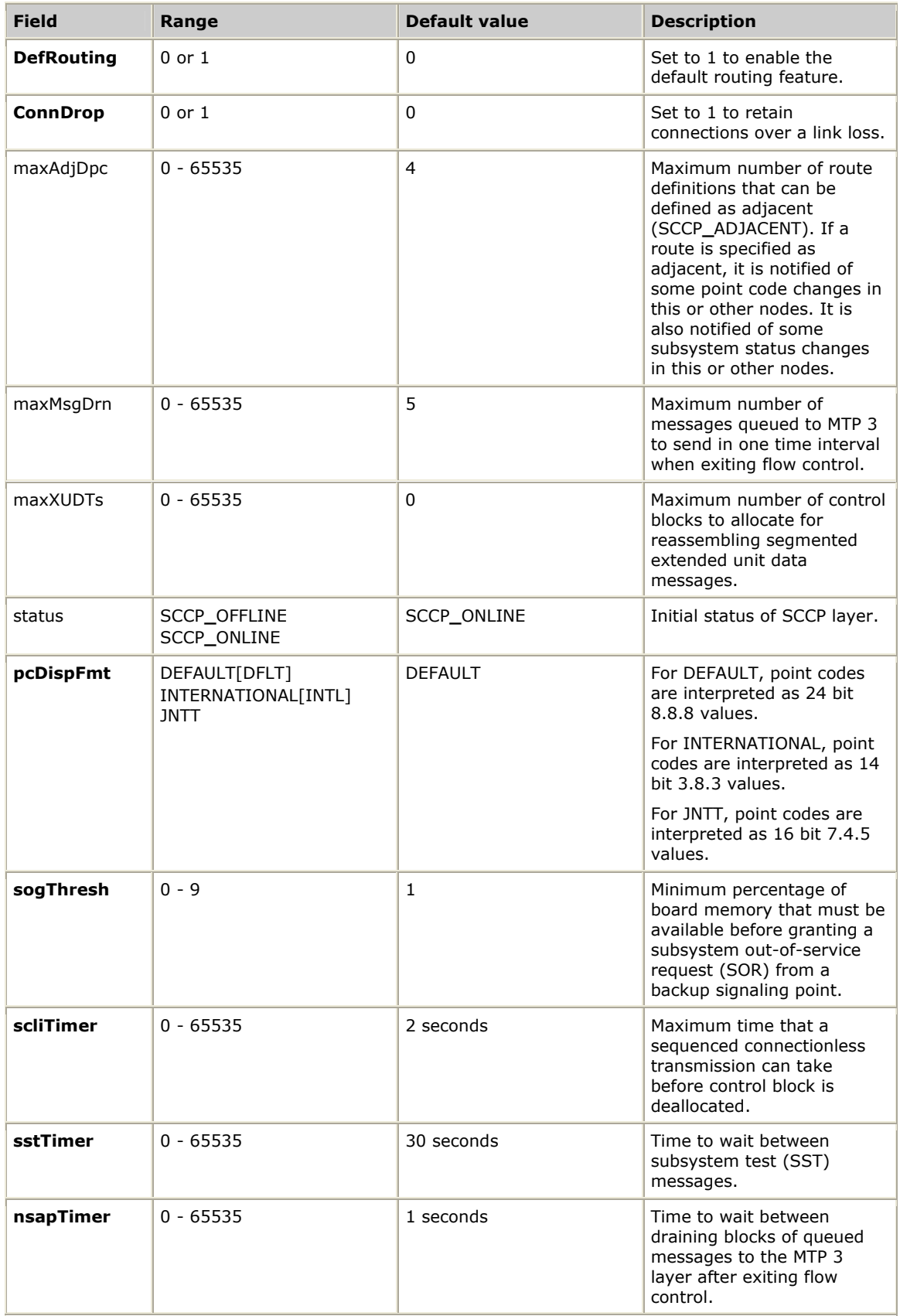

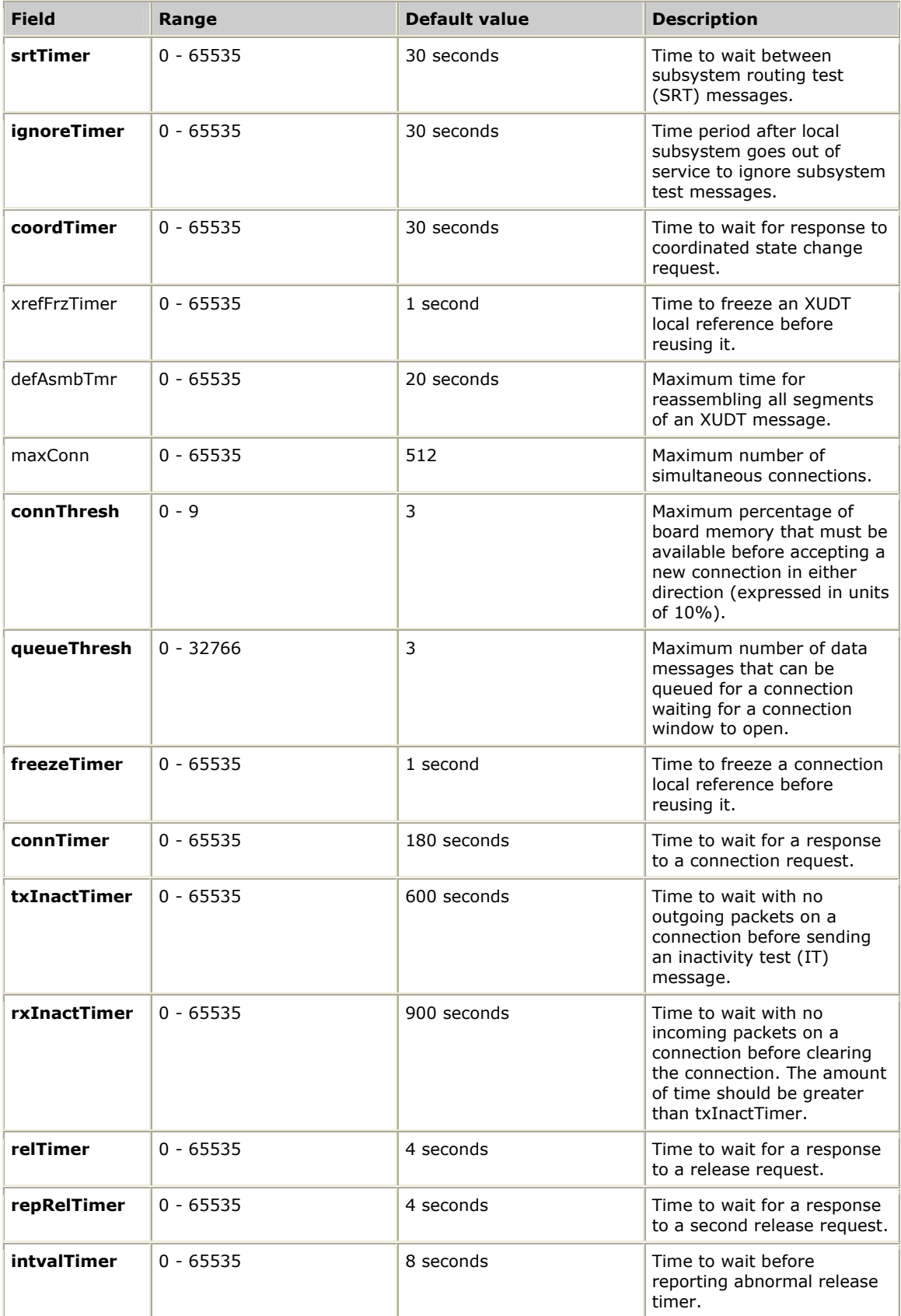

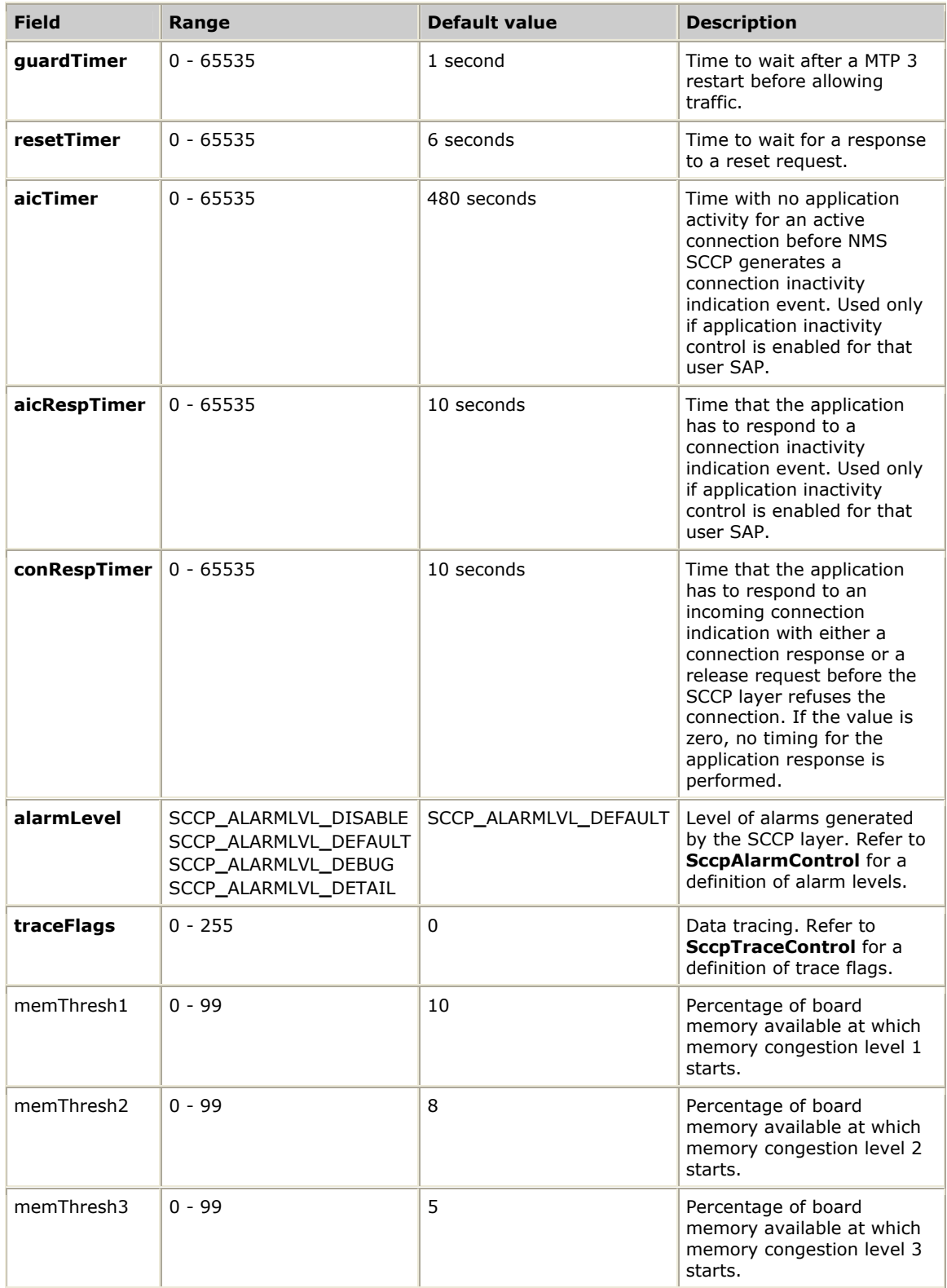

# **SccpInitNSapCfg**

Initializes an SCCP network service access point (NSAP) configuration buffer to default values that can be passed to **SccpSetNSapCfg**.

## **Prototype**

SCCP**\_**STATUS **SccpInitNSapCfg** ( SccpNSapCfg *\*pCfg*, U16 *sapId*, U32 *dpc*, S16 *swType*)

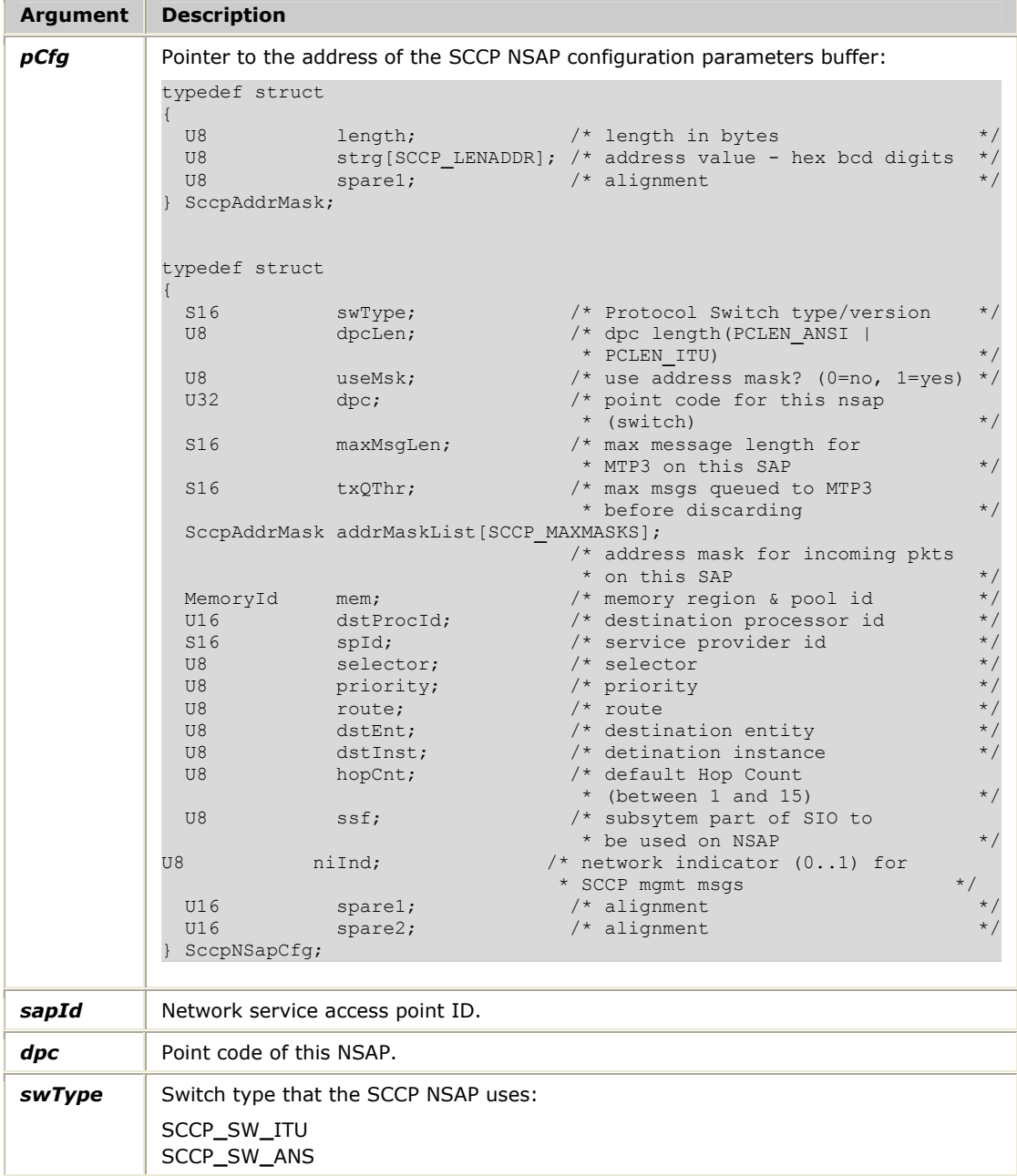

### **Return values**

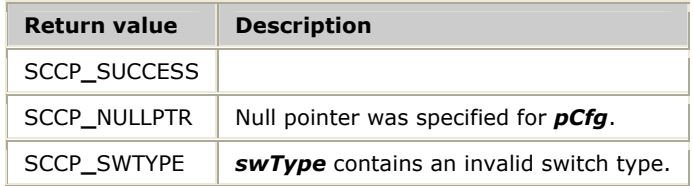

### **Details**

Prior to calling **SccpSetNSapCfg** to send the configuration block to the SCCP layer, the application can change the default values within the specified range for any fields other than those denoted as internal or unused.

Default values for the SccpNSapCfg structure that can be overridden by the calling application are listed in the following table.

**Note:** SccpNSapCfg structure members not listed in the following table are either unused or for internal use only. These fields are set to correct values by **SccpInitNSapCfg** and must not be overridden by the application.

All values listed in the following table can be modified on the first call to **SccpSetNSapCfg**. On subsequent calls to **SccpSetNSapCfg**, only parameters listed in **bold** can be modified. Those fields not in **bold** are ignored on subsequent calls.

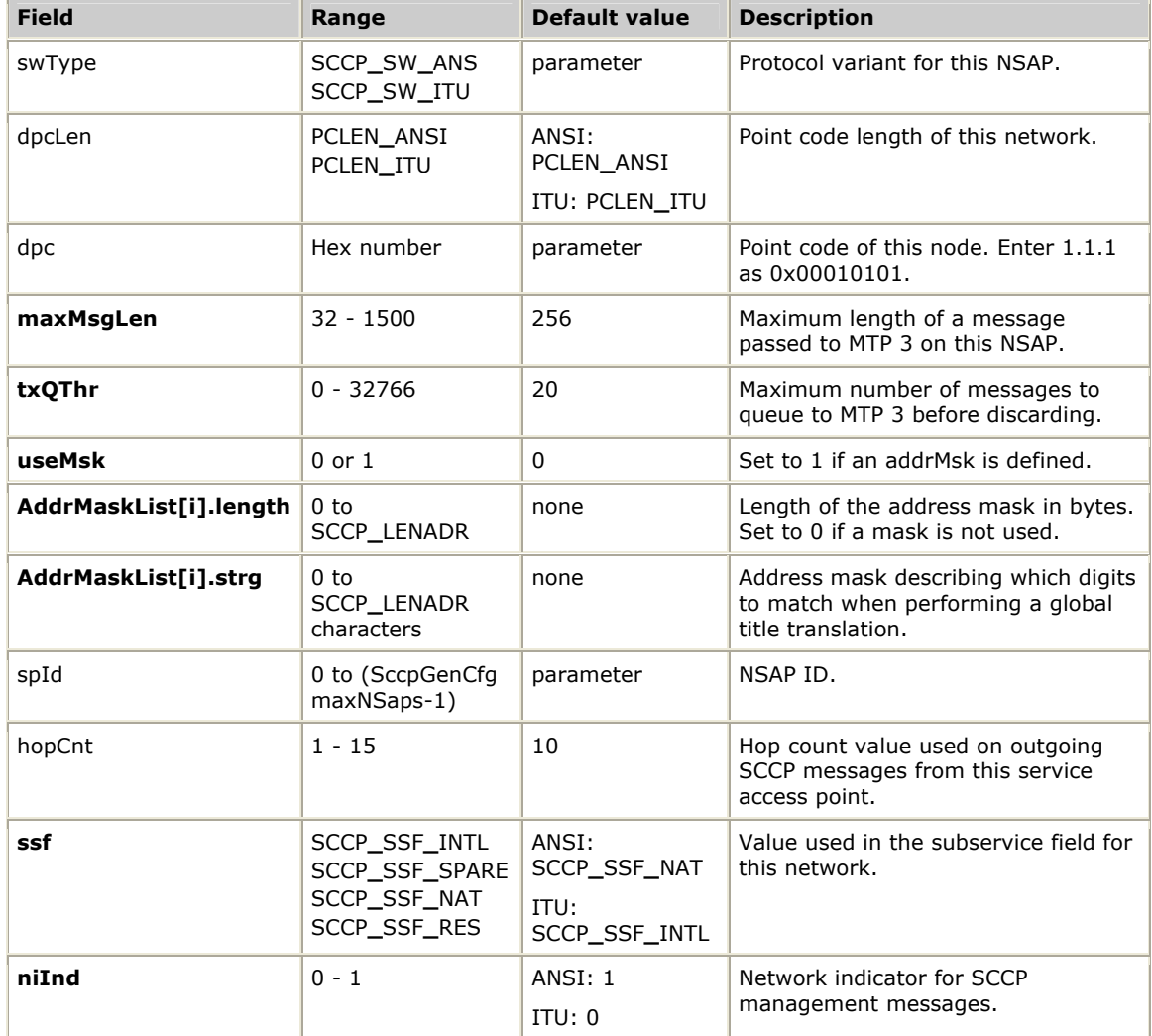

The addrMsk can be composed of only 0 and f. Each byte contains two hexadecimal digits. Use **SccpAsciiMaskToBcd** to convert an ASCII string into the correct format.

An addrMsk of a single 0 (zero) matches all global titles. Any global title masked with an addrMsk of zero matches an ADDRESS section of 0 (zero).

# **SccpInitRteCfg**

Initializes an SCCP route definition that can be passed to **SccpSetRteCfg**.

### **Prototype**

## SCCP**\_**STATUS **SccpInitRteCfg** ( SccpRouteCfg *\*pCfg*, U32 *dpc*)

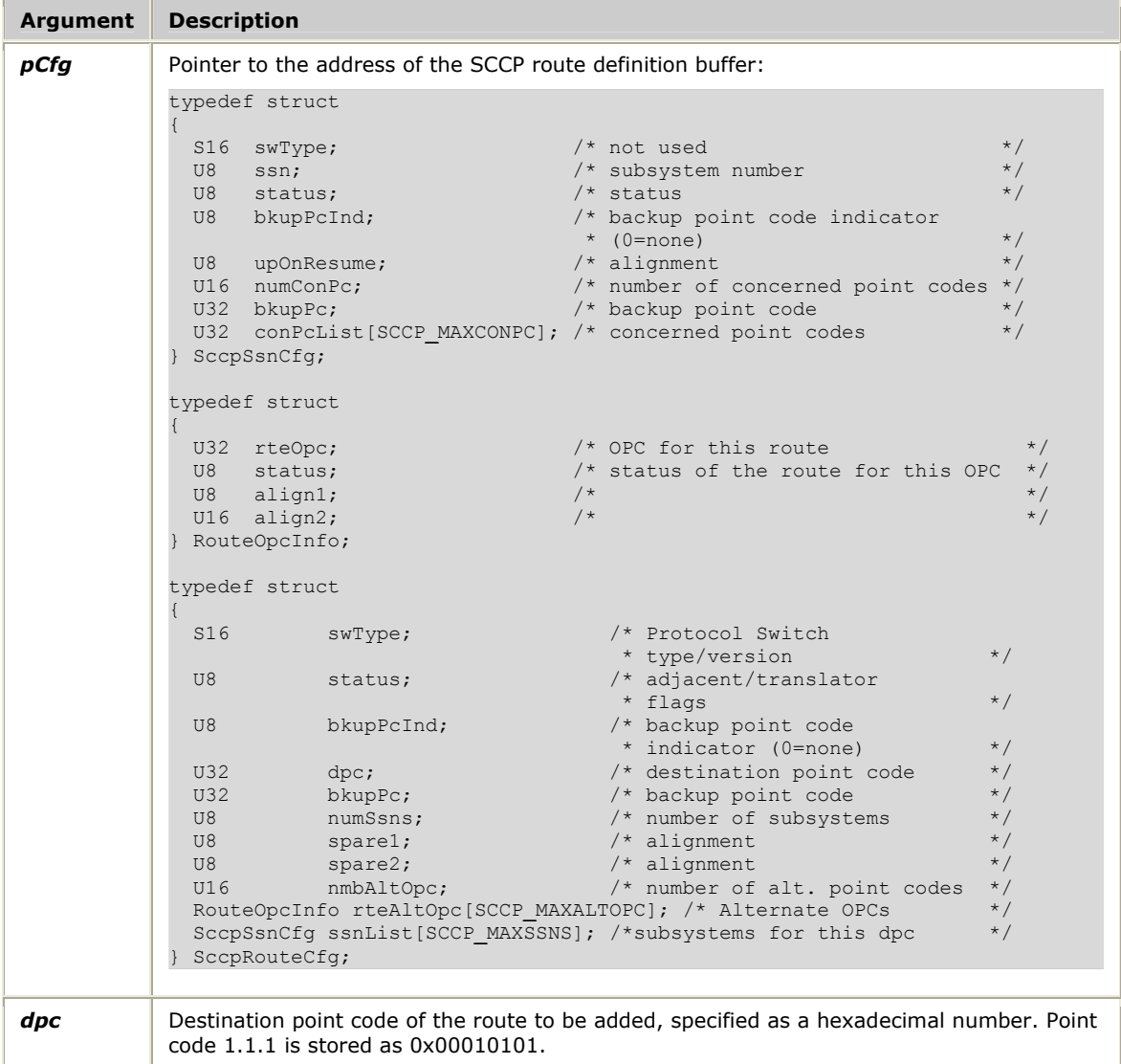

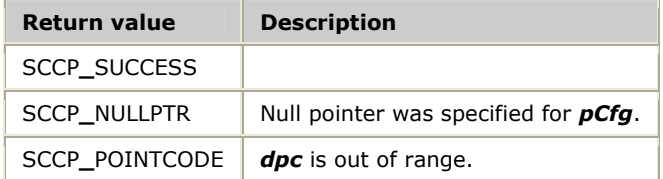

## **Details**

Prior to calling **SccpSetRteCfg** to send the configuration block to the SCCP layer, the application can change the default values within the specified range for any fields other than those denoted as internal or unused.

Default values for the SccpRouteCfg structure that can be overridden by the calling application are listed in the following table.

**Note:** SccpRouteCfg structure members not listed in the following table are either unused or for internal use only. These fields are set to correct values by **SccpInitRteCfg** and must not be overridden by the application.

Once a route definition is set by **SccpSetRteCfg**, it can only be modified by first deleting it with **SccpDelRteCfg**, and then calling **SccpSetRteCfg** with the new parameters.

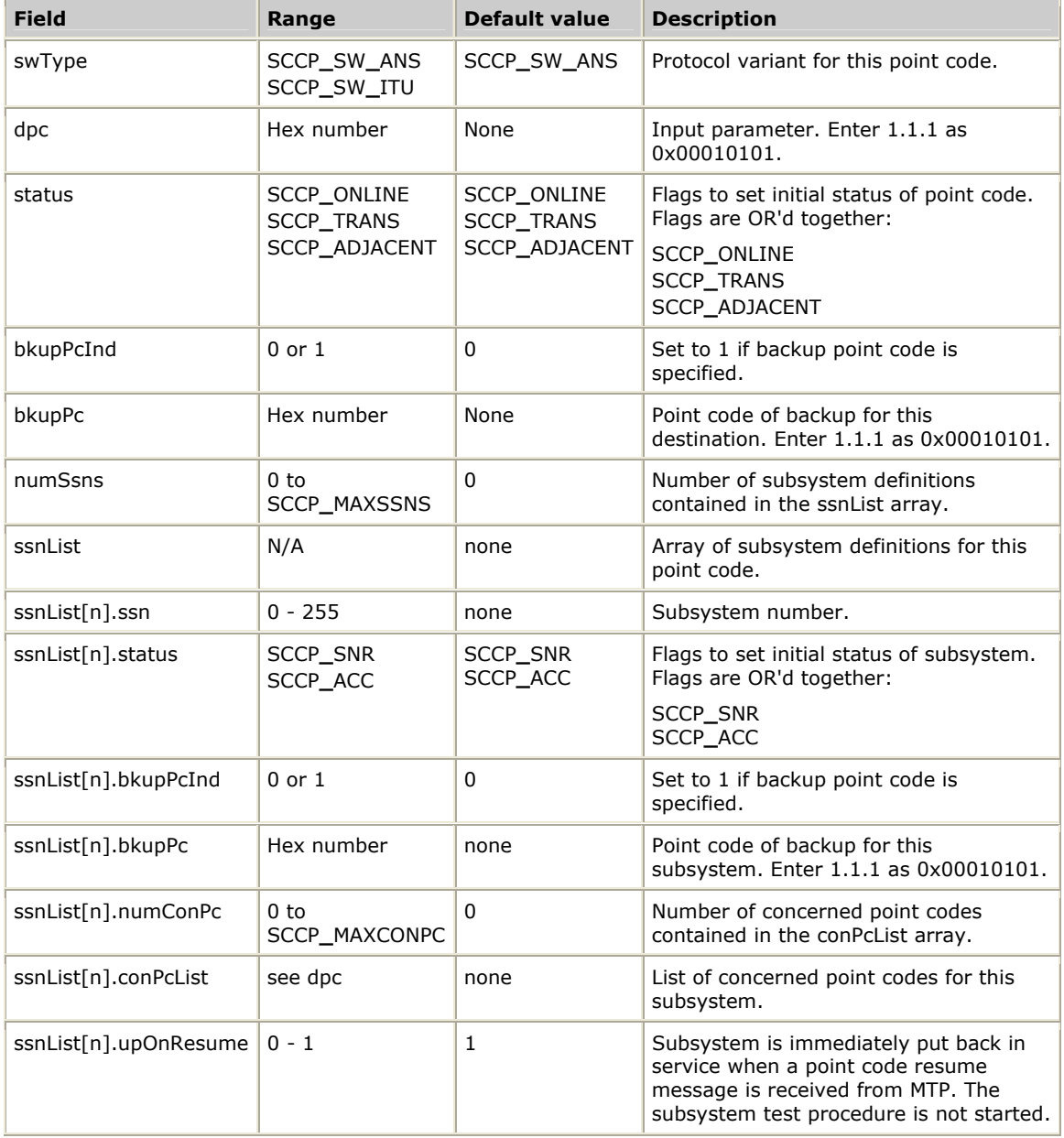

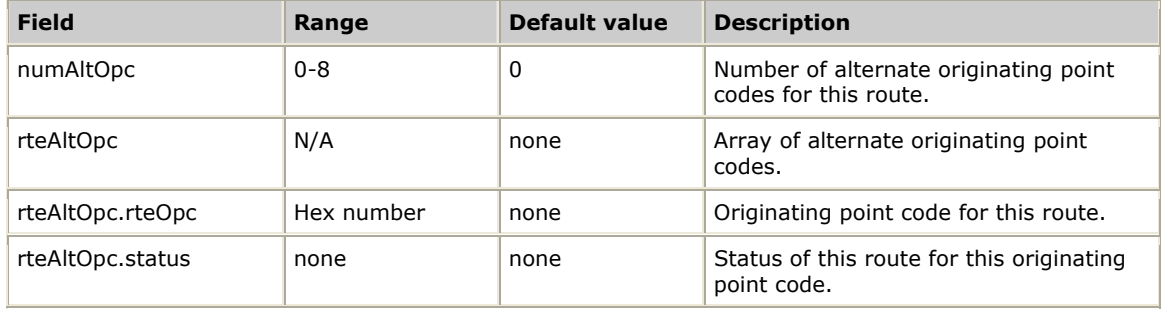

# **SccpInitUSapCfg**

Initializes an SCCP user service access point configuration buffer to default values that can be passed to **SccpSetUSapCfg**.

## **Prototype**

SCCP**\_**STATUS **SccpInitUSapCfg** ( SccpUSapCfg *\*pCfg*, S16 *swType*)

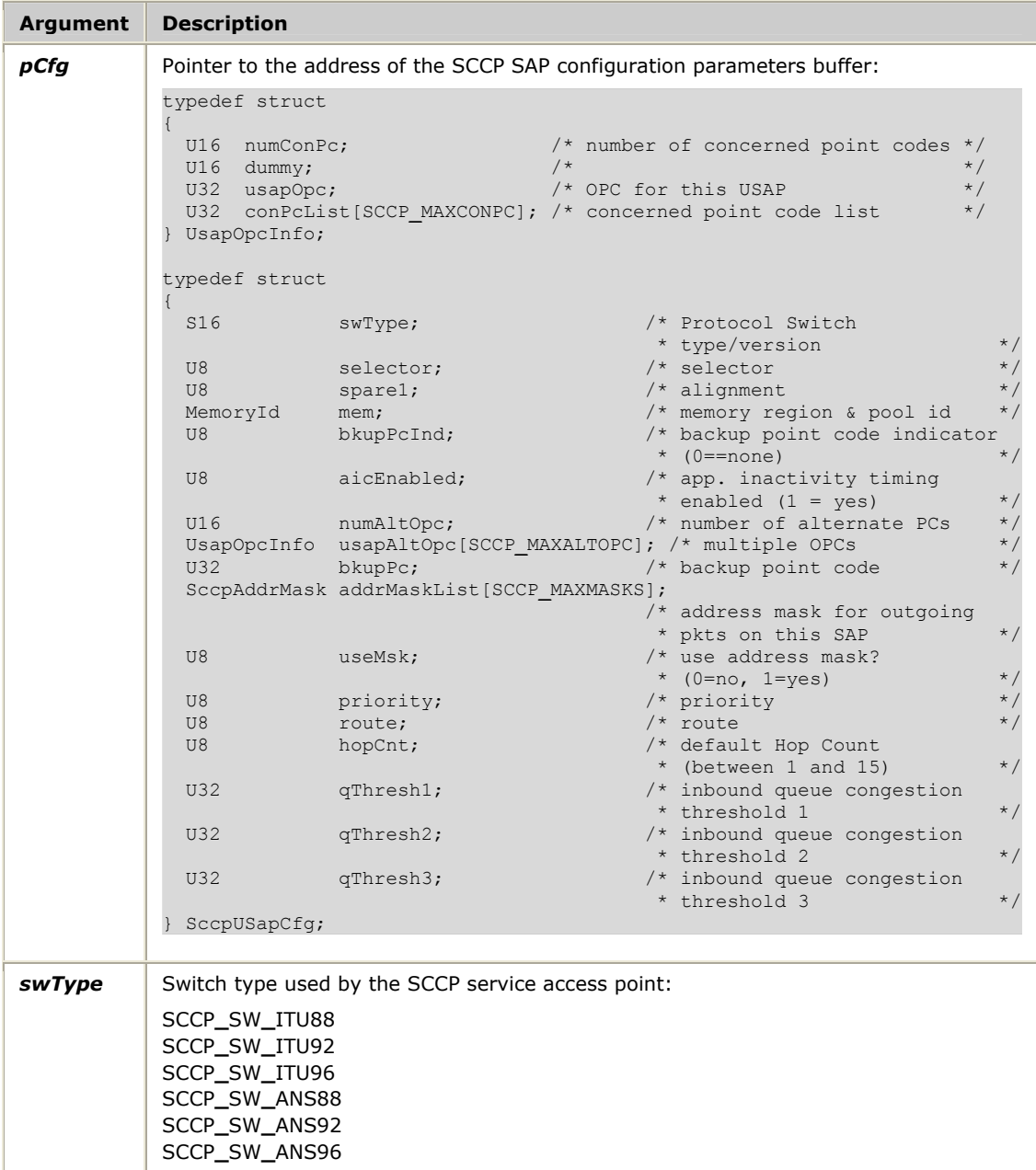

### **Return values**

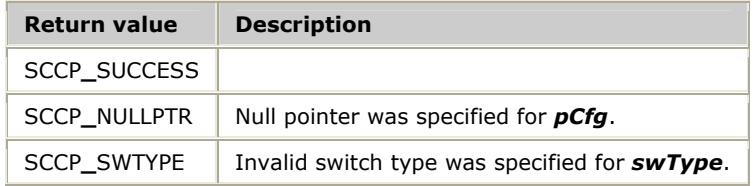

### **Details**

Prior to calling **SccpSetUSapCfg** to send the configuration block to the SCCP layer, the application can change the default values within the specified range for any fields other than those denoted as internal or unused.

Default values for the SccpUSapCfg structure that can be overridden by the calling application are listed in the following table.

**Note:** SccpUSapCfg structure members not listed in the following table are either unused or for internal use only. These fields are set to correct values by **SccpInitUSapCfg** and must not be overridden by the application.

All values listed in the following table can be modified on the first call to **SccpSetUSapCfg**. On subsequent calls to **SccpSetUSapCfg**, only parameters listed in **bold** can be modified. Those fields not in **bold** are ignored on subsequent calls.

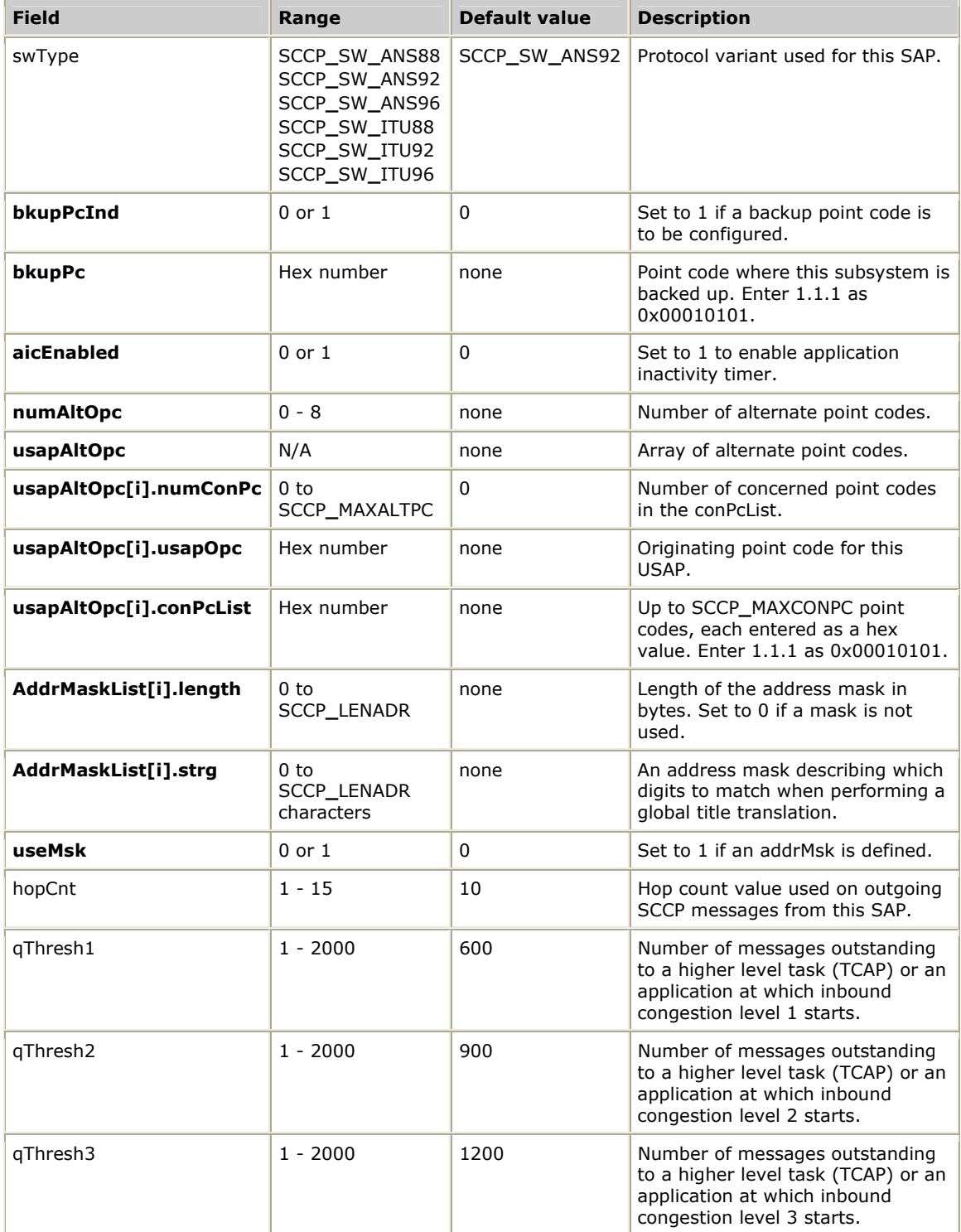

The addrMsk can be composed of only 0 and f. Each byte contains two hexadecimal digits. **SccpAsciiMaskToBcd** can be used to convert an ASCII string into the correct format. As an example, FFF masks off everything but the first three digits of a global

title. The result is then compared to the various global titles configured. The mask FFFFFFFFFF does not mask off any digits.

An addrMsk of a single 0 (zero) matches all global titles. Any global title masked with an addrMsk of 0 (zero) matches an ADDRESS section of 0 (zero).

# **SccpMgmtInit**

Initializes SCCP management and provides access to the TX device driver.

### **Prototype**

## SCCP**\_**STATUS **SccpMgmtInit** ( U8 *board*, U8 *srcEnt*, U8 *srcInst*)

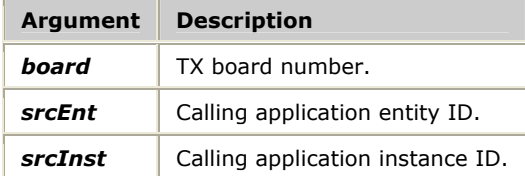

### **Return values**

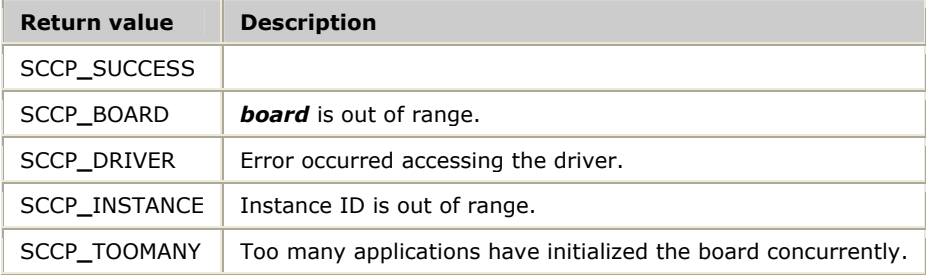

## **Details**

This function must be called before any other SCCP management functions are called.

**Note:** If the same application uses both the SCCP service functions and the SCCP management functions, separate entity IDs must be specified when the two APIs are initialized.
#### **SccpMgmtTerm**

Terminates the connection between the application with the TX device driver, releasing any resources (such as file descriptors) associated with SCCP management.

#### **Prototype**

SCCP**\_**STATUS **SccpMgmtTerm** ( U8 *board*)

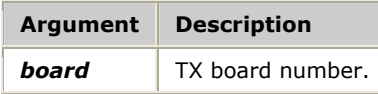

#### **Return values**

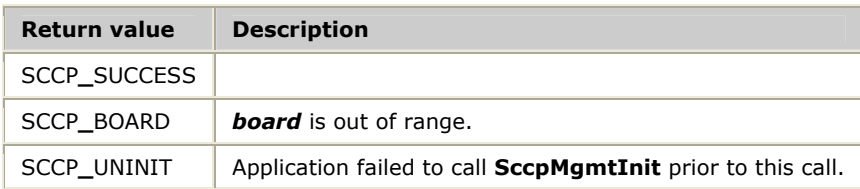

#### **Details**

Call this function once for each board the application initialized separately.

#### **SccpSetAddrCfg**

Sends an SCCP global title translation parameter block to the specified TX board.

#### **Prototype**

#### SCCP**\_**STATUS **SccpSetAddrCfg** ( U8 *board*, SccpAddrMapCfg *\*pCfg*)

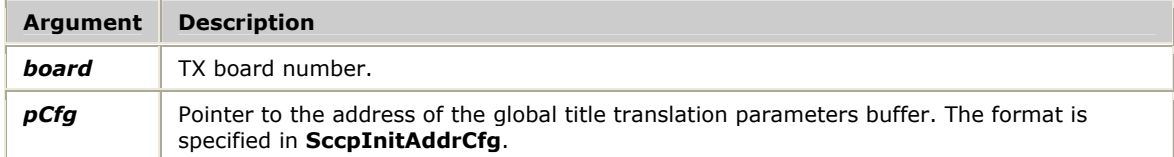

#### **Return values**

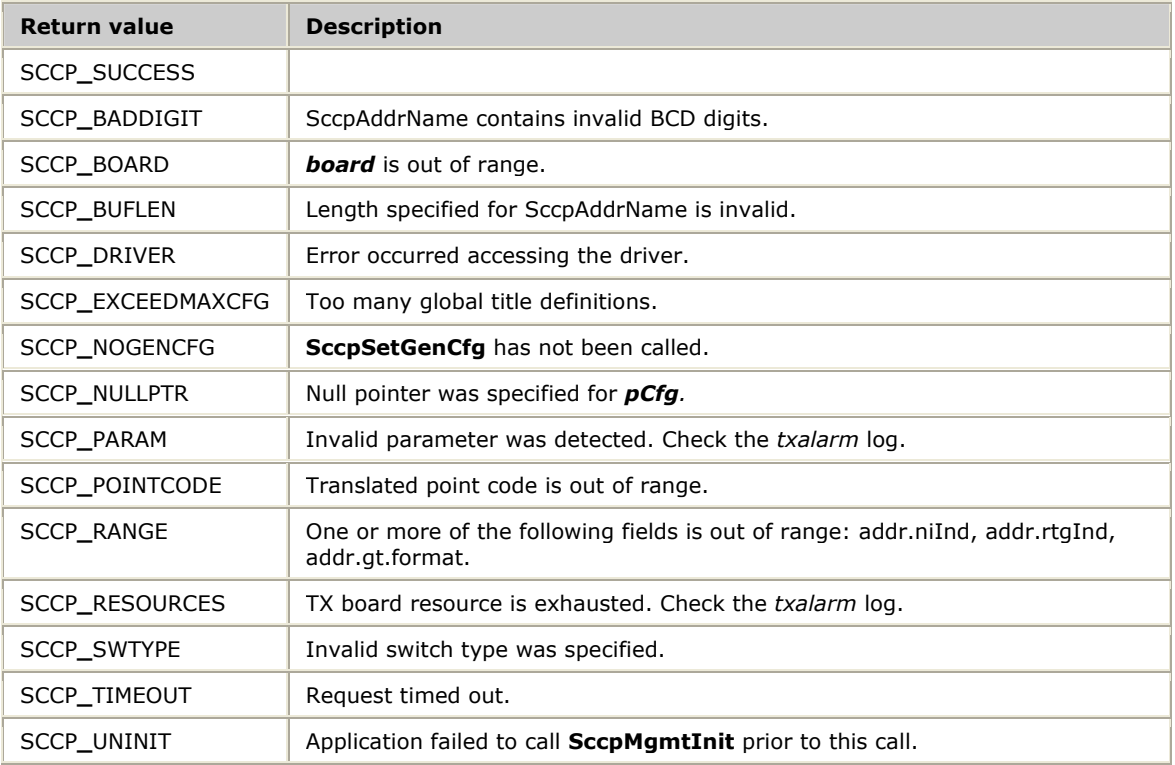

#### **Details**

This function can be called any time after the general configuration is downloaded to the TX board, but before any application attempts to send data for transaction processing.

Once a global title translation is set by **SccpSetAddrCfg**, it can only be modified by first deleting it with **SccpDelAddrCfg**, and then calling **SccpSetAddrCfg** with the new parameters.

*pCfg* must have been previously initialized with **SccpInitAddrCfg**.

#### **SccpSetGenCfg**

Sends the SCCP general configuration parameters to the TX board.

#### **Prototype**

#### SCCP**\_**STATUS **SccpSetGenCfg** ( U8 *board*, SccpGenCfg *\*pCfg*)

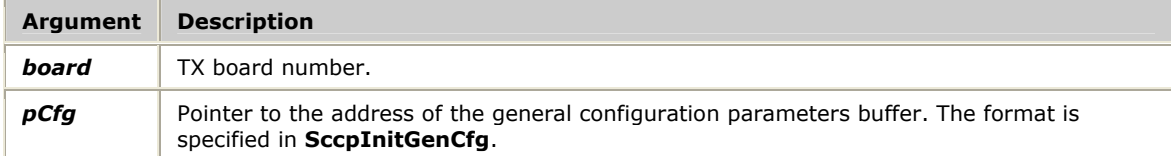

#### **Return values**

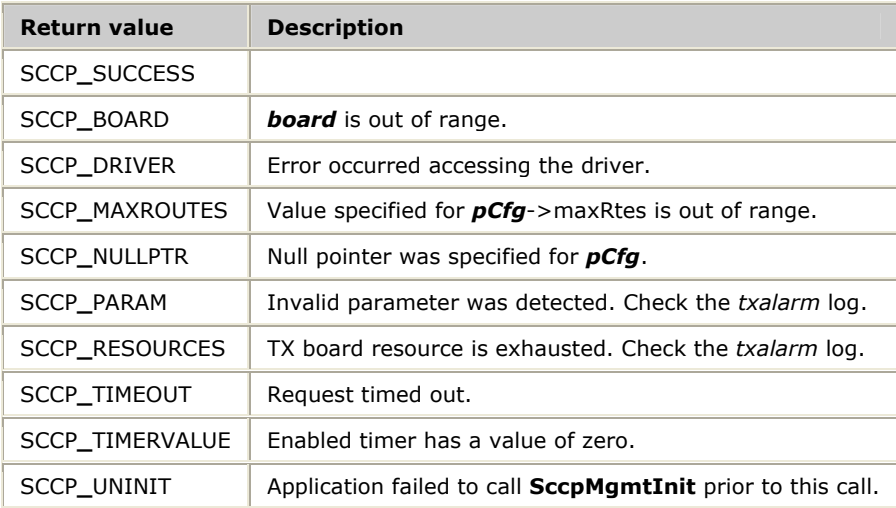

#### **Details**

The first time **SccpSetGenCfg** is called after a download of the TX board, all the parameters listed in **SccpInitGenCfg** can be modified. On any subsequent call to **SccpSetGenCfg** (without downloading the board), only some parameters can be modified. These are listed in **bold** in **SccpInitGenCfg**. Those fields not in **bold** are ignored on subsequent calls.

**SccpSetGenCfg** must be called before any SCCP user SAPs, NSAPs, global titles, or routes are configured.

*pCfg* must have been previously initialized with **SccpInitGenCfg**.

#### **SccpSetNSapCfg**

Sends an SCCP network service access point (NSAP) configuration parameter block to the specified TX board to define or update the configuration for a specific SCCP NSAP.

#### **Prototype**

#### SCCP**\_**STATUS **SccpSetNSapCfg** ( U8 *board*, SccpNSapCfg *\*pCfg*, U16 *sapId*)

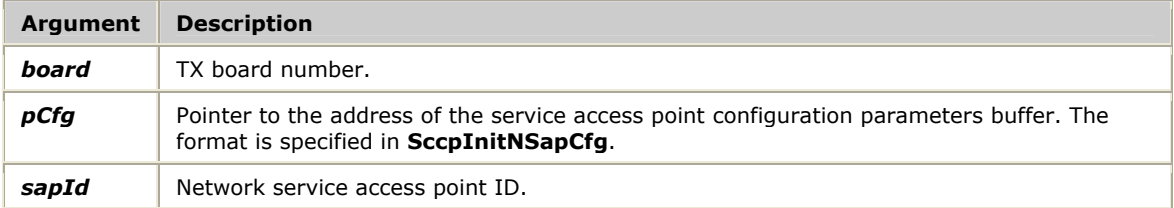

#### **Return values**

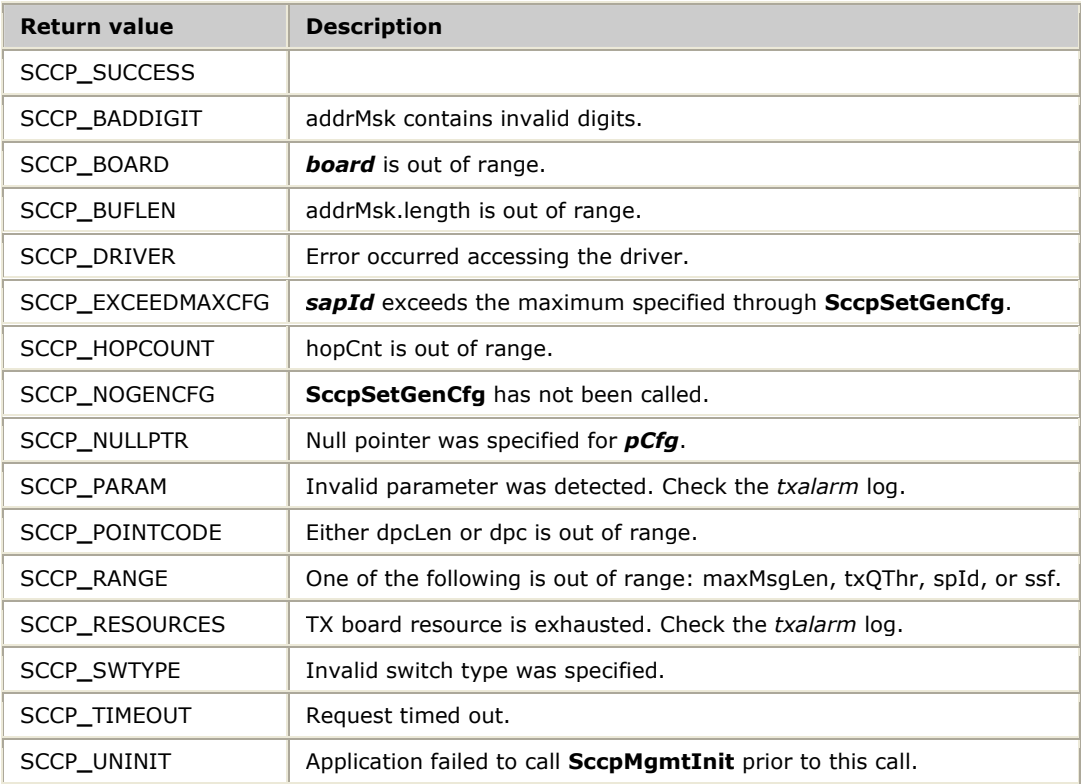

#### **Details**

This function can be called any time after the general configuration is downloaded to the TX board, but before any application attempts to send data for transaction processing.

The first time **SccpSetNSapCfg** is called after a download of the TX board, all the parameters listed in **SccpInitNSapCfg** can be modified. On any subsequent call to **SccpSetNSapCfg** (without downloading the board), only some parameters can be modified. These are listed in **bold** in **SccpInitNSapCfg**. Those fields not in **bold** are ignored on subsequent calls.

**SccpSetNSapCfg** always sends a value for dstInst equal to that specified for *board*, regardless of the value specified in the buffer pointed to by *pCfg*. *pCfg* must have been previously initialized with **SccpInitNSapCfg**.

#### **SccpSetRteCfg**

Sends an SCCP route definition parameter block to the specified TX board.

#### **Prototype**

#### SCCP**\_**STATUS **SccpSetRteCfg** ( U8 *board*, SccpRouteCfg *\*pCfg*)

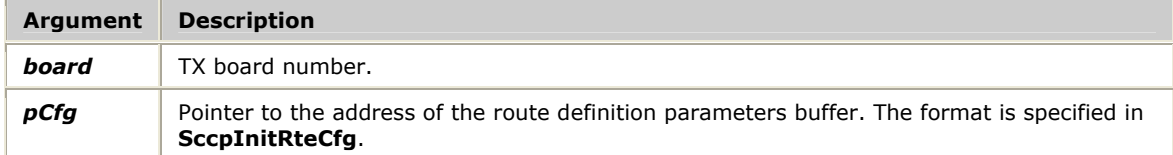

#### **Return values**

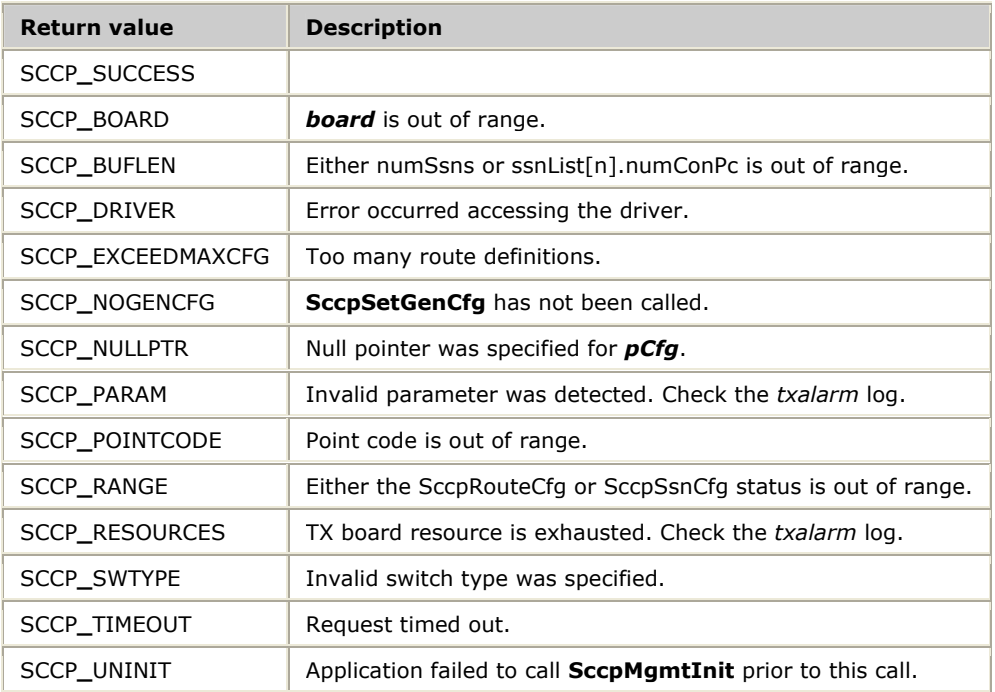

#### **Details**

This function can be called any time after the general configuration is downloaded to the TX board, but before any application attempts to send data for transaction processing.

Once a global title translation is set by **SccpSetRteCfg**, it can only be modified by first deleting it with **SccpDelRteCfg**, and then calling **SccpSetRteCfg** with the new parameters.

*pCfg* must have been previously initialized with **SccpInitRteCfg**.

#### **SccpSetUSapCfg**

Sends an SCCP service access point (SAP) configuration parameter block to the specified TX board to define or update the configuration for a specific SCCP SAP.

#### **Prototype**

SCCP**\_**STATUS **SccpSetUSapCfg** ( U8 *board*, SccpUSapCfg *\*pCfg*, U16 *sapId*)

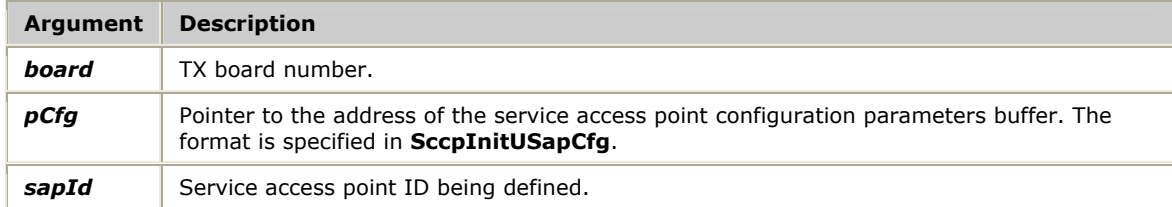

#### **Return values**

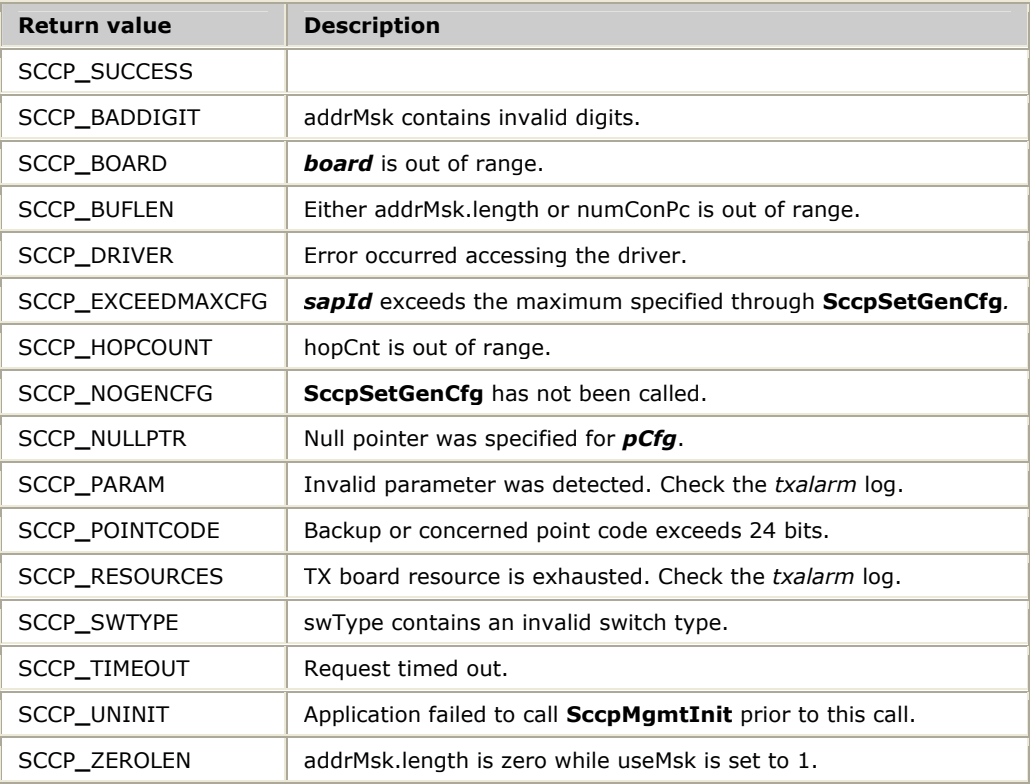

#### **Details**

This function can be called any time after the general configuration is downloaded to the TX board, but before any application attempts to bind to this SAP for transaction processing.

*pCfg* must have been previously initialized with **SccpInitUSapCfg**.

The first time **SccpSetUSapCfg** is called after a download of the TX board, all the parameters listed in **SccpInitUSapCfg** can be modified. On any subsequent call to **SccpSetUSapCfg** (without downloading the board), only some parameters can be modified. These are listed in **bold** in **SccpInitUSapCfg**. Those fields not in **bold** are ignored on subsequent calls.

#### **SccpTraceControl**

Sends a request to enable or disable tracing of SCCP protocol messages. Trace control is not currently implemented. No trace messages are generated, regardless of the **SccpTraceControl** setting.

#### **Prototype**

SCCP**\_**STATUS **SccpTraceControl** ( U8 *board*, U8 *bTraceOn*, U8 *flags*)

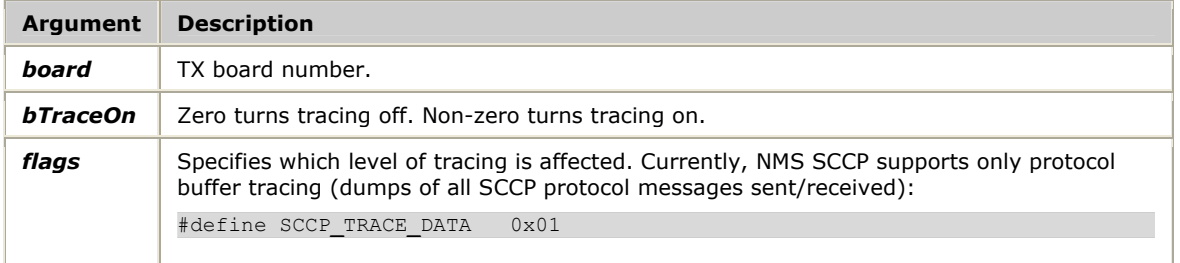

#### **Return values**

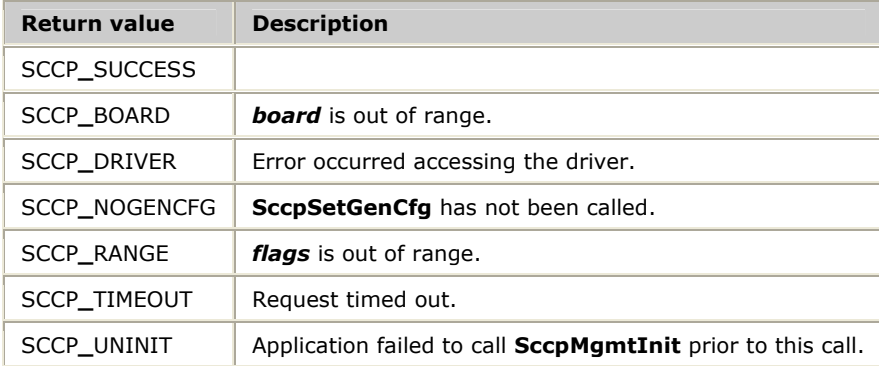

### **7 Demonstration programs and utilities**

#### **Summary of the demonstration programs and utilities**

NMS SCCP provides the following demonstration programs and utilities:

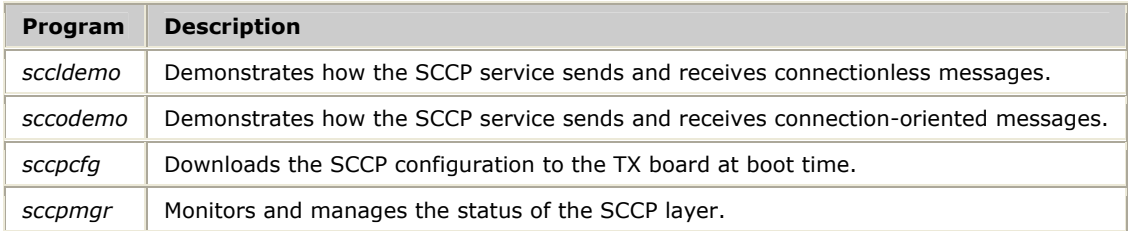

#### **Connectionless messages: sccldemo**

Demonstrates how the SCCP service sends and receives connectionless messages. It can be run as the client that sends the message, or as the server that receives the message.

#### **Usage**

sccldemo *[options] called address [calling address]*

#### **Requirements**

- A computer with a TX board installed
- Windows or UNIX
- Natural Access
- NMS SS7

#### **Procedure**

Follow this procedure to run *sccldemo*:

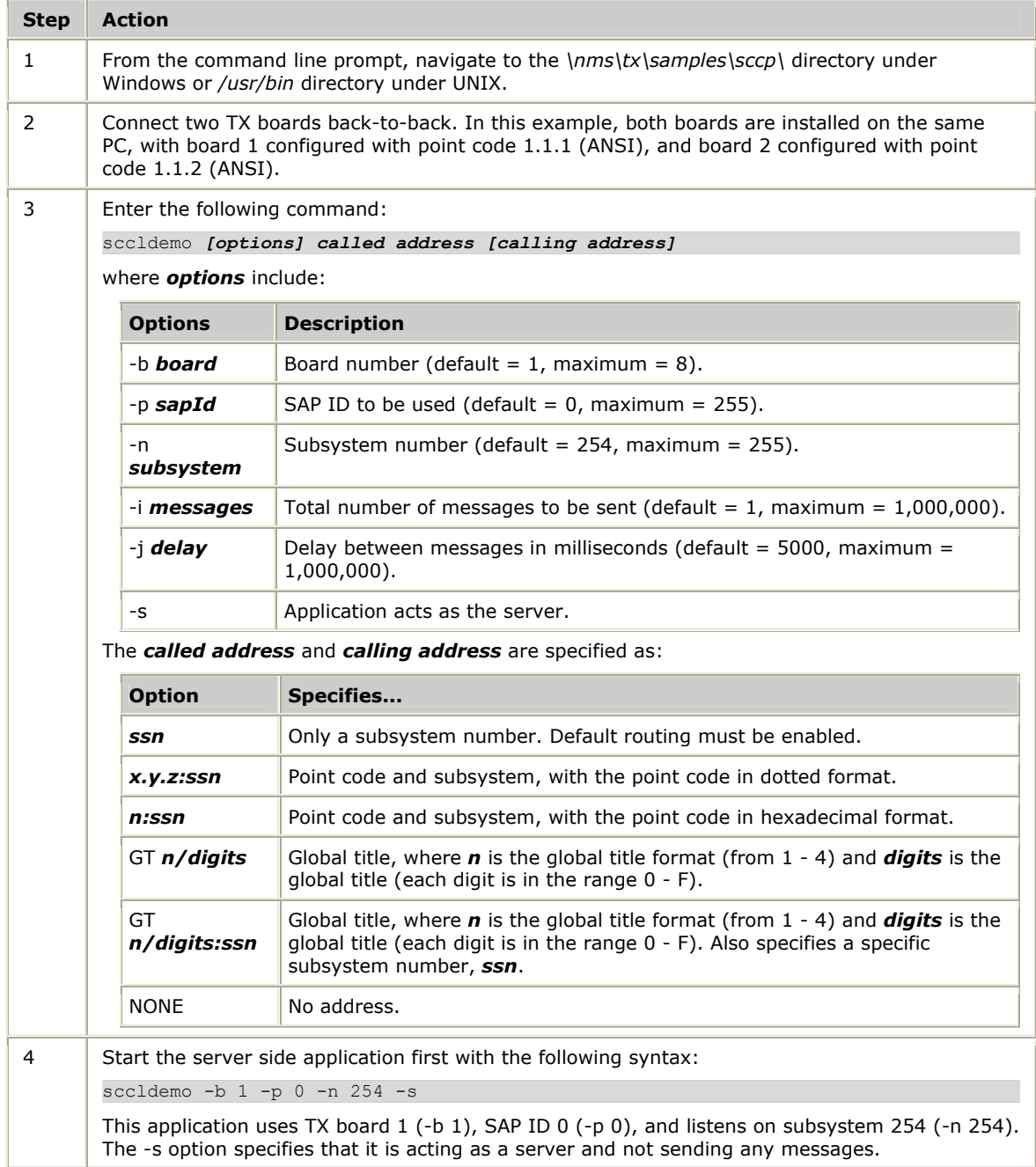

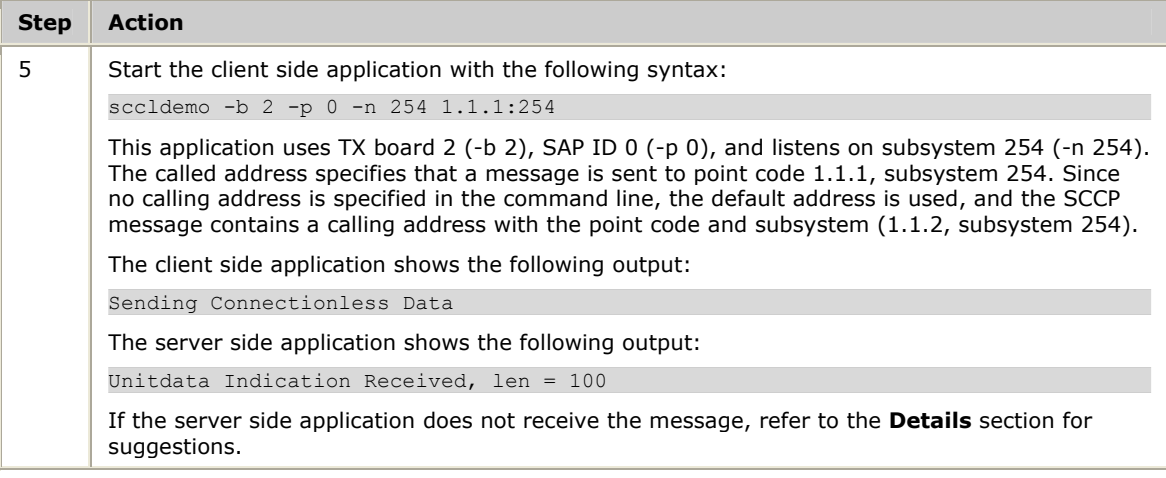

#### **Details**

Each SCCP connectionless message contains a destination address (the called address) and a source address (the calling address). The client application must specify a destination for the message, which is the called address. The most common address consists of a point code and a subsystem.

If no calling address is specified, the message is sent with a default calling address of the client application point code and subsystem.

*sccldemo* uses SCCP management to determine the address type (ANSI or ITU) of the SAP ID in use. It adjusts the called and calling addresses appropriately.

Troubleshoot as follows:

- Use the *txalarm* utility to confirm that the two TX boards have active links between them.
- Check the SCCP configuration file to confirm that the correct destination point code and subsystem are configured.
- If using a global title for a called address, try a simple point code/subsystem combination first, and then try a global title.

#### **Connection-oriented messages: sccodemo**

Demonstrates how the SCCP service sends and receives connection-oriented messages. It can be run as the client that initiates an SCCP connection and transmits data over the connection, or as the server that receives the connection and any data transmitted.

#### **Usage**

sccodemo *[options] called address [calling address]*

#### **Requirements**

- A computer with a TX board installed
- Windows or UNIX
- Natural Access
- NMS SS7

#### **Procedure**

Use this procedure to run *sccodemo*:

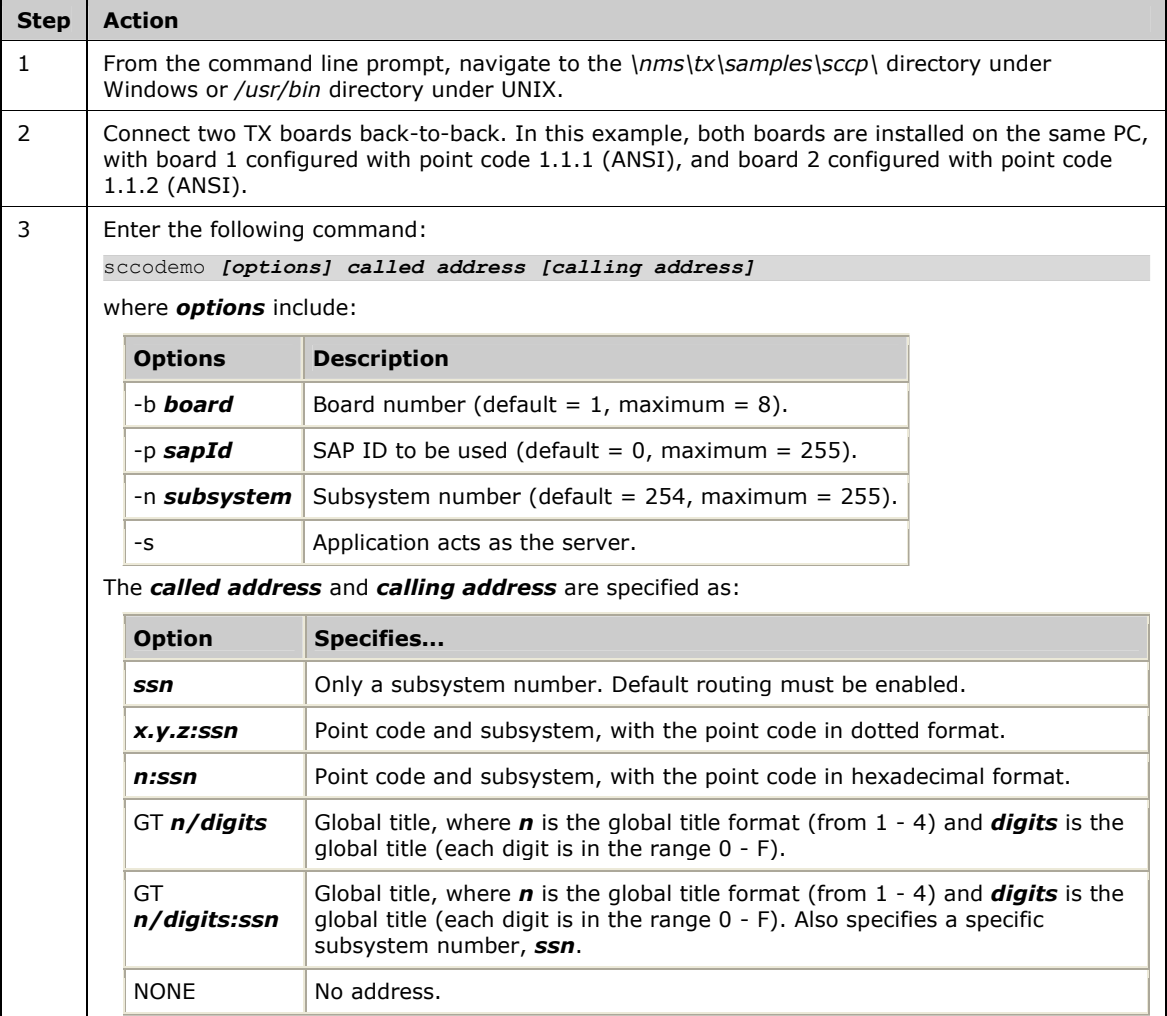

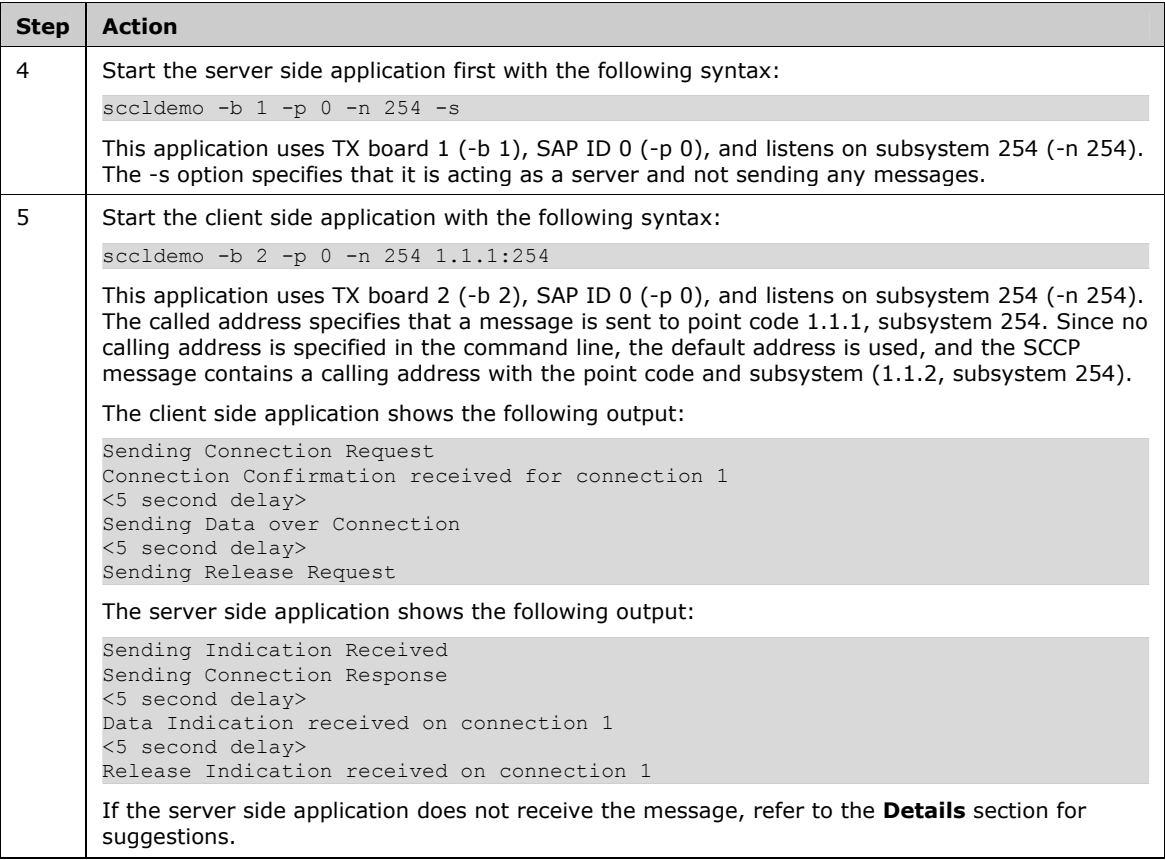

#### **Details**

Each SCCP connectionless message contains a destination address (the called address) and a source address (the calling address). The client application must specify a destination for the message, which is the called address. The most common address consists of a point code and a subsystem.

If no calling address is specified, then the message is sent with a default calling address of the client application point code and subsystem.

*sccodemo* uses SCCP management to determine the address type (ANSI or ITU) of the SAP ID in use. It adjusts the called and calling addresses appropriately.

Troubleshoot as follows:

- Use the *txalarm* utility to confirm that the two TX boards have active links between them.
- Check the SCCP configuration file to confirm that the correct destination point code and subsystem are configured.
- If using a global title for a called address, try a simple point code/subsystem combination first, and then try a global title.

#### **SCCP configuration utility: sccpcfg**

Scans the SCCP configuration text file and downloads the SCCP configuration to the SCCP task on the TX board at boot time.

#### **Usage**

sccpcfg *options*

#### **Requirements**

- A computer with a TX board installed
- Windows or UNIX
- Natural Access
- NMS SS7

#### **Procedure**

Use this procedure to run *sccpcfg*:

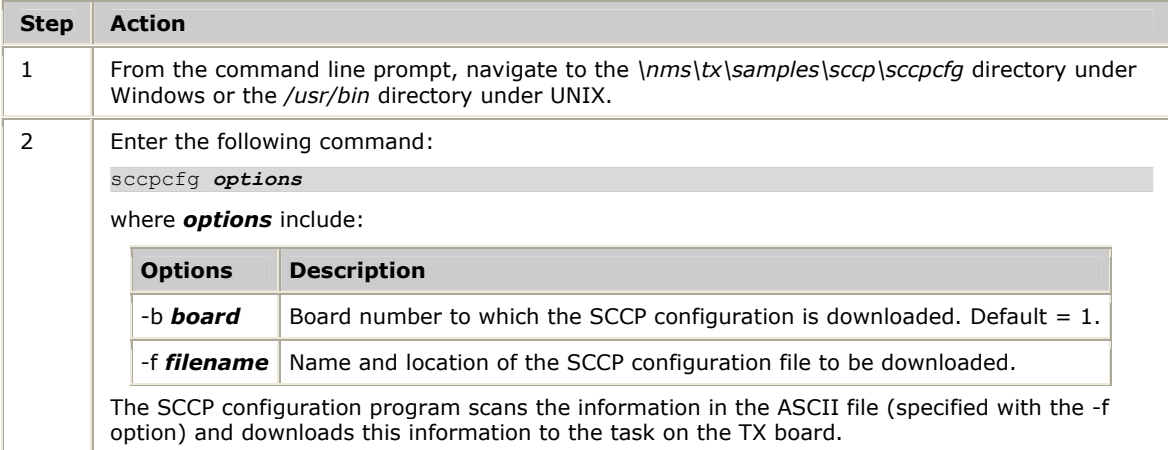

#### **Details**

The SCCP configuration utility is available in both source code and executable formats. Use *sccpcfg* if you want your application to load the SCCP configuration to the TX board.

#### **SCCP layer status: sccpmgr**

Monitors the status of the SCCP layer after the SCCP configuration is downloaded to the TX board with *sccpcfg*. The SCCP manager (*sccpmgr*) provides a command line interface that enables an application to set alarm levels, trace buffers, and view and reset SCCP statistics.

#### **Usage**

sccpmgr -b *board*

#### **Requirements**

- A computer with a TX board installed
- Windows or UNIX
- Natural Access
- NMS SS7

#### **Procedure**

Use this procedure to run *sccpmgr*:

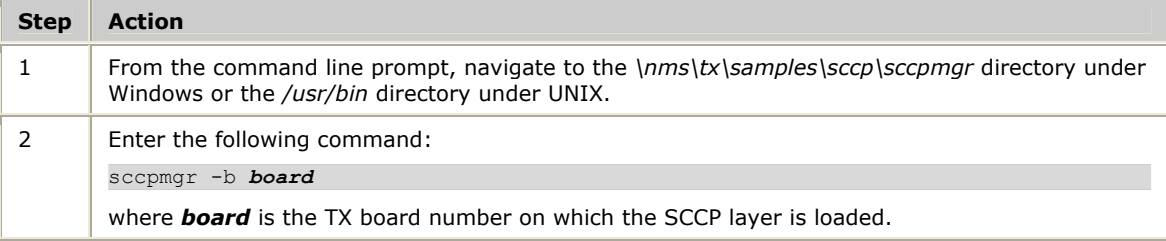

#### The *sccpmgr* program supports the following commands:

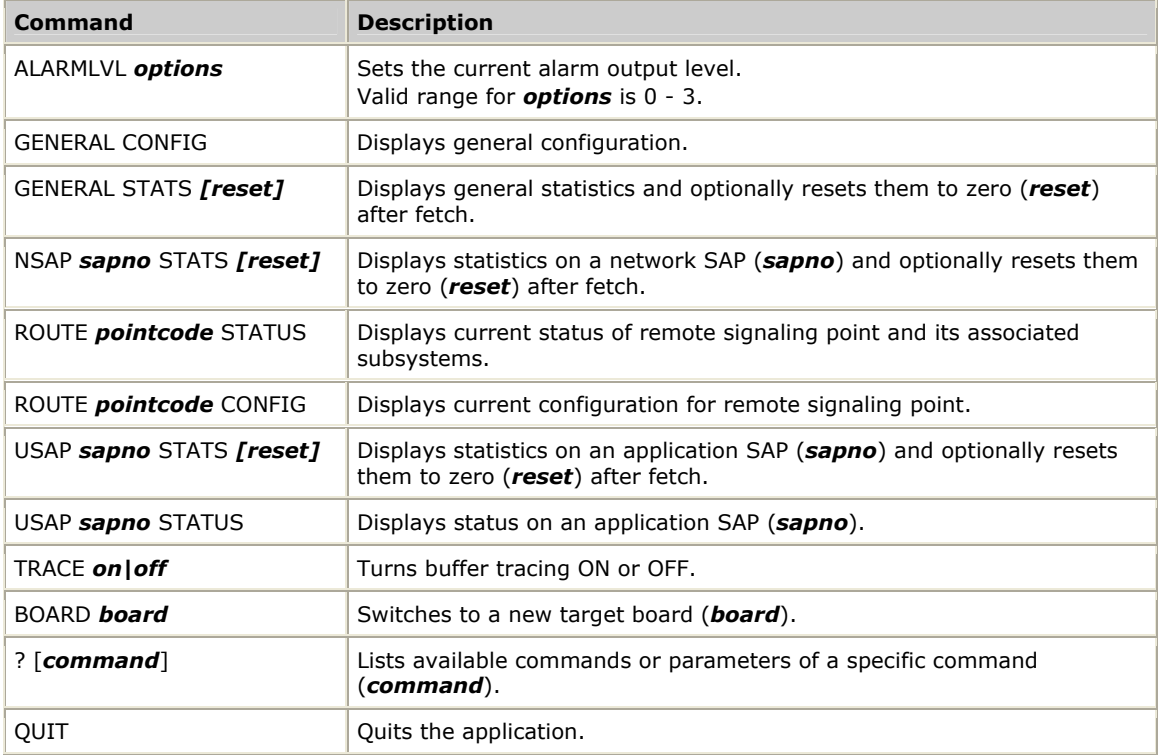

#### **Details**

The SCCP manager program is available in both source code and executable formats. The source code demonstrates the use of SCCP management for developers who want to integrate management of the SS7 SCCP layer into their own configuration management systems.

## **8 Common parameters**

#### **Parameters overview**

This section specifies the layout of the common parameters contained in the messages passed between the application and the SS7 SCCP layer implementation.

#### **Data types**

The SCCP service uses the following conventions for data types:

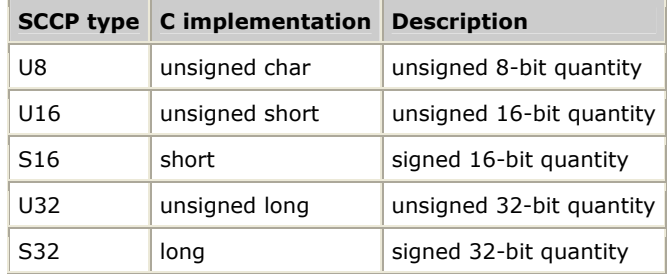

#### **Address parameter**

#### Represents a called party address or calling party address.

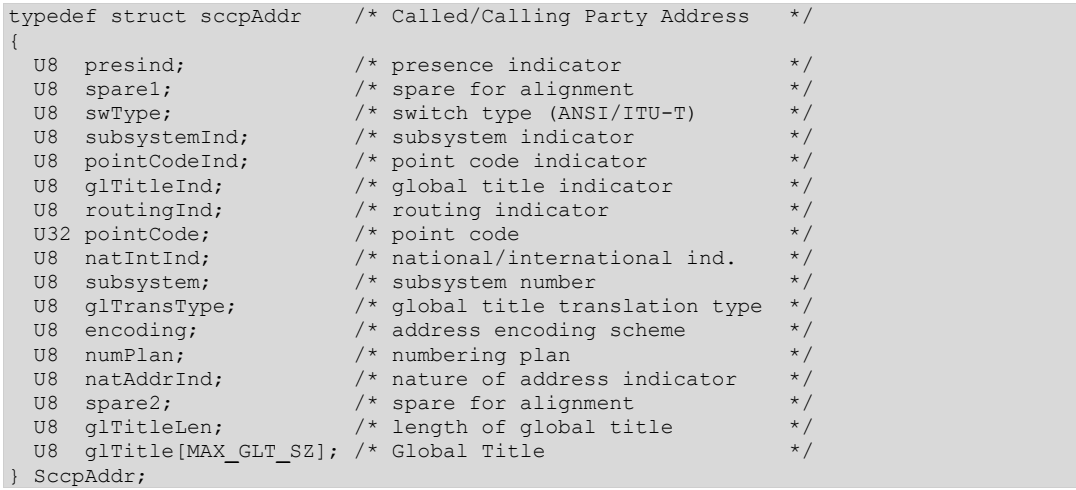

#### The fields in the SccpAddr structure are encoded as follows:

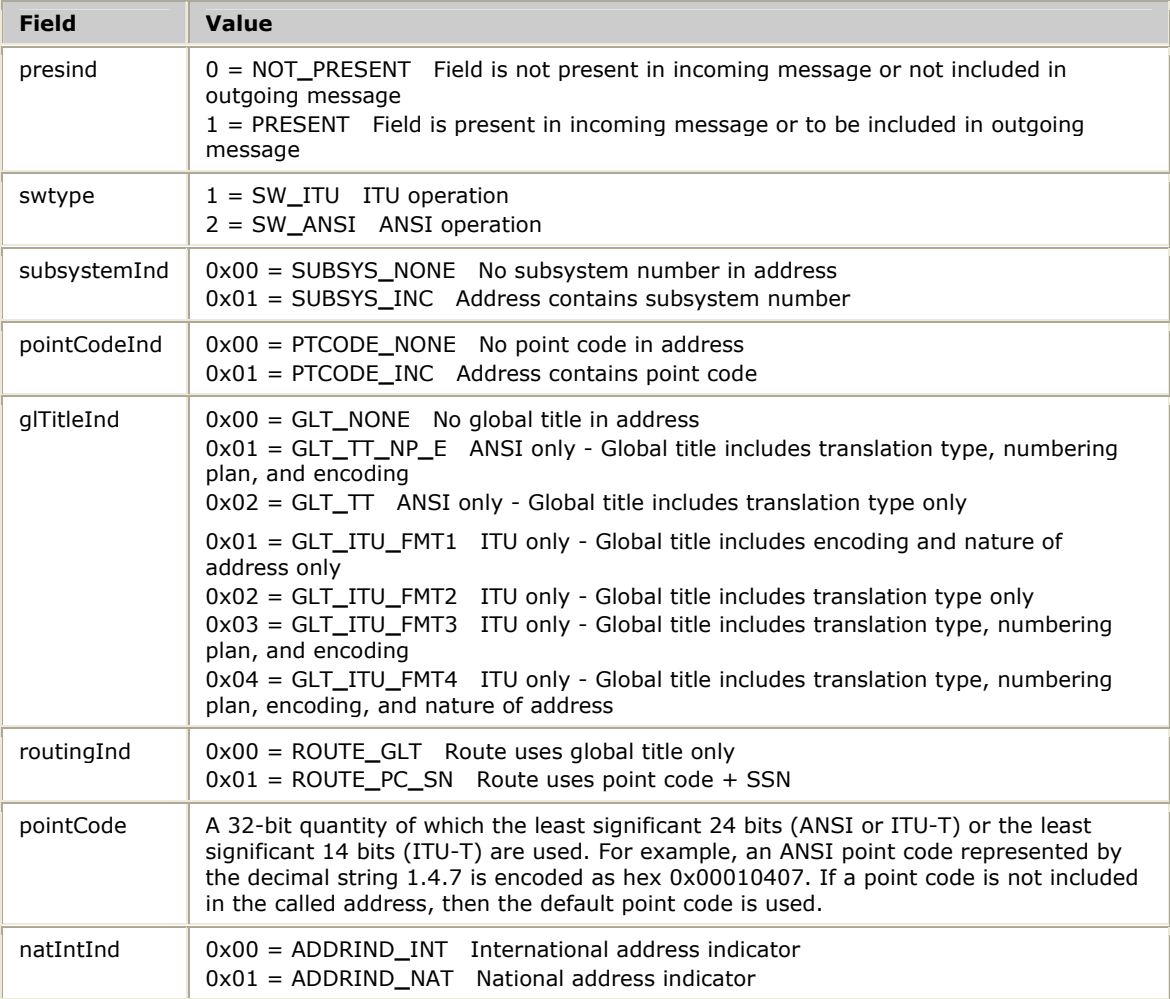

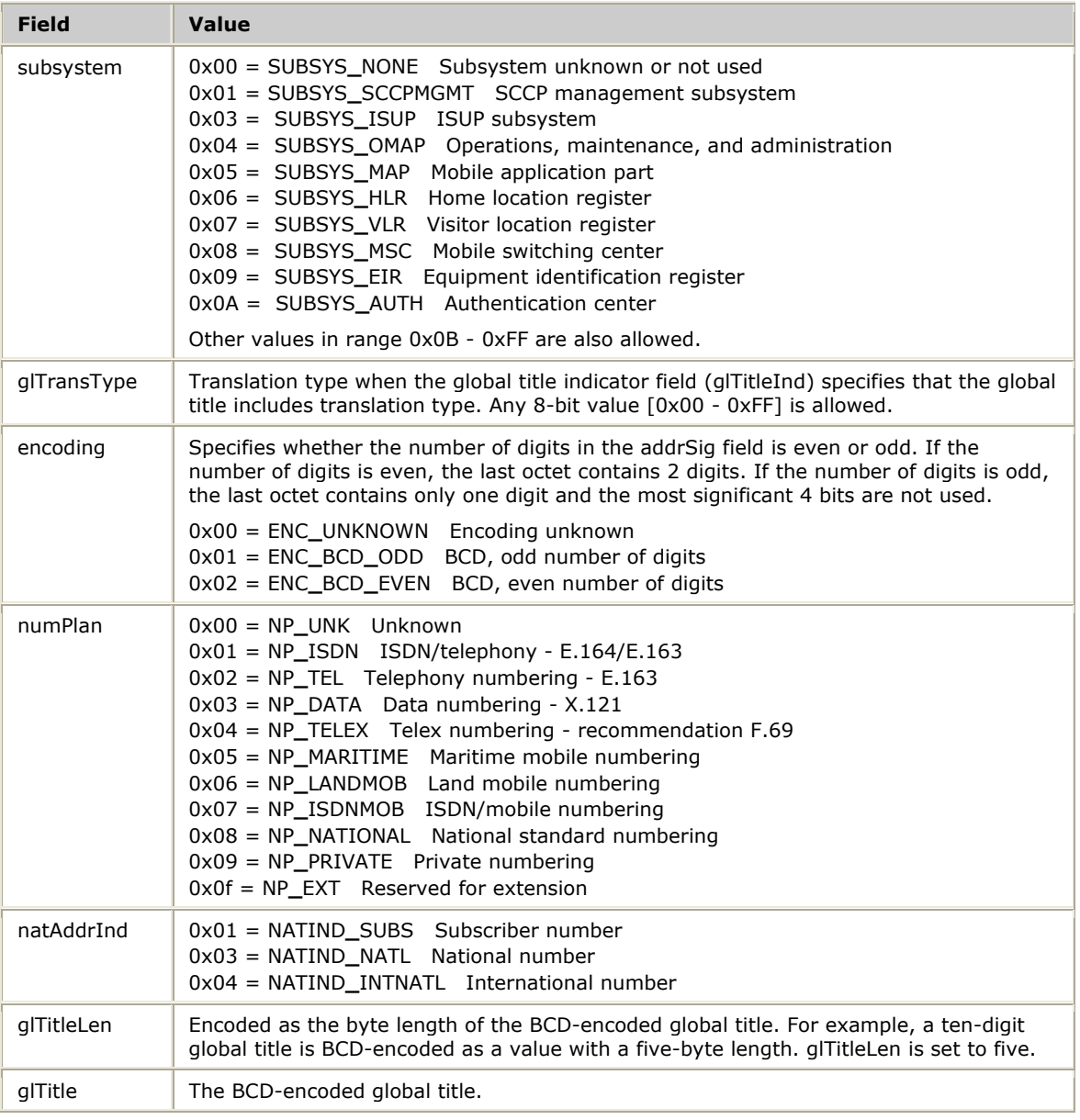

Global title is encoded as follows:

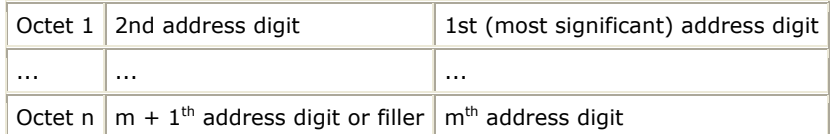

### **Bit pattern Digit/signal**  0 1 | 2 3 4 5 6 7 8 9 spare code 11 1100 code 12 spare 1110 | spare ST

#### Each digit is encoded with the following bit pattern:

#### **Cause value parameter**

Indicates the reason for an error, connection rejection, clearing, or reset.

typedef U8 SccpCauseVal;

The cause value has different meanings depending on the message in which it is included. Pre-defined values for various messages are shown in the following examples. Application-specific values are also allowed.

#### **Error cause values (error message)**

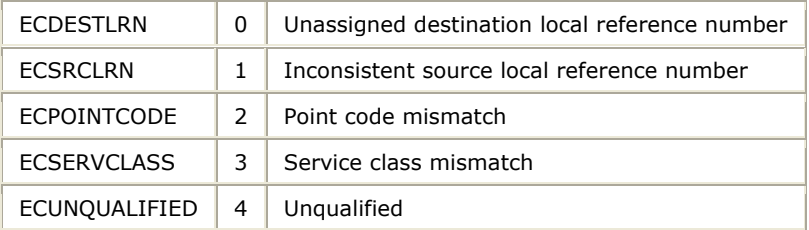

#### **Refusal cause values (connection refused message)**

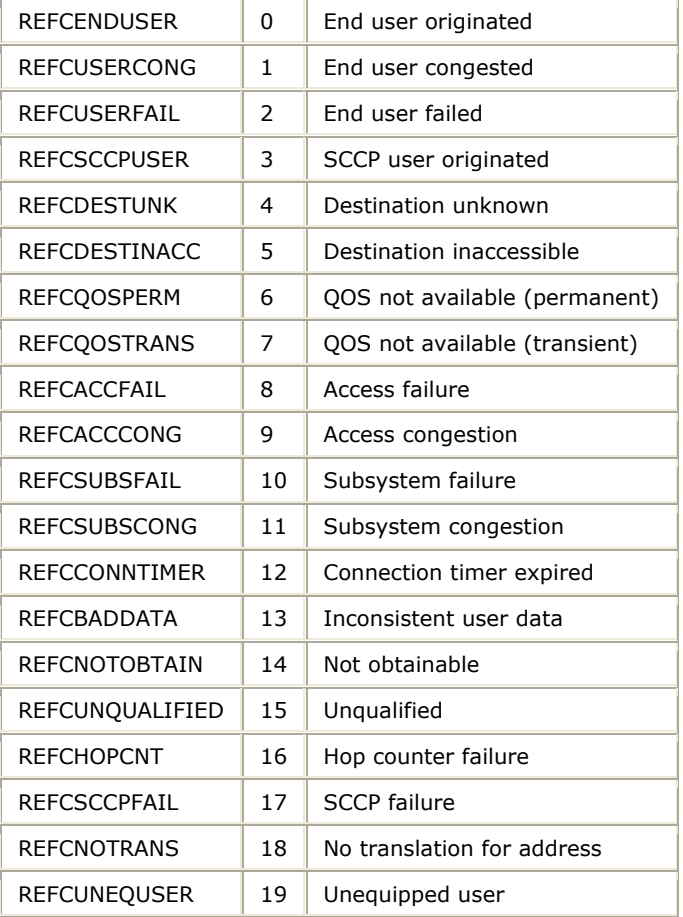

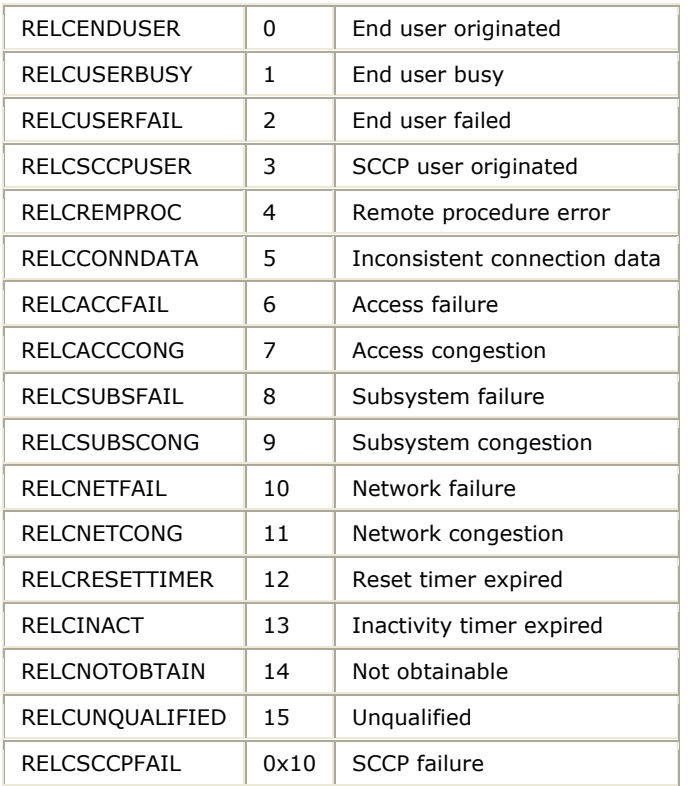

#### **Release cause values (release message)**

#### **Reset cause values (reset request message)**

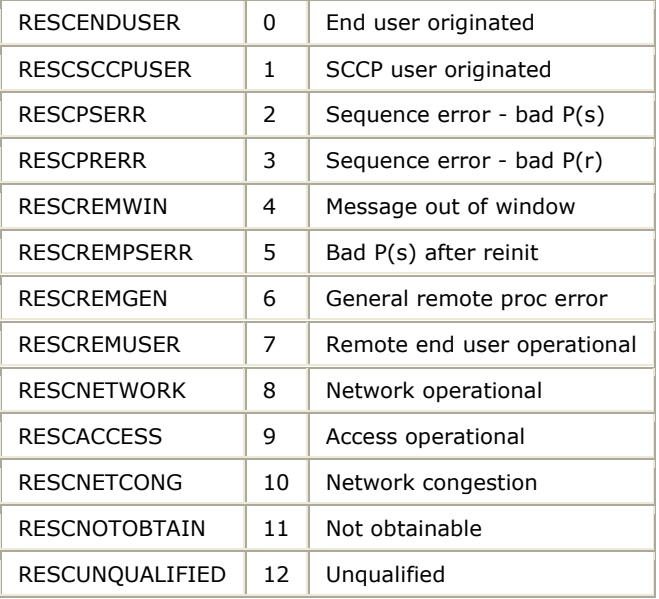

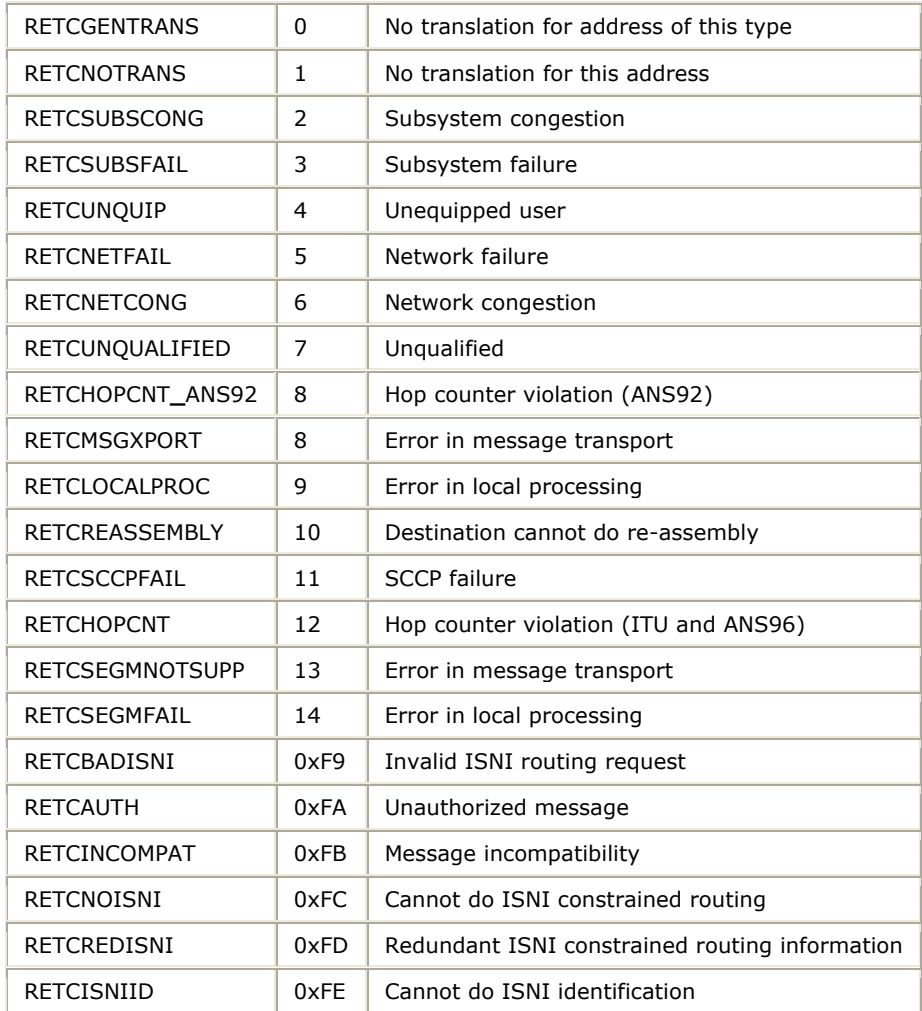

#### **Return cause values (class 0 and 1 returned messages)**

#### **Credit parameter**

Contains the window size (for example, the number of messages that can be sent without receiving an acknowledgment) on a particular SCCP connection. This field is found in the SCCP connection request (CR) and connection confirm (CC) messages.

typedef U8 SccpCredit;

The credit field is encoded as an unsigned number in the range of 1 - 255.

#### **Data parameter**

Passes transparently user data to the far end point.

```
typedef struct sccpData 
{ 
   U8 presind; /* presence indicator */ 
  U8 spare1; \frac{1}{10} /* spare for alignment */<br>S16 dataLen; \frac{1}{10} /* length of data */
                               /* length of data<br>/* user data
  U8 data [MAX DATA SZ];
} SccpData;
```
The data field is binary data passed transparently to the far end. The byte length of the data is specified in the dataLen field.

**Note:** The maximum message length may not be supported for all message types. Refer to the appropriate ANSI or ITU-T standard for maximum data lengths for messages.

The presind field must be set to indicate whether data is present or not in the message.

#### **End of sequence parameter**

Indicates to the SCCP layer that this is the end of a connectionless sequence and the SCCP layer can release resources allocated to this sequence. This parameter is used only with the class 1 service unitdata request and has no meaning on incoming unitdata indications.

typedef U8 SccpEOS;

This field is encoded as follows:

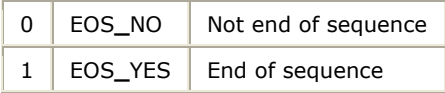

#### **Expedited data selection parameter**

Selects expedited data service on a connection.

typedef U8 SccpExpDatSel;

This field is encoded as follows:

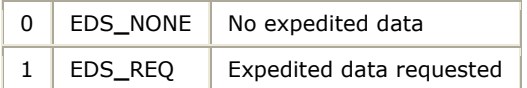

#### **Importance parameter**

Selects the importance level of the message that enables SCCP to restrict messages (such as during congestion) based on their importance (ITU-96 and later).

This field is encoded as an unsigned integer with a range of  $0 - 7$ , where 0 indicates the least important message and 7 indicates the most important message.

#### **Protocol class parameter**

Specifies a protocol class in connection request or confirm messages or in connectionless unitdata/extended unitdata messages.

```
typedef struct sccpProtoClass 
{ 
U8 classInd; \frac{1}{2} /* class indicator \frac{1}{2} /*
U8 msgHandling; /* message handling indicator */ */
U8 spare1; \frac{1}{2} /* spare for alignment \frac{1}{2} */
} SccpProtoClass;
```
The fields in the SccpProtoClass structure are encoded as follows:

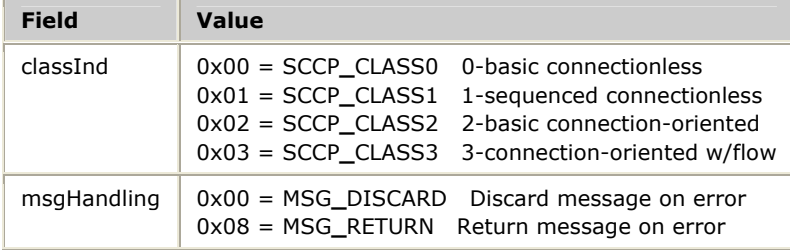

#### **Receipt confirmation selection parameter**

Requests the receipt confirmation service on a connection.

typedef U8 SccpRecConfSel;

This field is encoded as follows:

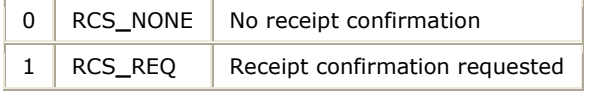

#### **Receive sequence number parameter**

Specifies the next expected sequence number in a data acknowledgment message.

typedef U8 SccpNextRS;

The SccpNextRs field is coded to a value in the range of 0 - 127.

#### **Subsystem multiplicity indicator parameter**

Indicates whether or not a subsystem is replicated on another node. This parameter is used in subsystem coordination indications or confirmations.

typedef U8 SccpSmi;

This field is encoded as follows:

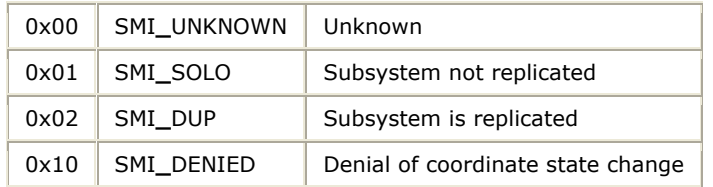

#### **Subsystem number parameter**

Indicates whether or not a subsystem is replicated on another node. This parameter is used in subsystem coordination indications or confirmations.

typedef U8 SccpSsn;

This field is encoded as a standard SCCP subsystem number.

#### **Subsystem status indicator parameter**

Identifies the new state in subsystem or point code state change indications.

typedef U8 SccpStatus;

This field is encoded as follows:

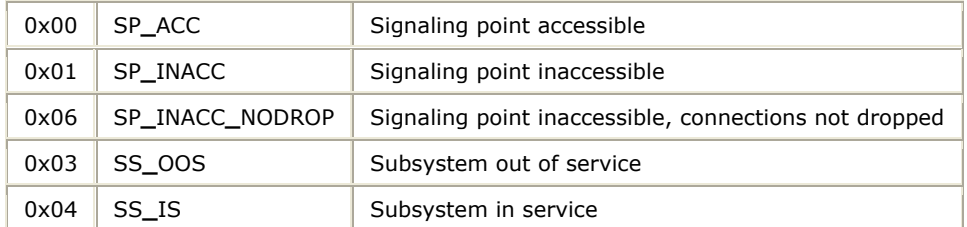

# **9 Messages**

#### **Messages overview**

This section specifies the layout of all messages passed between the application and the SCCP layer implementation.

Parameters tagged with the (M) notation in the comment field are mandatory parameters. Parameters tagged with the (O) notation are optional.

#### **Data types**

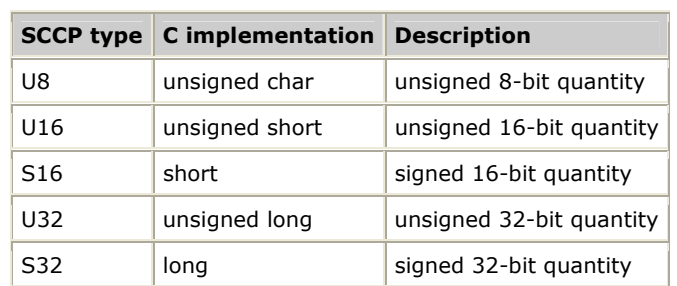

The SCCP service uses the following conventions for data types:

#### **Connection information message**

The connection information (SccpConnInfo) message is returned to the application by the SCCP layer with a SCCPCONNAUDCFM event, in response to an application call to **SCCPConnAuditRqst**. The connection information in this message includes the protocol class (class 2 or class 3), the calling and called party addresses, the connection type, and current connection state.

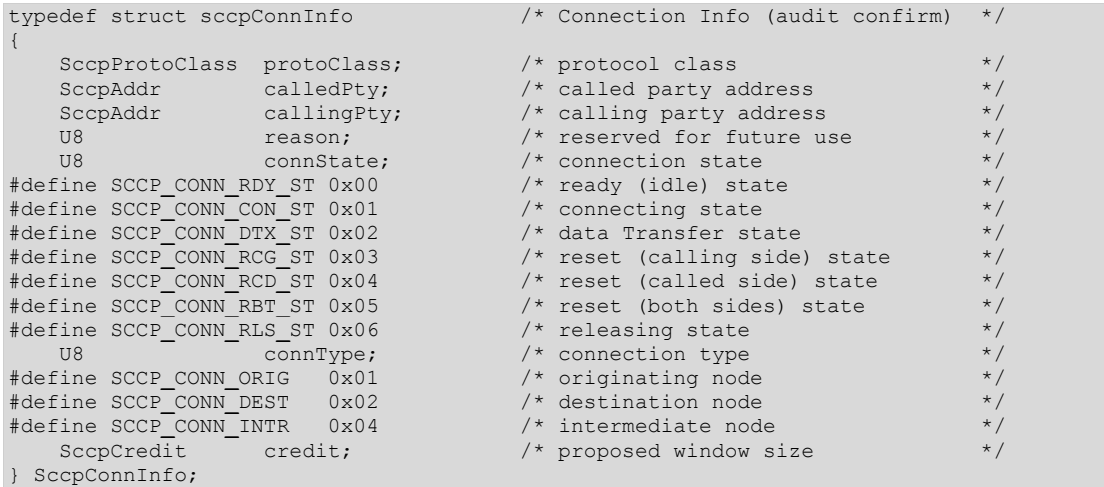

#### **Connect request message**

The connect request message is used by the application to request establishment of a connection (**SCCPConnectRqst**) or acceptance of an incoming connection (**SCCPConnectResp**) when employing the SCCP connection-oriented services (class 2 or 3). This message is also received by the application to indicate an incoming connect request from a far end point (SCCPCONNIND) or to indicate an incoming connect confirmation from a far end point (SCCPCONNCFM).

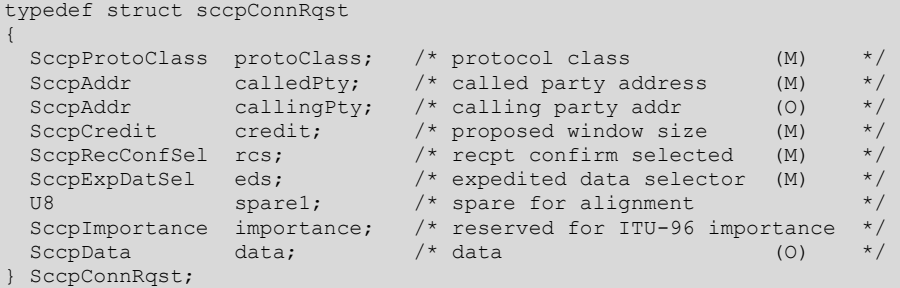

**Coordination request message** 

The coordination request message is used by the application to request a coordinate state change to a subsystem (**SCCPCoordRqst**) or to accept a coordinated state change (**SCCPCoordResp**) request from a backup signaling point. This message is also received by the application to indicate an incoming coordinated state change request from a backup signaling point (SCCPCOORDIND) or to indicate an incoming coordination confirmation from a backup signaling point (SCCPCOORDCFM).

This message is also used as an indication to the application of an unsolicited subsystem state change or signaling point state change.

```
typedef struct sccpCoordRqst 
{ 
 SccpSsn aSsn; /* affected subsystem (M) */
 SccpSmi smi; /* subsystem multiplicity ind (M - Indication/Confirm
                * only) * \overline{\phantom{a}} SccpStatus status; /* New status (M - subsystem & SP state change 
               * indications only) * /
 U8 spare1; /* spare for alignment */
} SccpCoordRqst;
```
#### **Data acknowledge message**

The data acknowledge message is used by the application to acknowledge one or more regular or a single expedited data packet from the far end (**SCCPDAckRqst**) when employing the SCCP connection-oriented services (class 2 or 3). This message is also received by the application to indicate an incoming regular or expedited data ACK packet from a far end point (SCCPDACKIND).

typedef struct sccpDAckRqst

| SccpNextRS rsn; |         | $\frac{1}{2}$ rcv seq. # (M-normal data only- not used for          |         |
|-----------------|---------|---------------------------------------------------------------------|---------|
|                 |         | * expedited                                                         | $\star$ |
|                 |         | SccpCredit credit; /* window size (M-normal data only- not used for |         |
|                 |         | * expedited)                                                        | $\star$ |
| U16             | sparel; | $\prime$ * spare for alignment                                      | $\star$ |
| SccpDAckRgst;   |         |                                                                     |         |

#### **Data request message**

The data request message is used by the application to send a regular or expedited data packet to the far end (**SCCPDataRqst** and **SCCPEDataRqst**) when employing the SCCP connection-oriented services (class 2 or 3). This message is also received by the application to indicate an incoming regular or expedited data packet from a far end point (SCCPDATIND and SCCPEDATIND).

```
typedef struct sccpDataRqst 
{ 
 SccpData data; /* data (M) */
} SccpDataRqst;
```
#### **Released message**

The released message is used by the application to request clearing of an existing connection (**SCCPReleaseRqst**) or is received by the application to indicate the far end cleared an existing connection (SCCPRELIND).

This message is also used to refuse an incoming connection request.

```
typedef struct sccpReleased 
{ 
U8 relOrig; \frac{1}{2} reloriginator of release \frac{1}{2} /*
 SccpCauseVal relCause; /* release cause (M) */ 
U16 spare1; \frac{1}{2} /* spare for alignment \frac{1}{2} /*
SccpAddr rspPty; /* Release indication only-
                          * addr of responding party when outgoing 
                           * connection refused (O) */ 
 SccpImportance importance; /* reserved for ITU-96 importance (0)
 SccpData data; \frac{1}{10} data (0)
} SccpReleased;
```
#### **Reset request message**

The reset message is used by the application to request resetting of an existing connection (**SCCPResetRqst**) or is received by the application to indicate the far end requested a reset of an existing connection (SCCPRESETIND). This message is not used in **SCCPResetResp** and the SCCPRESETCFM event.

```
typedef struct sccpResetRqst 
{ 
 SccpCauseVal resCause; /* release cause (M-Rqst & Indication only) */<br>U8 resOrig: /* origin of reset */
U8 resOrig; /* origin of reset the set of the set of \mathcal{A}/\mathcal{A}U16 spare1; \frac{1}{2} /* spare for alignment \frac{1}{2} /*
} SccpResetRqst;
```
#### The resOrig field is coded as follows:

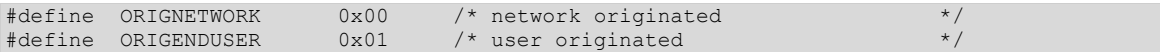

#### **Unitdata request message**

The unitdata request message is used by the application to send a packet to the far end (**SCCPUDataRqst**) when employing the SCCP connectionless services (class 0 or 1) or is received by the application to indicate an incoming data packet from a far end point (SCCPUDATIND).

```
typedef struct sccpUdataRqst 
{ 
SccpProtoClass protoClass; /* protocol class (M) */
 SccpAddr calledPty; /* called party address (M) */ 
SccpAddr callingPty; /* calling party address (M) */
SccpEOS eos; \frac{1}{2} end-of-sequence flag (M - class 1 only) */
U8 spare1; \frac{1}{2} is the spare for alignment \frac{1}{2} is the spare for alignment \frac{1}{2} is the spare for alignment \frac{1}{2} is the spare for alignment \frac{1}{2} is the spare for alignment \frac{1}{2} is the spare for
U8 spare2; \frac{1}{2} is the spare of the spare for alignment \frac{1}{2} is the spare \frac{1}{2} is the spare \frac{1}{2} is the spare \frac{1}{2} is the spare \frac{1}{2} is the spare \frac{1}{2} is the spare \frac{1}{2} is the spare 
U8 spare3; \frac{1}{2} spare for alignment \frac{1}{2} /*
 SccpImportance importance; /* reserved for ITU-96 importance (O) */ 
 SccpIsni isni; /* reserved for Ansi-96 ISNI (O) */ 
Sccplata data; /* data (M) */} SccpUdataRqst;
```
## **10 SCCPRetrieveMessage event reference**

#### **Event reference overview**

**SCCPRetrieveMessage** is unique in that the event structure associated with a received message depends on the type of message received from the SCCP layer. This section provides a description of each possible event, as well as the structures that are returned with each event.

#### **SCCPCONNAUDCFM**

Returned in response to a call to **SCCPConnAuditRqst**. It contains information about an active connection or an indication that there are no more connections to audit.

#### **Usage**

#### SccpRcvInfoBlk

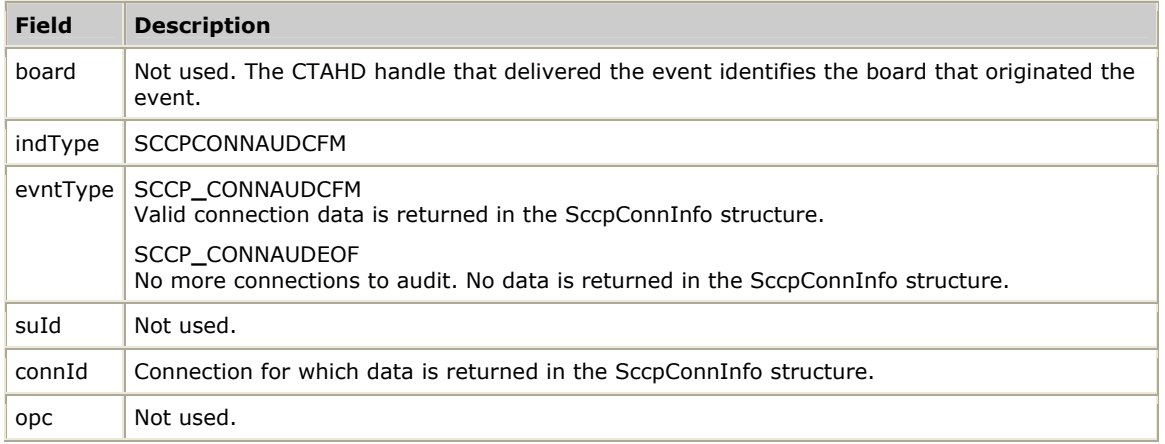

#### **SccpConnInfo**

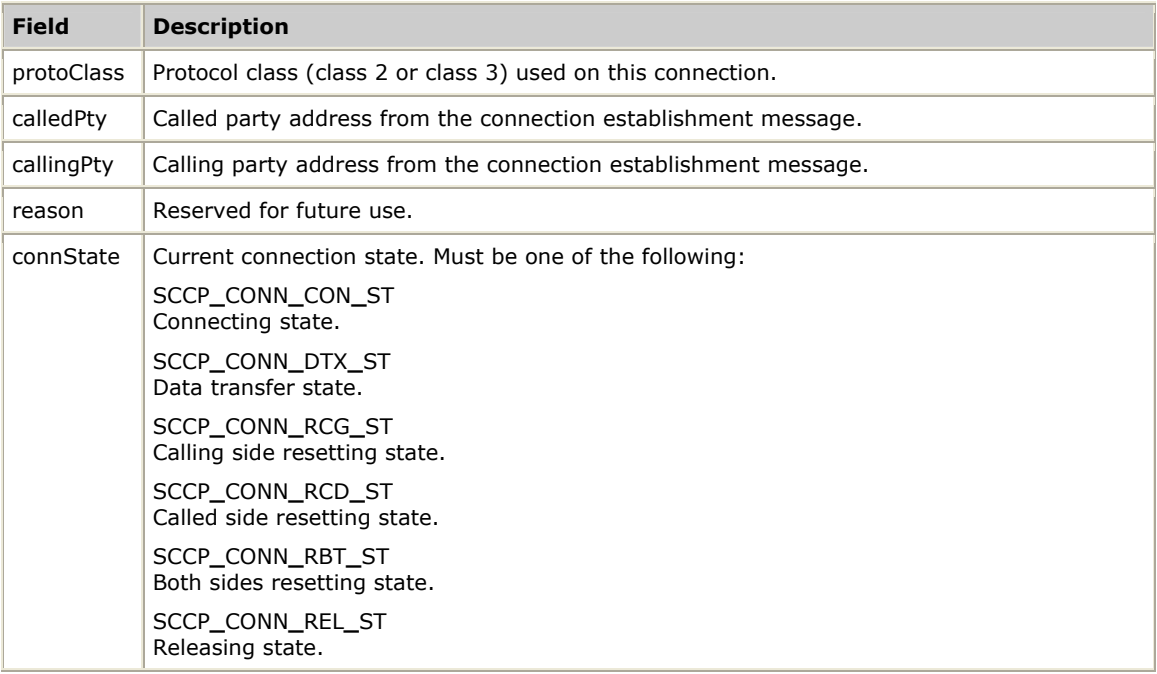

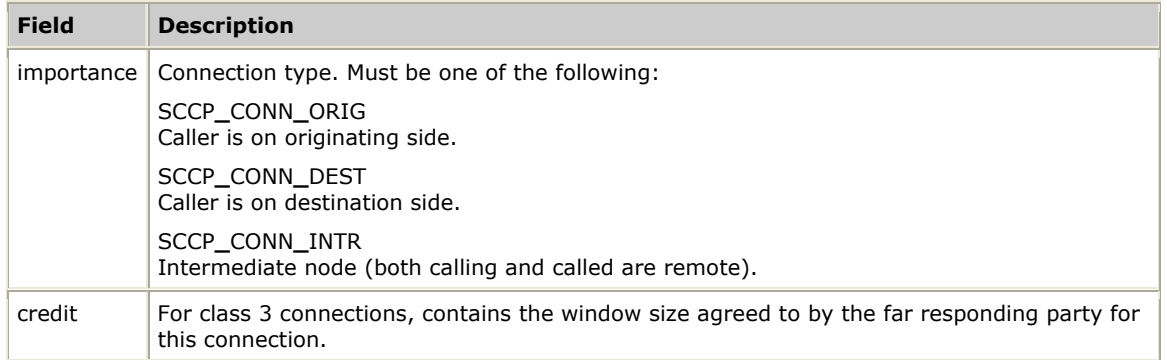

#### **SCCPCONNCFM**

Indicates that a connection request was accepted by the called party. The SCCPCONNCFM event returns a data structure of type SccpConnRqst.

#### **Usage**

#### **SccpRcvInfoBlk**

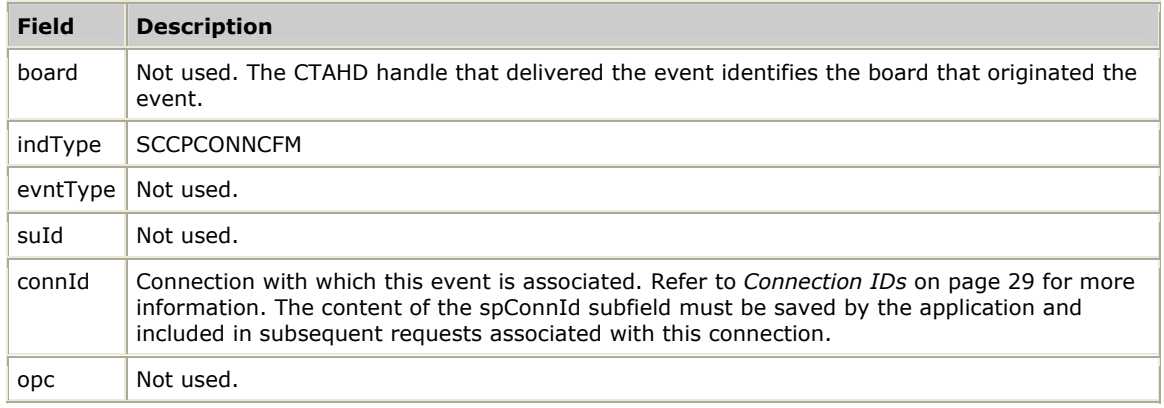

#### **SccpConnRqst**

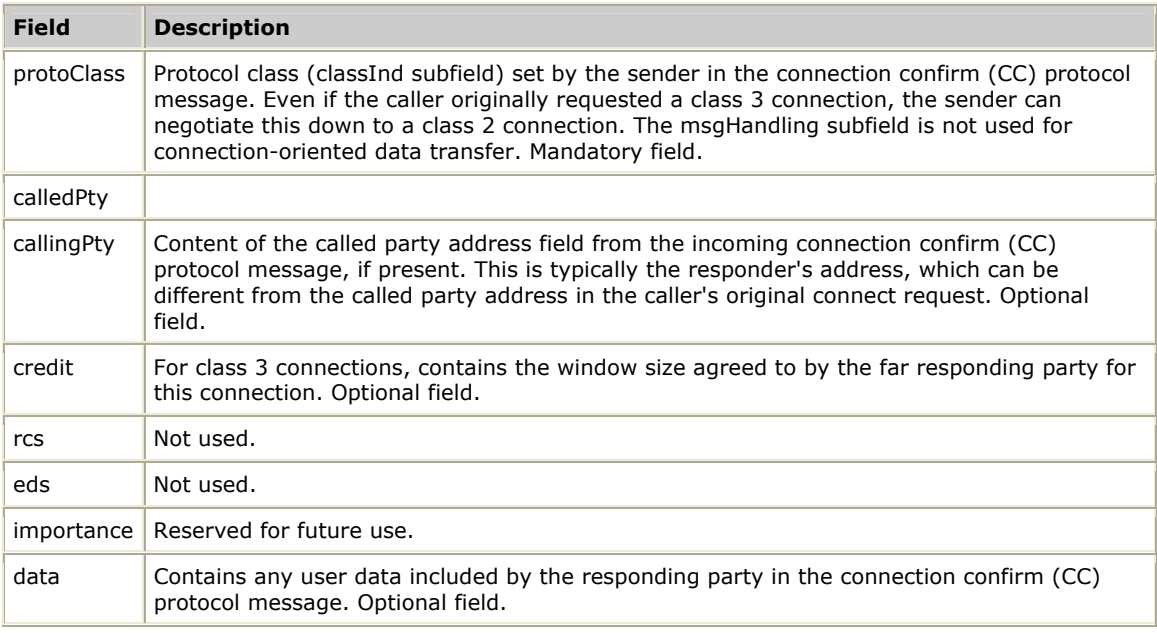

#### **SCCPCONNIND**

Indicates that a new connection request was received from a remote node. The SCCPCONNIND event returns a data structure of type SccpConnRqst.

#### **Usage**

#### **SccpRcvInfoBlk**

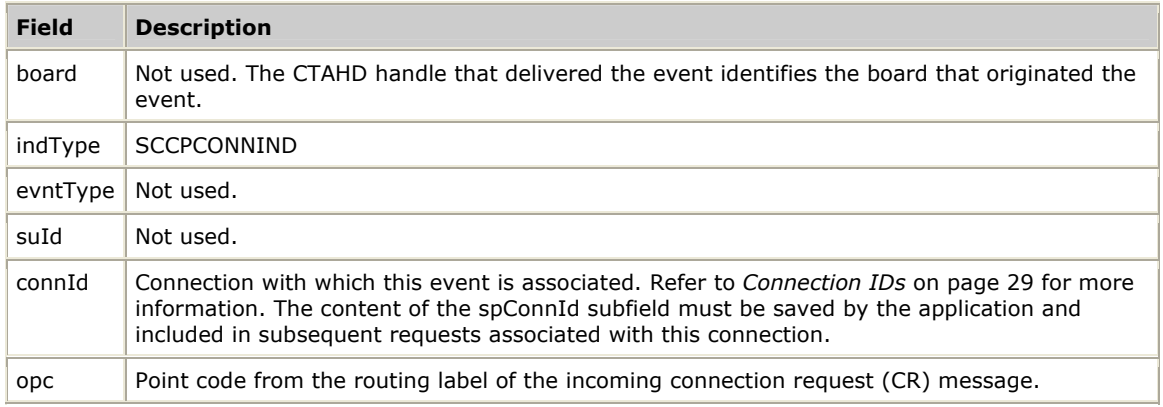

#### **SccpConnRqst**

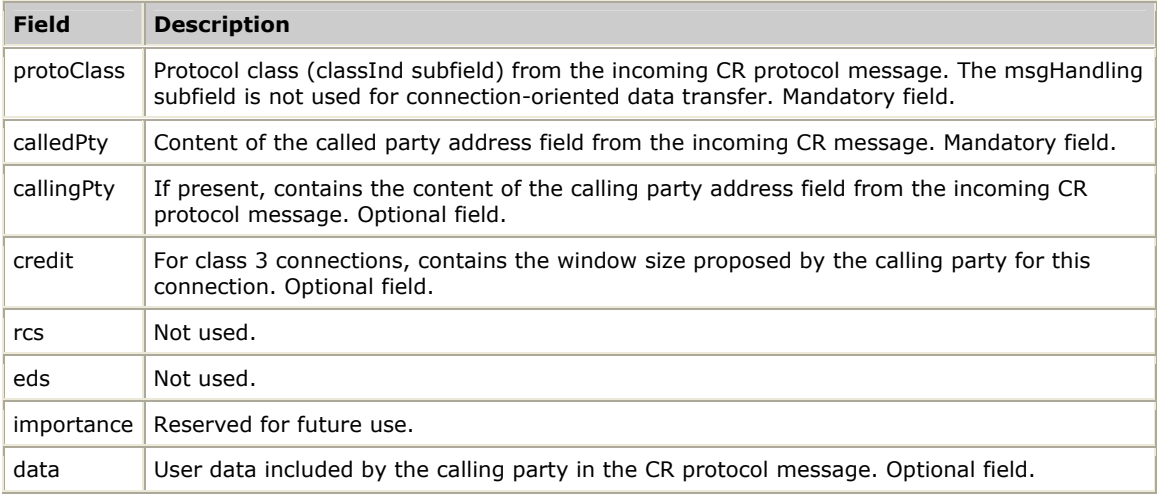

#### **SCCPCOORDCFM**

Indicates that a subsystem-out-of-service grant message was received from the application's mate subsystem indicating that the application may go out of service. The SCCPCOORDCFM event returns a data structure of type SccpCoordRqst.

#### **Usage**

#### **SccpRcvInfoBlk**

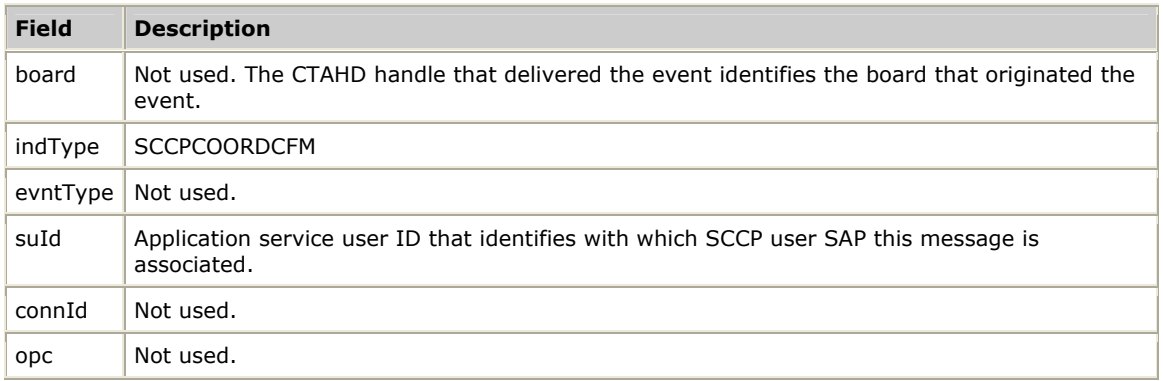

#### SccpCoordRqst

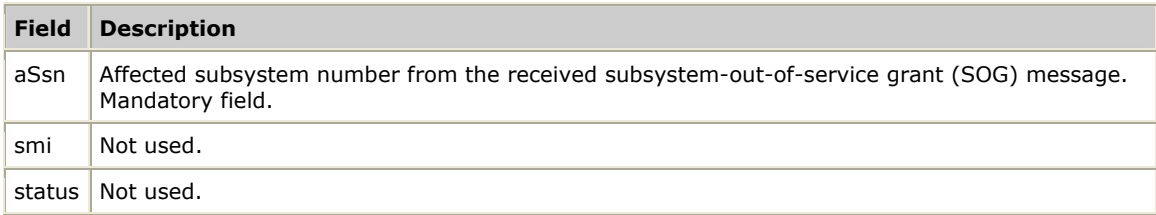
## <span id="page-144-0"></span>**SCCPCOORDIND**

Indicates that a coordinated state change request was received from the application's mate subsystem indicating that the mate is requesting to go out of service. The SCCPCOORDIND event returns a data structure of type SccpCoordRqst.

### **Usage**

### SccpRcvInfoBlk

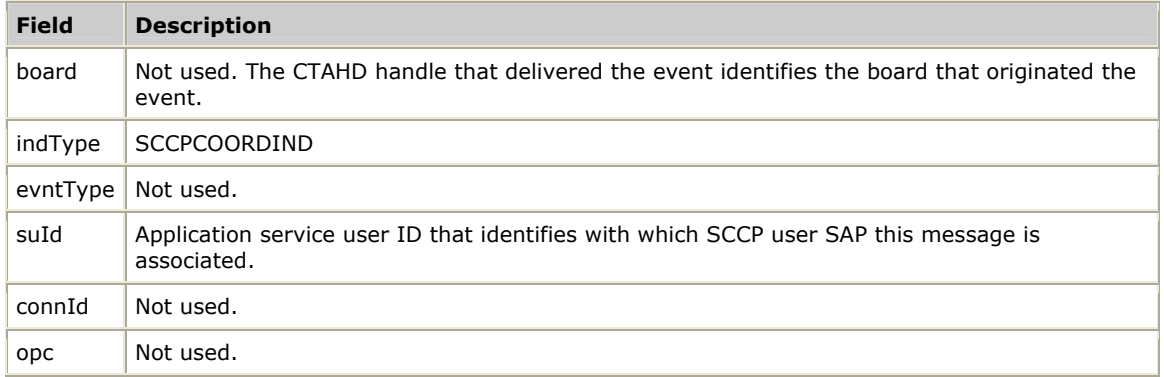

#### SccpCoordRqst

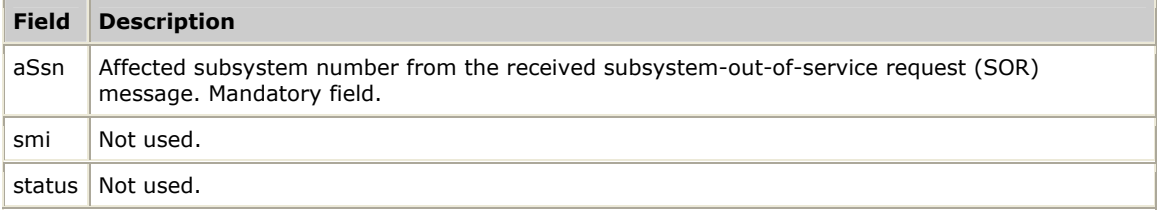

## <span id="page-145-0"></span>**SCCPDACKIND**

Indicates that a data acknowledgement message was received from a far end point.

#### **Usage**

SccpRcvInfoBlk

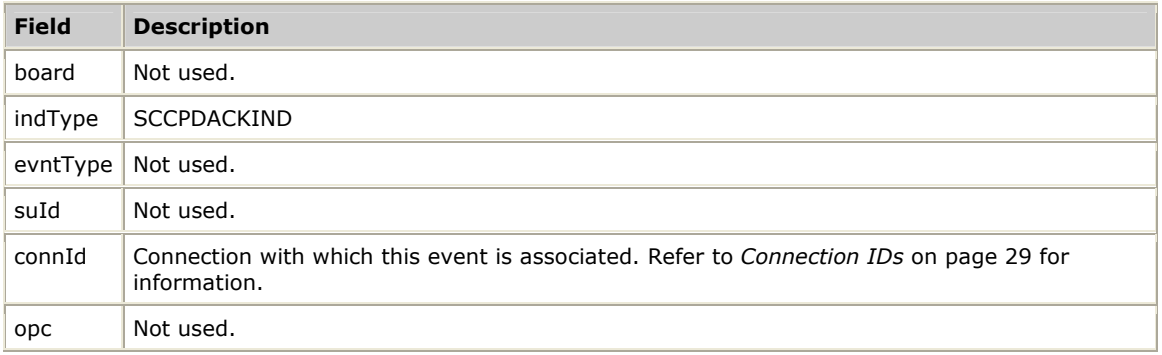

## <span id="page-146-0"></span>**SCCPDATIND and SCCPEDATIND**

Indicates a received data or expedited data packet for a connection. The SCCPDATIND and SCCPEDATIND events return a data structure of type SccpDataRqst.

### **Usage**

SccpRcvInfoBlk

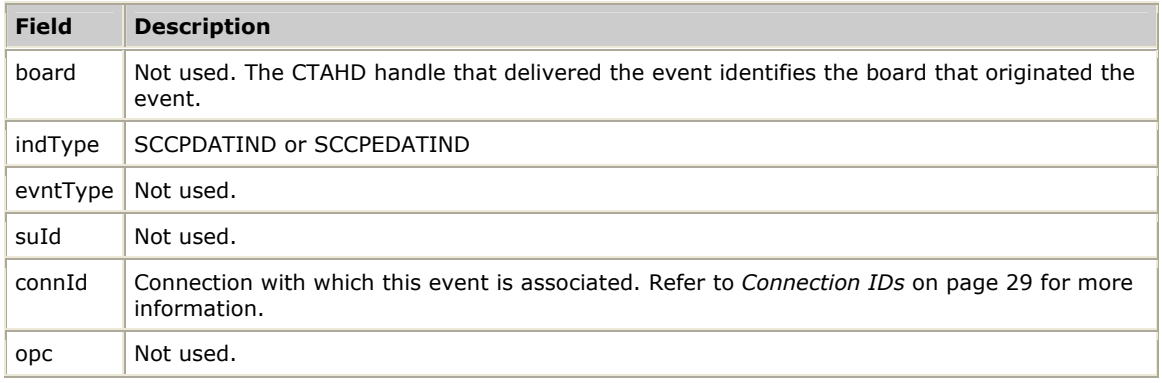

#### **SccpDataRqst**

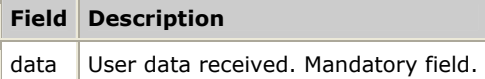

## <span id="page-147-0"></span>**SCCPINACTIND**

Indicates no application data traffic on this connection for the AIC**\_**TIMER period. The application must respond by calling **SCCPInactResp** to keep the connection alive. If the application wants to release the specified connection, it must call **SCCPReleaseRqst** instead.

This event is received only if the receiver's SAP is configured with application inactivity control enabled (INACT**\_**CONTROL**\_**TRUE).

#### **Usage**

SccpRcvInfoBlk

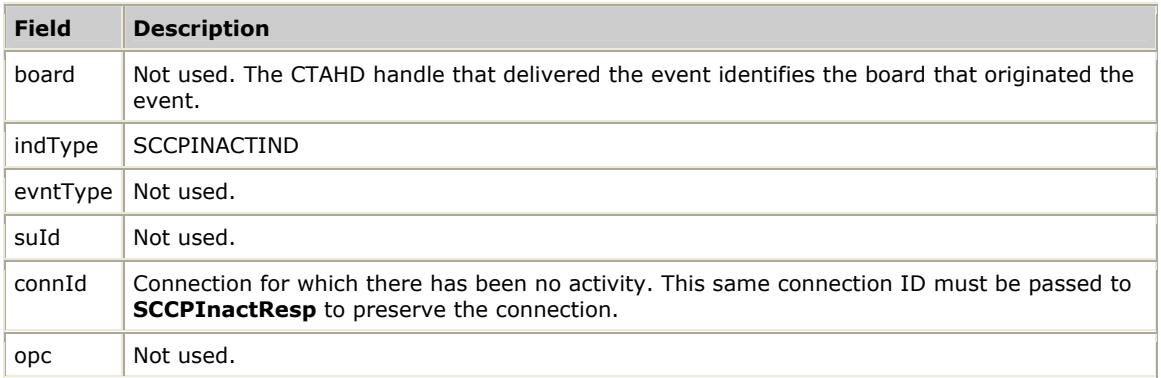

## <span id="page-148-0"></span>**SCCPPCSTIND**

Indicates that the state of a remote concerned signaling point has changed to accessible or inaccessible. The SCCPPCSTIND event returns a data structure of type SccpCoordRqst.

### **Usage**

#### **SccpRcvInfoBlk**

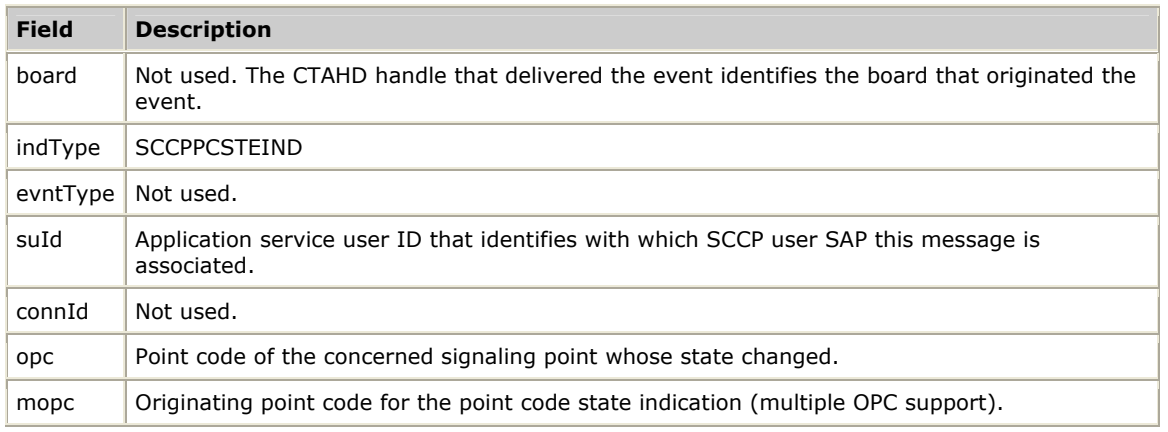

#### SccpCoordRqst

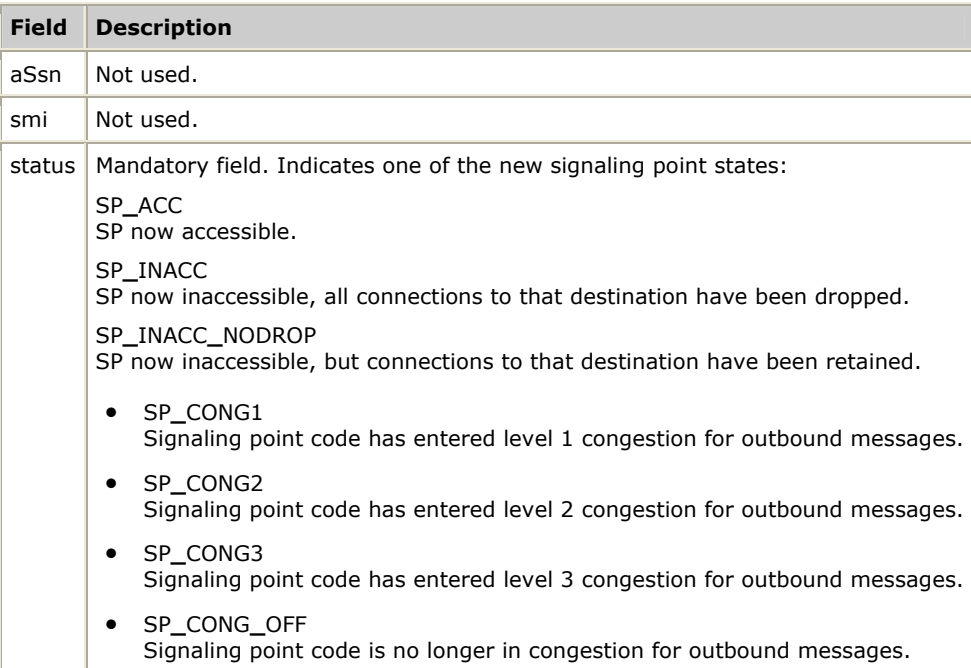

## <span id="page-149-0"></span>**SCCPRELIND**

Indicates that an existing connection was released by the remote party or that a new connection request was refused either by the local stack or by the called party. The SCCPRELIND event returns a data structure of type SccpReleased.

### **Usage**

### SccpRcvInfoBlk

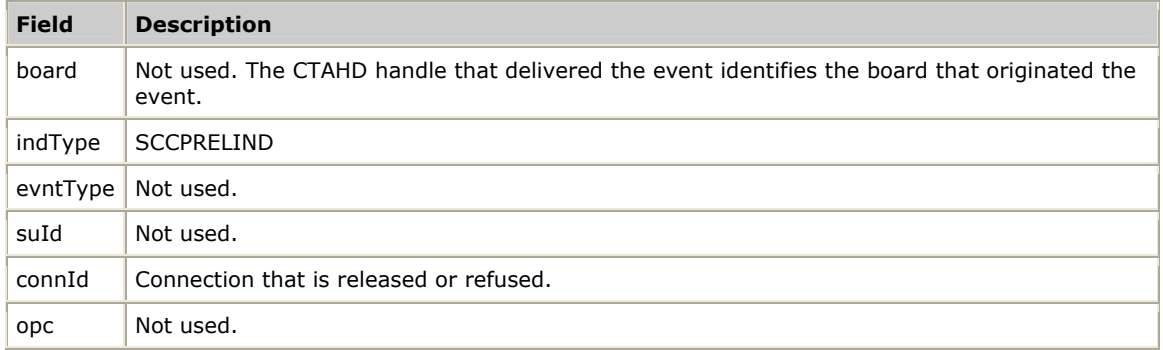

#### **SccpReleased**

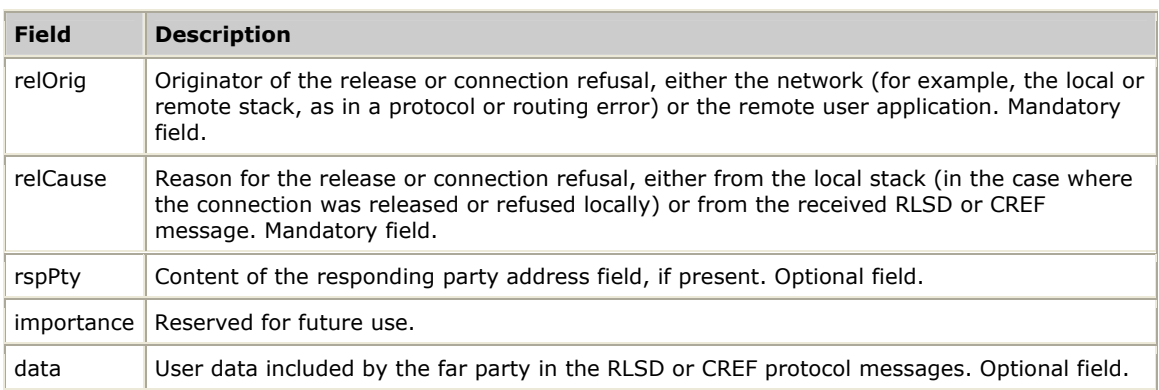

## <span id="page-150-0"></span>**SCCPRESETCFM**

Indicates that a reset request issued for a connection was accepted by the far party. The SCCPRESETCFM event returns a data structure of type SccpResetRqst.

### **Usage**

**SccpRcvInfoBlk** 

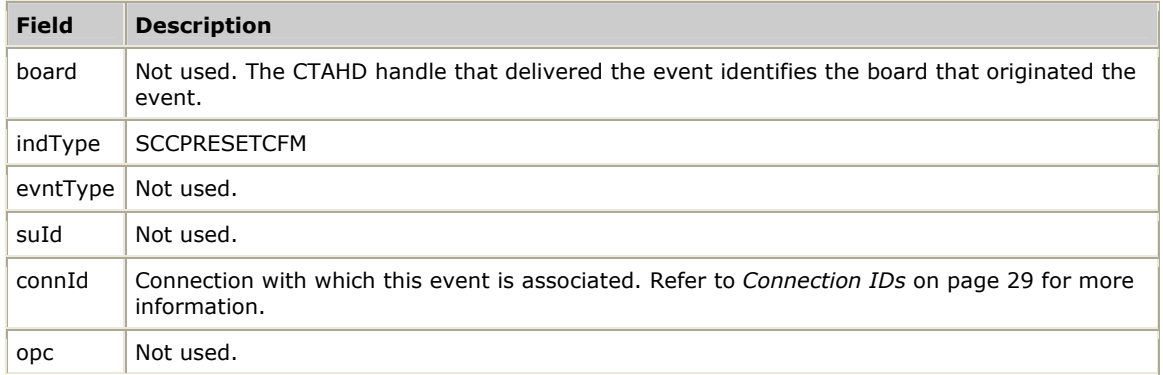

## **SccpResetRqst**

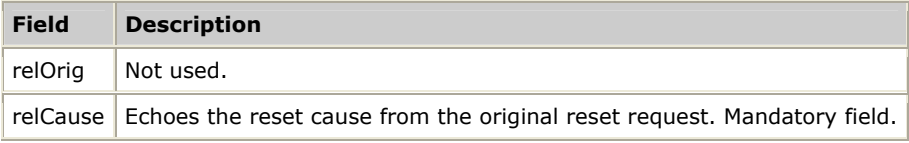

## <span id="page-151-0"></span>**SCCPRESETIND**

Indicates that a reset request for a connection was received from the far party. The SCCPRESETIND event returns a data structure of type SccpResetRqst.

### **Usage**

**SccpRcvInfoBlk** 

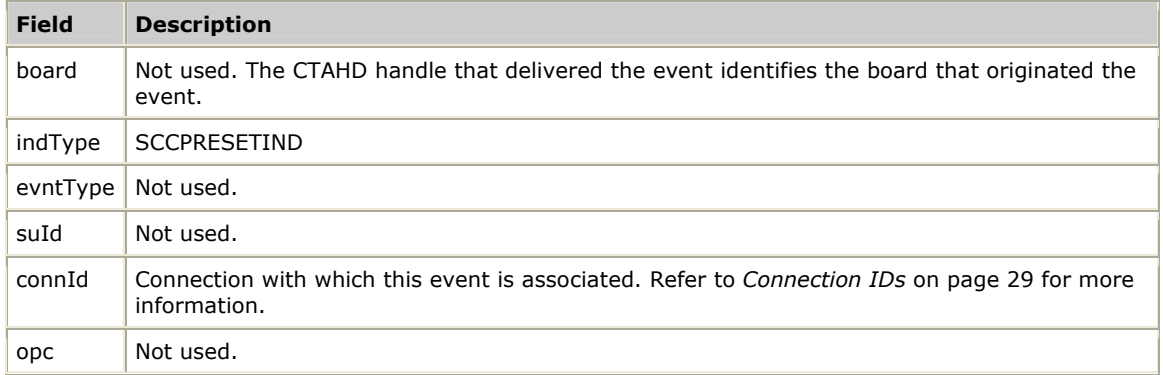

## **SccpResetRqst**

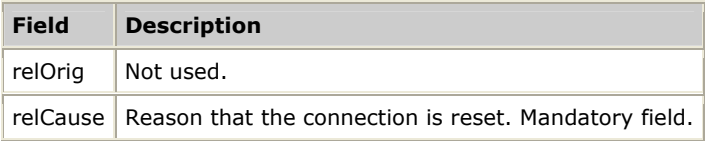

## <span id="page-152-0"></span>**SCCPRUNSTATEIND**

Indicates the redundancy state of the board to the local application. This event is received immediately after binding (if the board state has already been determined), or any time the redundancy state changes between PRIMARY and BACKUP states. The SCCPRUNSTATEIND event does not return any data other than the content of the SccpRcvInfoBlk. For more information, refer to *Handling redundancy events* on page [40.](#page-41-0)

#### **Usage**

SccpRcvInfoBlk

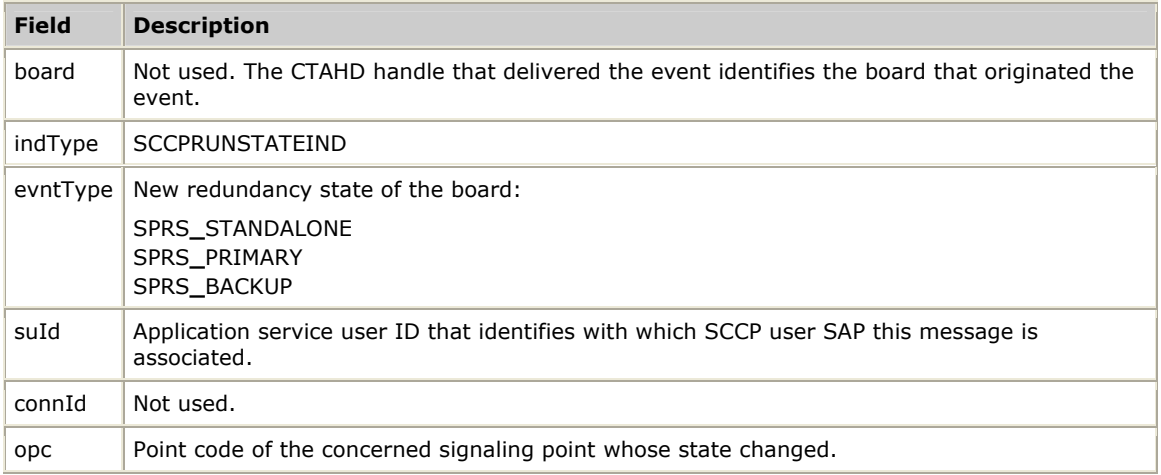

## <span id="page-153-0"></span>**SCCPSTAIND**

Indicates that a unitdata request issued by the application could not be delivered, either by the local SCCP layer or by the remote layer (a UDTS or XUDTS message was returned). This status indication is returned only if the message handling options in the original unitdata request (protoClass.msgHandling) specified the message return (MSG**\_**RETURN) option. The SCCPSTAIND event returns a data structure of type SccpUdataRqst.

#### **Usage**

SccpRcvInfoBlk

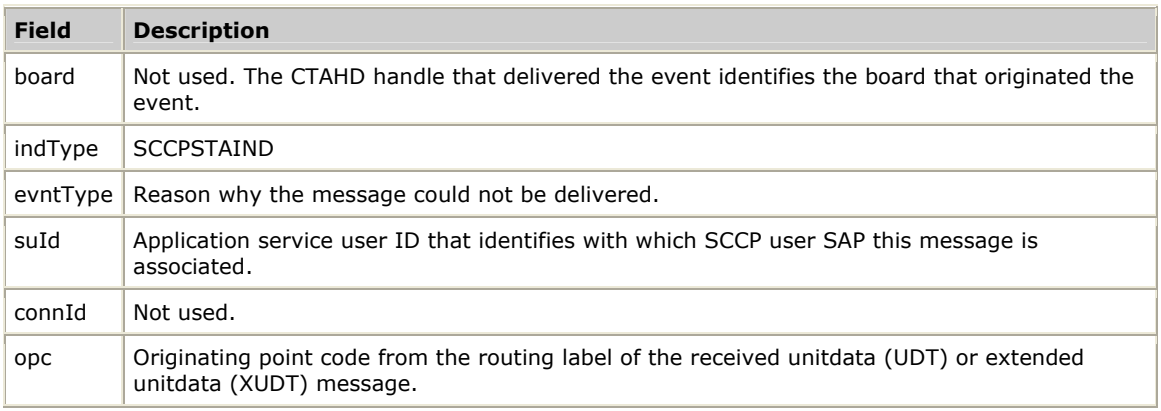

#### SccpUdataRqst

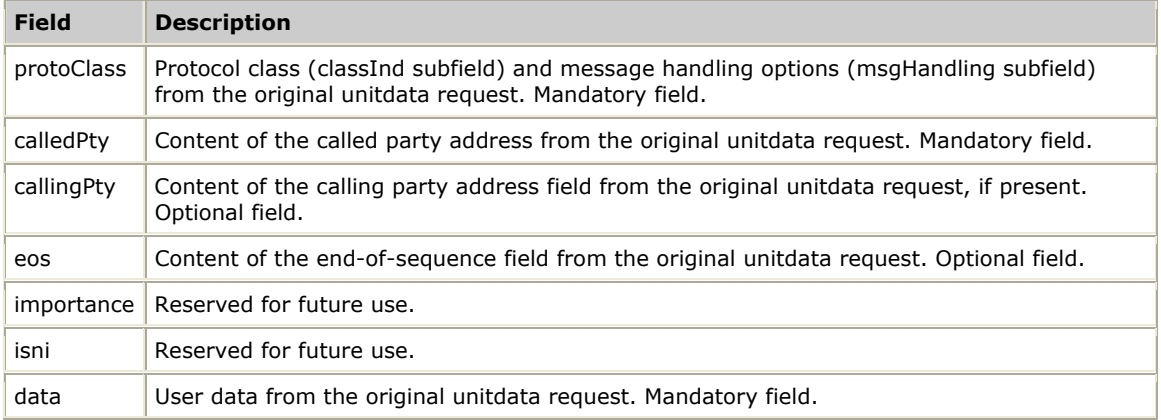

### **Return causes**

The SccpRcvInfoBlk.evntType field contains one of the following return causes:

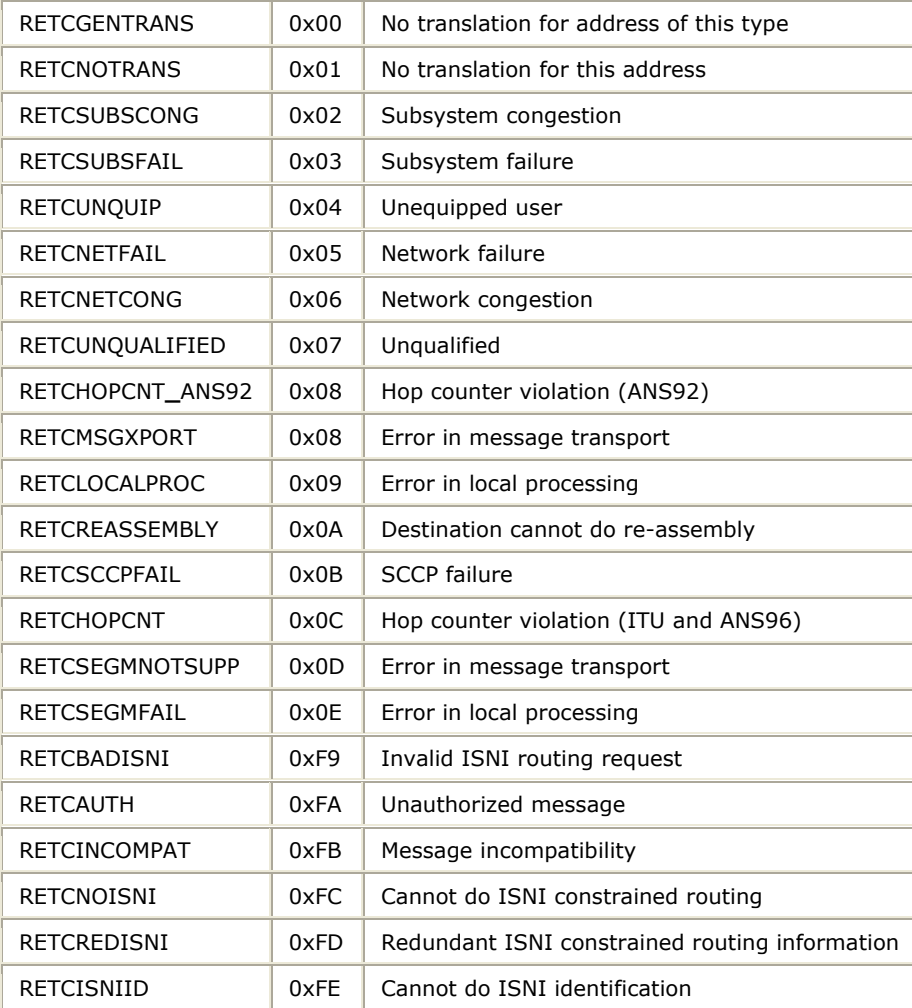

## <span id="page-155-0"></span>**SCCPSTATEIND**

Indicates that the state of a remote concerned subsystem has changed to in-service or out-of-service. The SCCPSTATEIND event returns a data structure of type SccpCoordRqst.

### **Usage**

**SccpRcvInfoBlk** 

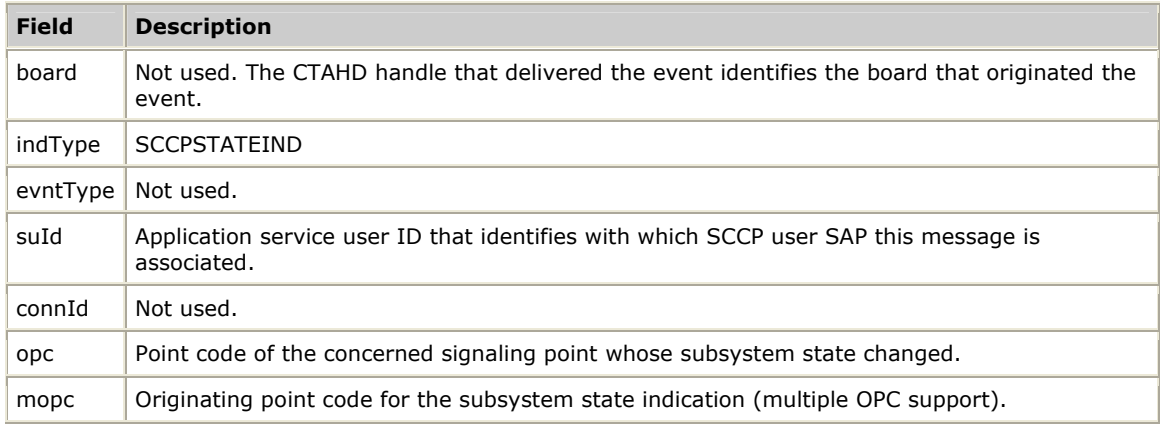

#### SccpCoordRqst

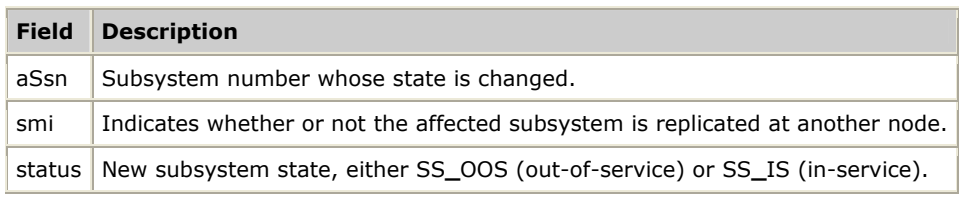

All fields in SccpCoordRqst are mandatory.

## <span id="page-156-0"></span>**SCCPUDATIND**

Indicates that a connectionless unitdata or extended unitdata message was received for the application. The SCCPUDATIND event returns a data structure of type SccpUdataRqst.

## **Usage**

#### SccpRcvInfoBlk

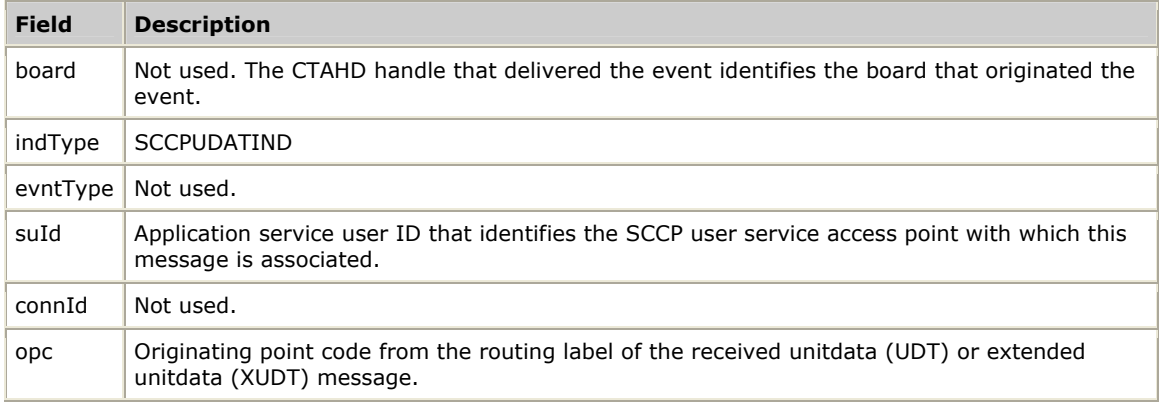

## SccpUdataRqstt

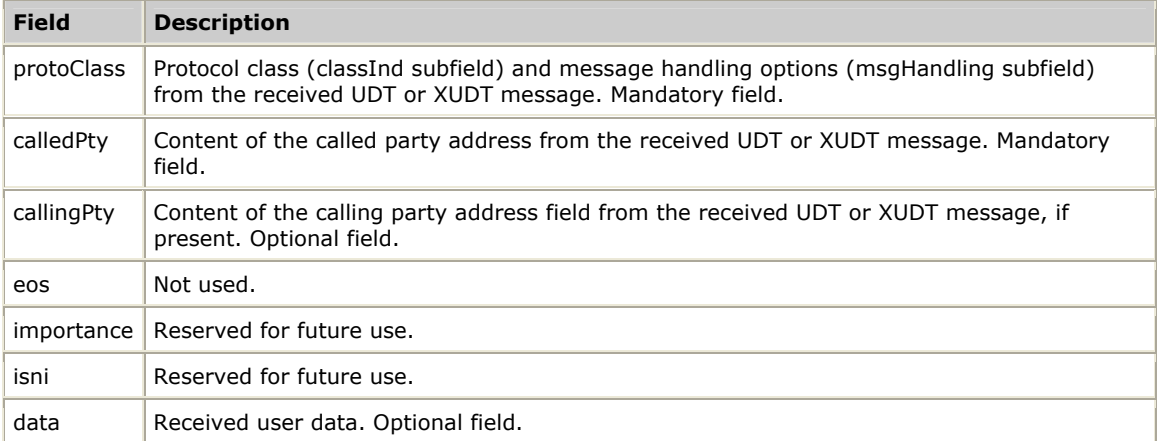

# **Index**

### **A**

Address parameter [124](#page-125-0)  addressing and routing [24](#page-25-0)  application inactivity control [30](#page-31-0)  application programming models [15](#page-16-0)  auditing connections [31](#page-32-0) **C** Cause value parameter [127](#page-128-0)  clearing connections [39](#page-40-0) configuration [23,](#page-24-0) [120,](#page-121-0) [121](#page-122-0)  congestion [40](#page-41-1)  Connect request message [134](#page-135-0)  ConnectID [29](#page-30-0)  Connection information message [133](#page-134-0)  connectionless [36,](#page-37-0) [115](#page-116-0) connections [29,](#page-30-0) [31,](#page-32-0) [36,](#page-37-0) [37,](#page-38-0) [38,](#page-39-0) [39,](#page-40-0) [118](#page-119-0)  contexts and queues [15](#page-16-0) Coordination request message [134](#page-135-1)  Credit parameter [130](#page-131-0) 

### **D**

Data acknowledge message [134](#page-135-2)  Data parameter [130](#page-131-1)  Data request message [135](#page-136-0)  data transfer [36,](#page-37-0) [38](#page-39-0)  demonstration programs [115](#page-116-1) 

### **E**

End of sequence parameter [130](#page-131-2)  entity [12](#page-13-0)  events [137,](#page-138-0) [138,](#page-139-0) [140,](#page-141-0) [141,](#page-142-0) [142,](#page-143-0) [143,](#page-144-0) [144,](#page-145-0) [145,](#page-146-0) [146,](#page-147-0) [147,](#page-148-0) [148,](#page-149-0) [149,](#page-150-0) [150,](#page-151-0) [151,](#page-152-0) [152,](#page-153-0) [154,](#page-155-0) [155](#page-156-0)  Expedited data selection parameter [130](#page-131-3) 

## **F**

functions [13,](#page-14-0) [44,](#page-45-0) [66](#page-67-0)  **G** global title translation [24,](#page-25-0) [26,](#page-27-0) [87,](#page-88-0) [124](#page-125-0)  **I** Importance parameter [131](#page-132-0)  inbound congestion [41](#page-42-0)  instance ID [12](#page-13-0)  **M** management functions [13,](#page-14-0) [63,](#page-64-0) [66](#page-67-0) messages [133,](#page-134-1) [133,](#page-134-0) [134,](#page-135-0) [134,](#page-135-1) [134,](#page-135-2) [135,](#page-136-0) [135,](#page-136-1) [135,](#page-136-2) [136](#page-137-0) 

## **N**

Natural Access [15,](#page-16-0) [33](#page-34-0) 

### **O**

outbound congestion [40](#page-41-2)  out-of-service [20](#page-21-0) 

## **P**

parameters [123,](#page-124-0) [124,](#page-125-0) [127,](#page-128-0) [130,](#page-131-0) [130,](#page-131-1) [130,](#page-131-2) [130,](#page-131-3) [131,](#page-132-0) [131,](#page-132-1) [131,](#page-132-2) [131,](#page-132-3) [132,](#page-133-0) [132,](#page-133-1) [132](#page-133-2)  programming model [11](#page-12-0) 

Protocol class parameter [131](#page-132-1) 

## **Q**

queues and contexts [15](#page-16-0) 

## **R**

RcvInfoBlk [58](#page-59-0)  Receipt confirmation selection parameter [131](#page-132-2)  Receive sequence number parameter [131](#page-132-3)  redundancy [40](#page-41-0)  Released message [135](#page-136-1)  Reset request message [135](#page-136-2)  routing [24](#page-25-0) 

## **S**

SAP [11](#page-12-1)  sccldemo [115](#page-116-0)  sccodemo [118](#page-119-0)  SCCP task [10](#page-11-0) SccpAddrMapCfg [87](#page-88-0)  SccpAlarmControl [67](#page-68-0)  SccpAsciiMaskToBcd [68](#page-69-0) SccpAsciiNumToBcd [69](#page-70-0) SccpBcdMaskToAscii [70](#page-71-0)  SccpBcdNumToAscii [71](#page-72-0)  sccpcfg [120](#page-121-0) SCCPCONNAUDCFM [138](#page-139-0)  SCCPConnAuditRqst [45](#page-46-0) SCCPCONNCFM [140](#page-141-0)  SCCPConnectResp [46](#page-47-0)  SCCPConnectRqst [47](#page-48-0)  SCCPCONNIND [141](#page-142-0)  SCCPCOORDCFM [142](#page-143-0)  SCCPCOORDIND [143](#page-144-0)  SCCPCoordResp [48](#page-49-0)  SCCPCoordRqst [49](#page-50-0)  SCCPDACKIND [144](#page-145-0)  SCCPDAckRqst [50](#page-51-0)  SCCPDataRqst [51](#page-52-0)  SCCPDATIND and SCCPEDATIND [145](#page-146-0)  SccpDelAddrCfg [72](#page-73-0)  SccpDelRteCfg [73](#page-74-0)  SCCPEDataRqst [52](#page-53-0)  SccpGenCfg [91](#page-92-0)  SccpGenStats [76](#page-77-0)  SccpGetAddrCfg [74](#page-75-0)  SccpGetGenCfg [75](#page-76-0)  SccpGetGenStats [76](#page-77-0)  SccpGetNSapCfg [78](#page-79-0)  SccpGetNSapStats [79](#page-80-0)  SccpGetRteCfg [81](#page-82-0)  SCCPGetStats [53](#page-54-0) 

SccpGetUSapCfg [82](#page-83-0)  SccpGetUSapStats [83](#page-84-0)  SccpGetUSapStatus [85](#page-86-0)  SCCPINACTIND [146](#page-147-0)  SCCPInactResp [54](#page-55-0)  SccpInitAddrCfg [87](#page-88-0)  SccpInitGenCfg [91](#page-92-0)  SccpInitNSapCfg [96](#page-97-0)  SccpInitRteCfg [99](#page-100-0)  sccpmgr 1[21](#page-122-0) SCCPRetrieveMessage 58, 1[37](#page-138-0) SCCPRUNSTATEIND 1[51](#page-152-0) SCCPSTAIND [152](#page-153-0)  [3](#page-54-0) SccpStats 5 SCCPUDataRqst [61](#page-62-0)  SccpInitUSapCfg [102](#page-103-0)  SccpMgmtInit [106](#page-107-0)  SccpMgmtTerm [107](#page-108-0)  SccpNSapCfg [96](#page-97-0)  SccpNSapStats [79](#page-80-0)  SCCPPCSTIND [147](#page-148-0)  SCCPReleaseRqst [55](#page-56-0)  SCCPRELIND [148](#page-149-0)  SCCPRESETCFM [149](#page-150-0)  SCCPRESETIND [150](#page-151-0)  SCCPResetResp [56](#page-57-0)  SCCPResetRqst [57](#page-58-0)  SccpRouteCfg [99](#page-100-0)  SccpSetAddrCfg [108](#page-109-0)  SccpSetGenCfg [109](#page-110-0)  SccpSetNSapCfg [110](#page-111-0)  SccpSetRteCfg [112](#page-113-0)  SccpSetUSapCfg [113](#page-114-0)  SCCPSTATEIND [154](#page-155-0)  SCCPStateRqst [60](#page-61-0)  SccpTraceControl [114](#page-115-0)  SCCPUDATIND [155](#page-156-0)  SccpUSapCfg [102](#page-103-0) 

SccpUSapStats [83](#page-84-0)  SccpUSapStatus [85](#page-86-0)  service access points (SAP) [11](#page-12-1)  service functions [13,](#page-14-0) [43,](#page-44-0) [44](#page-45-0)  service users [11](#page-12-1)  signaling parameters [19](#page-20-0)  signaling point [20](#page-21-1)  SS7 architecture [9](#page-10-0)  state changes [21](#page-22-0)  Subsystem multiplicity indicator parameter [132](#page-133-0) 

[0](#page-21-1) subsystem status 2 Subsystem status indicator parameter [132](#page-133-2)  Subsystem number parameter [132](#page-133-1)  **T** TCAP requests [26](#page-27-0)  tracing [42](#page-43-0) 

### **U**

unconfirmed operations [13](#page-14-0)  Unitdata request message [136](#page-137-0)  utilities [115](#page-116-1)